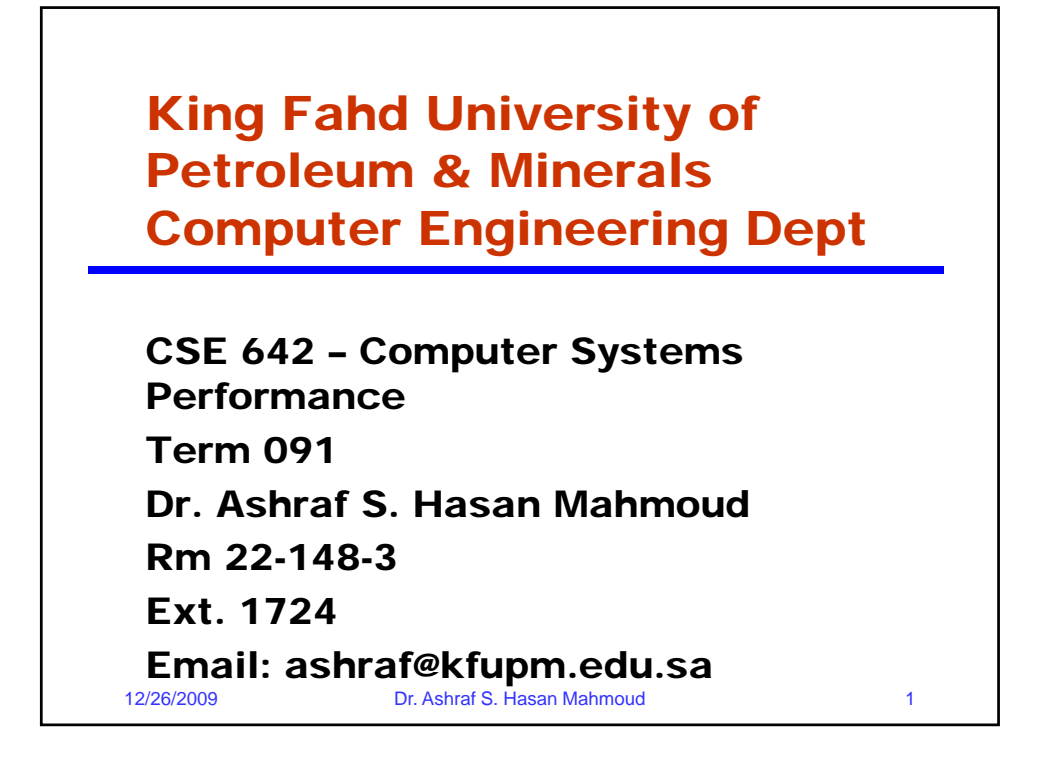

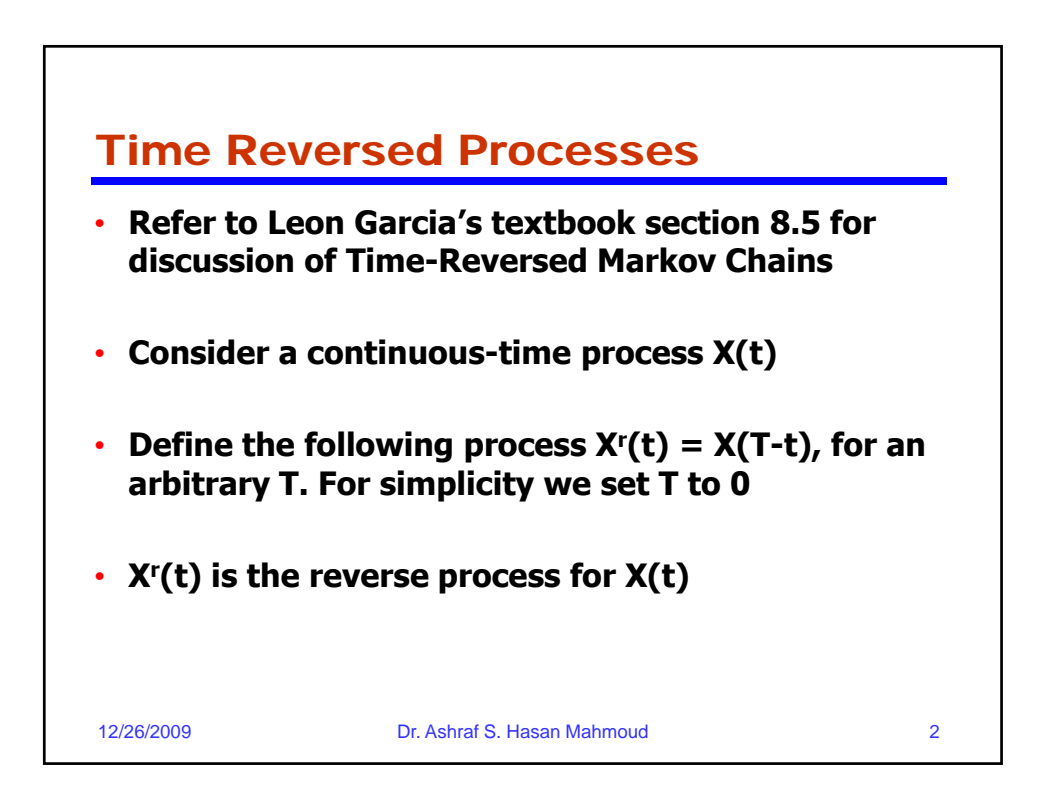

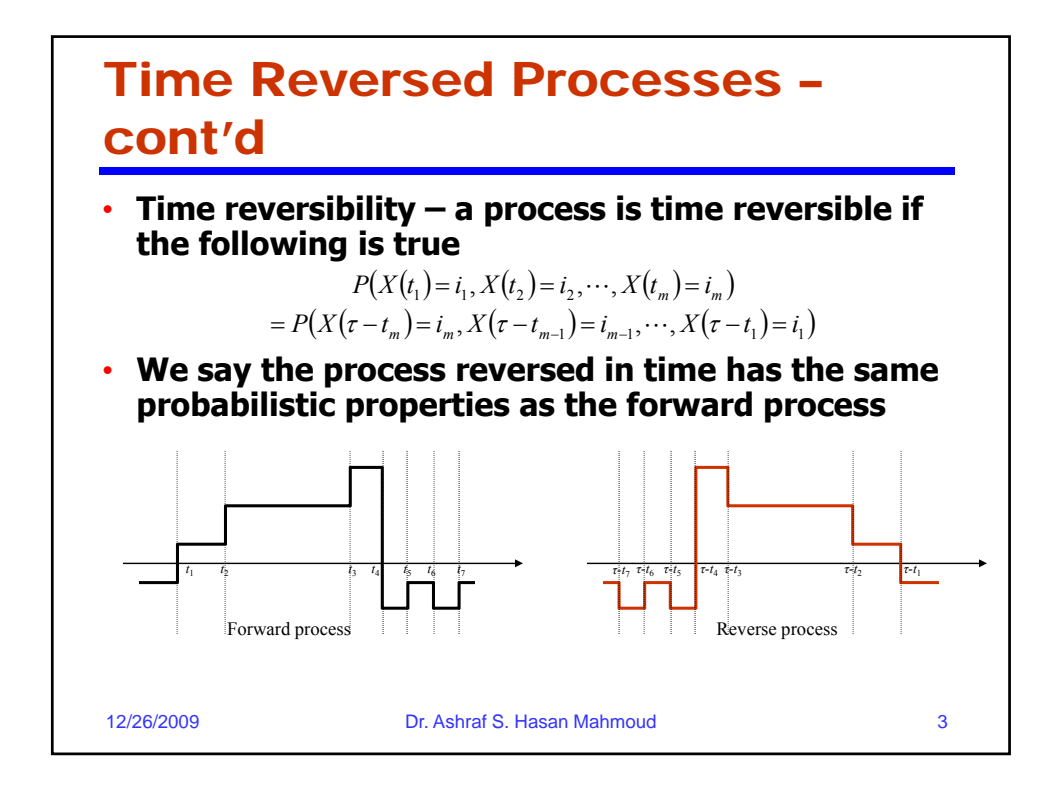

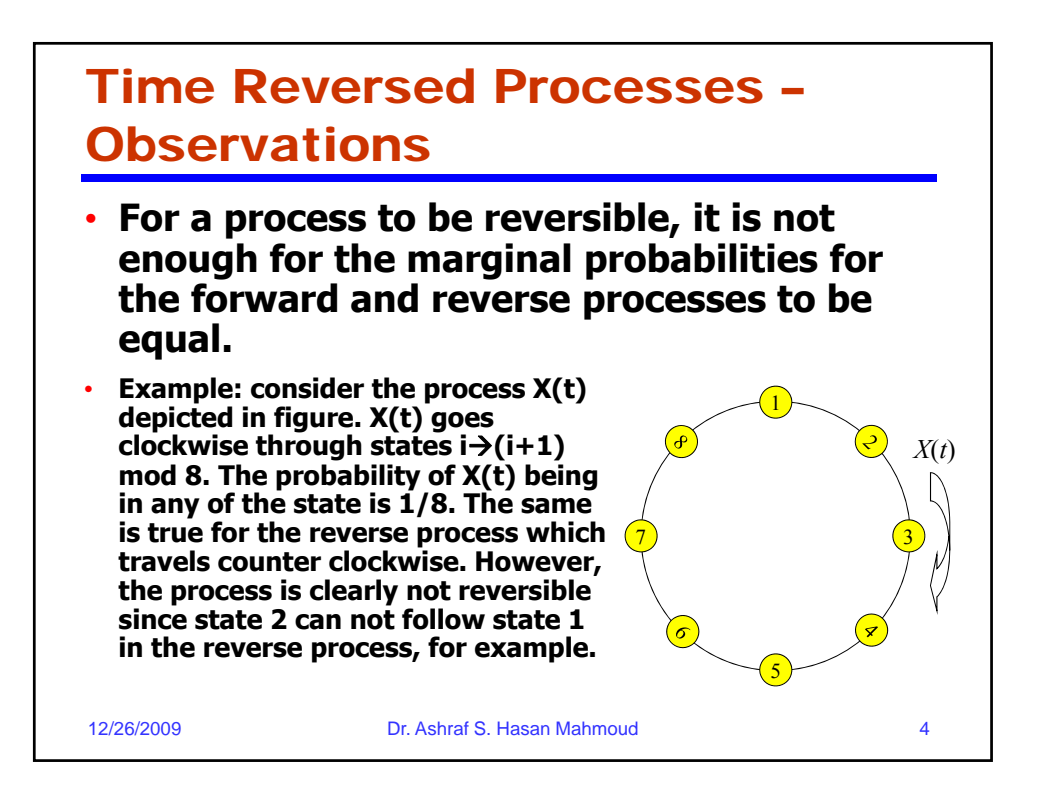

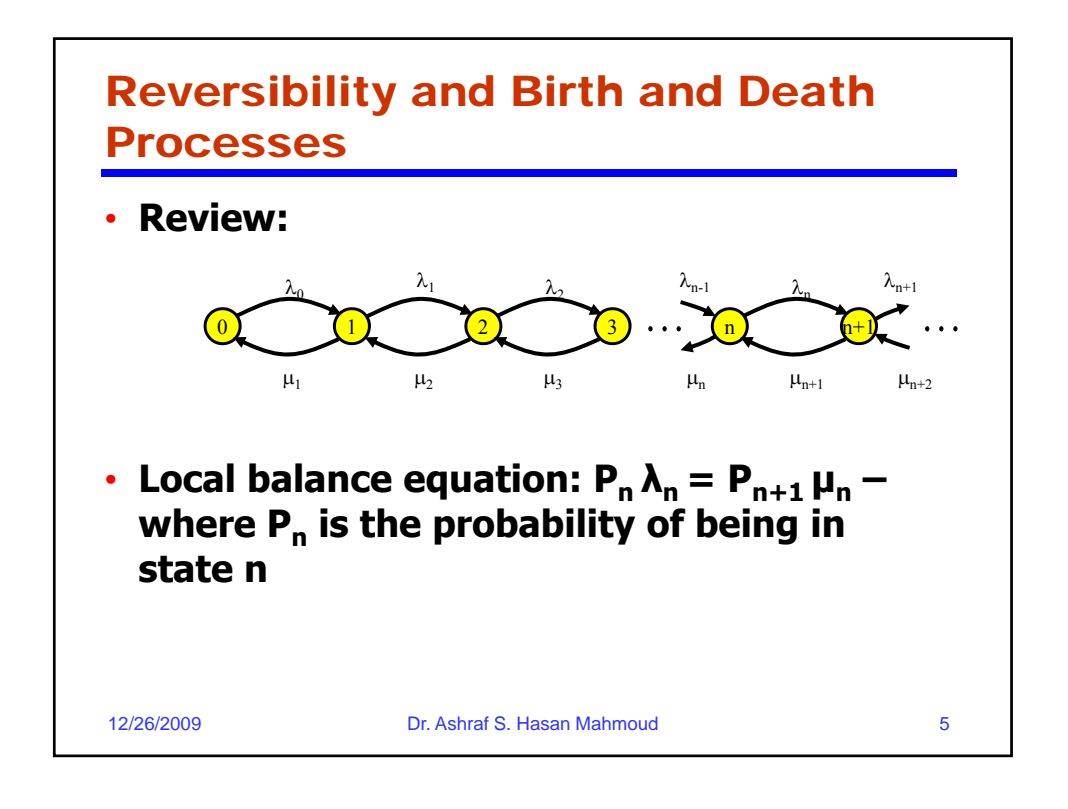

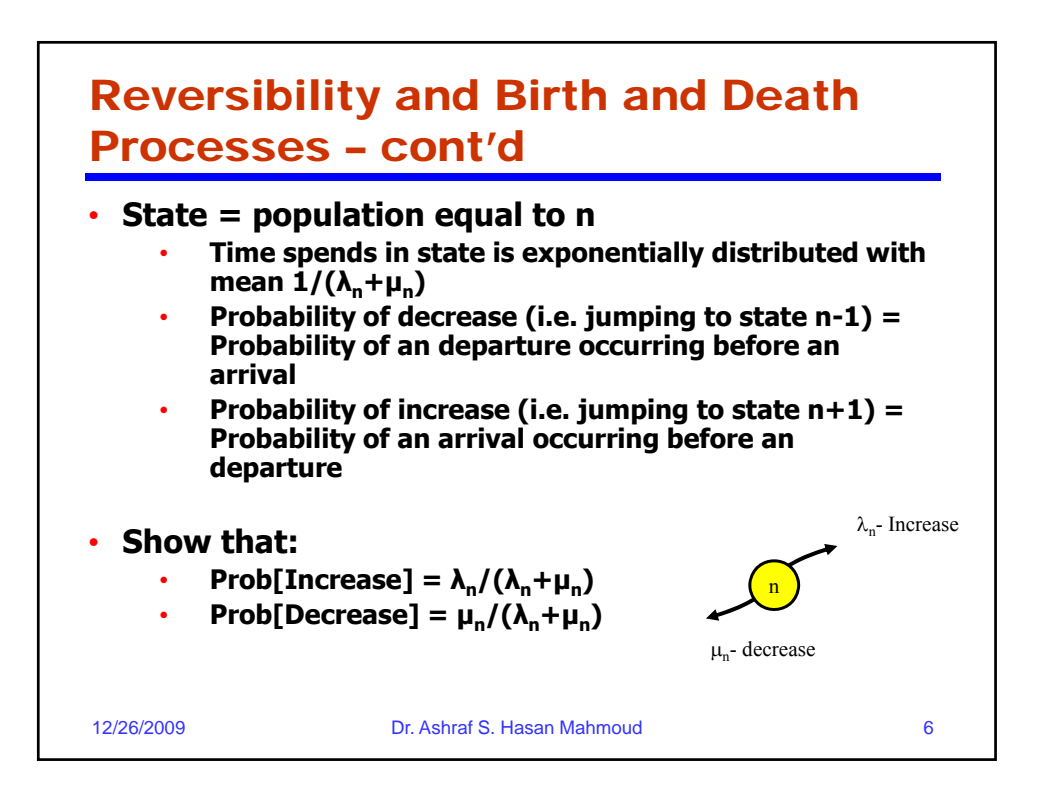

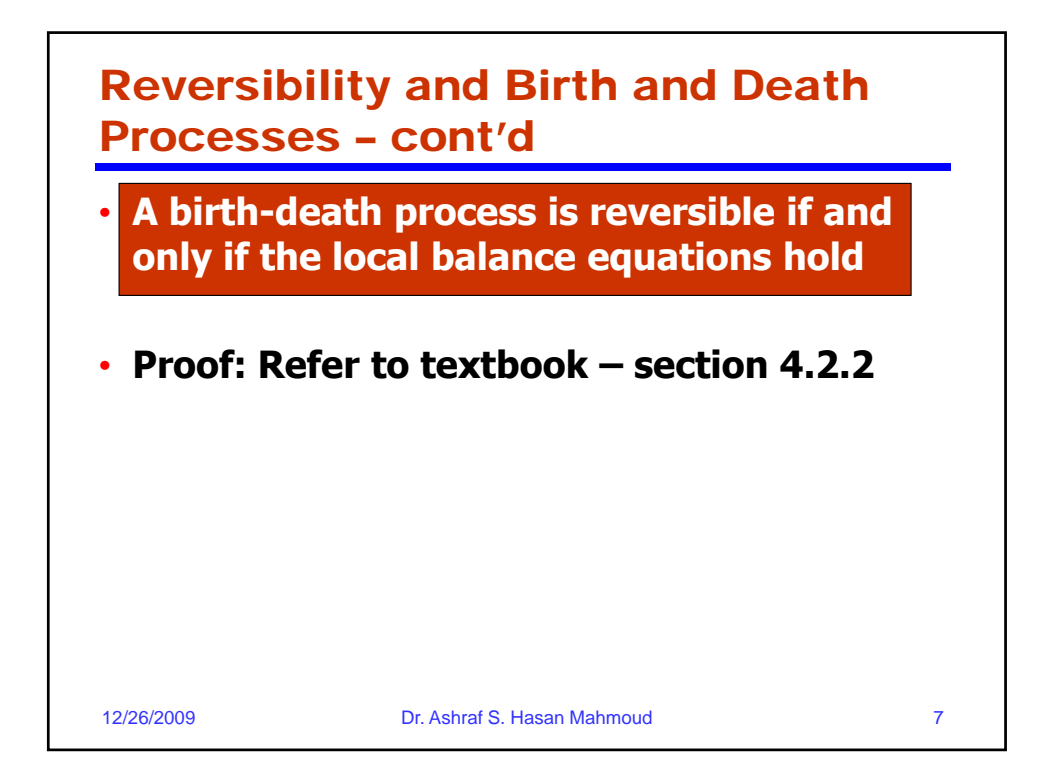

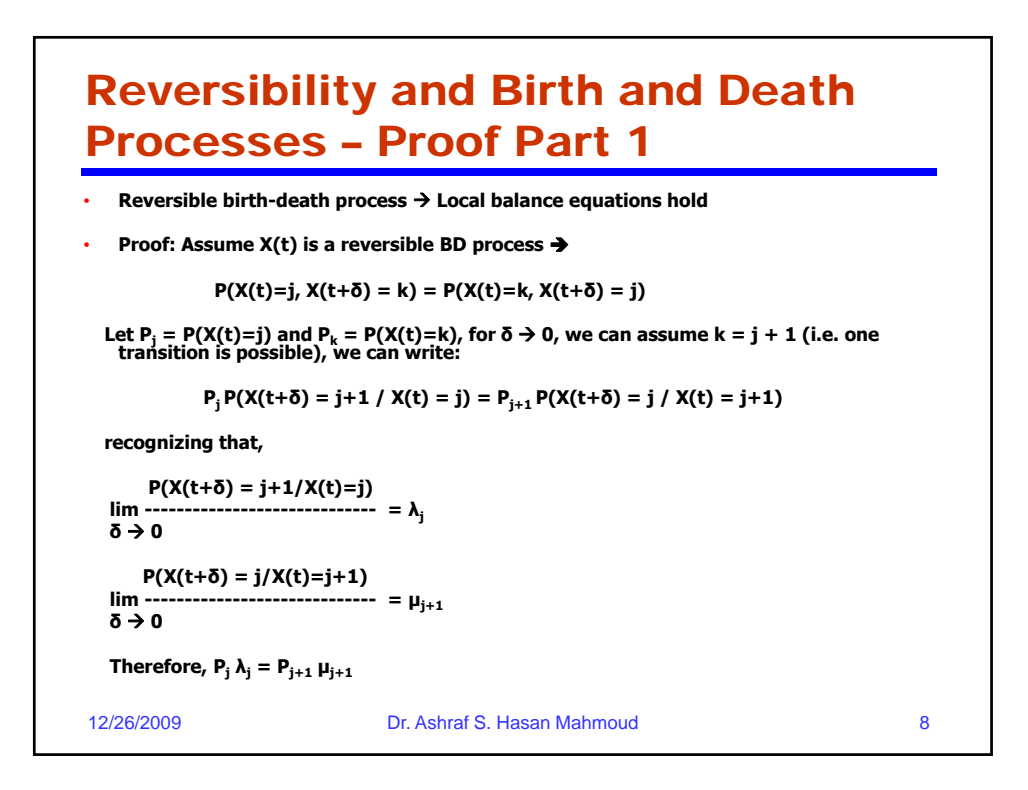

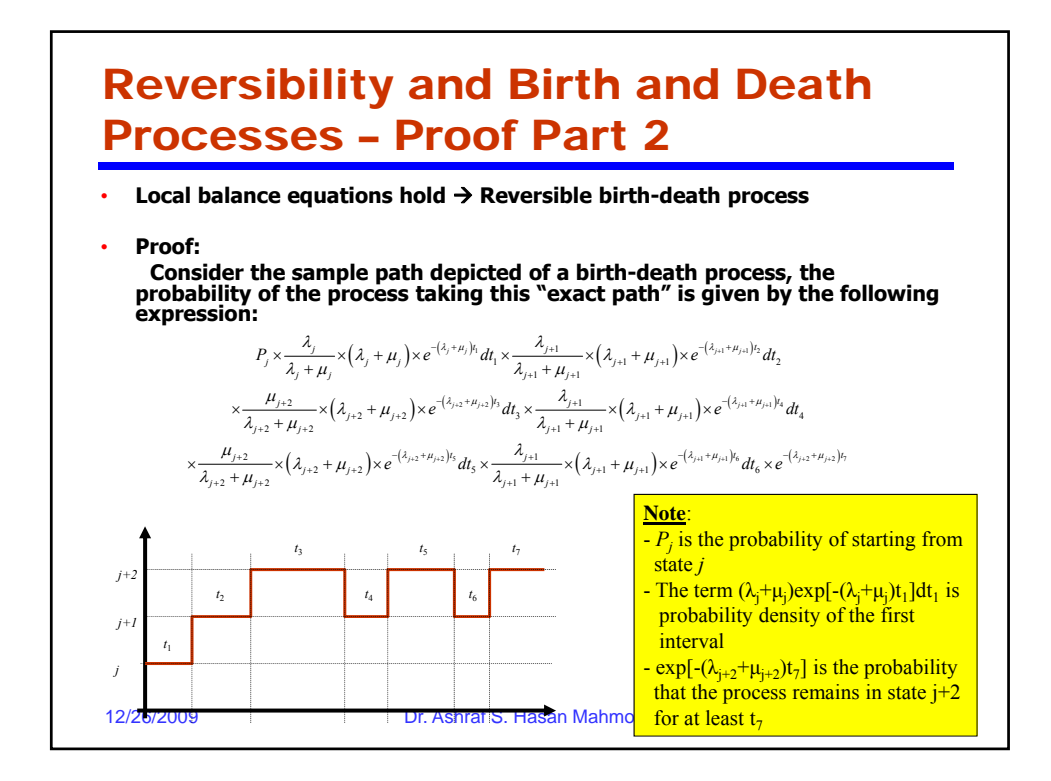

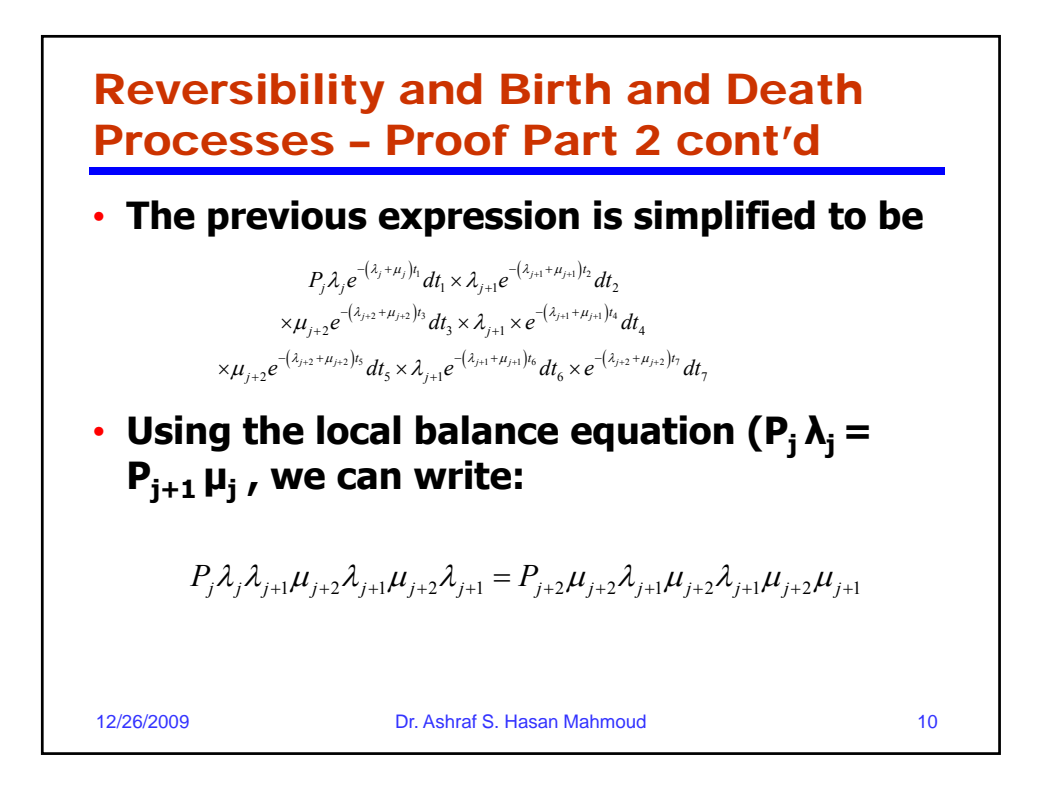

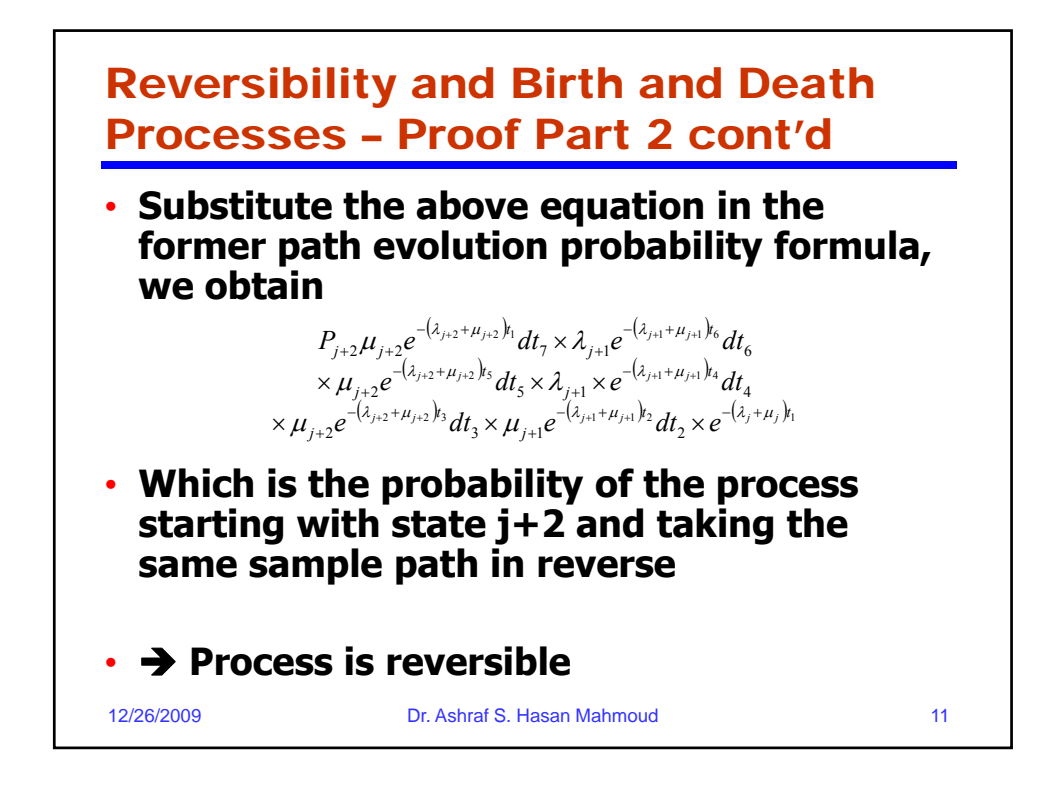

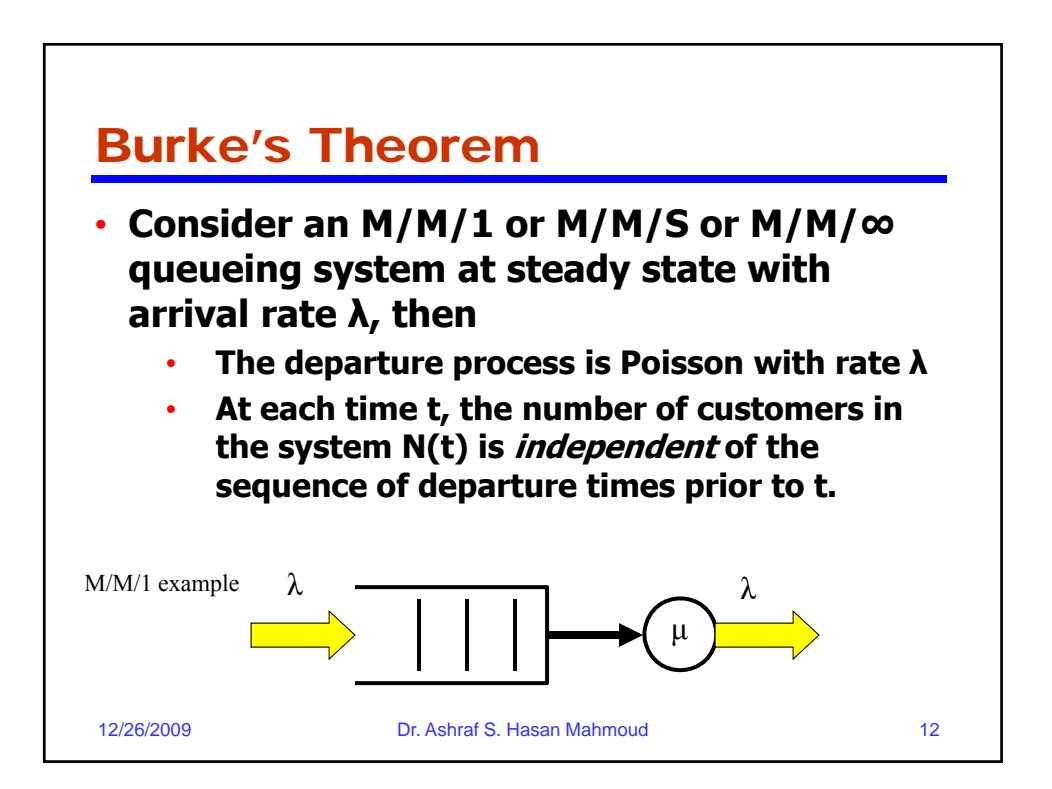

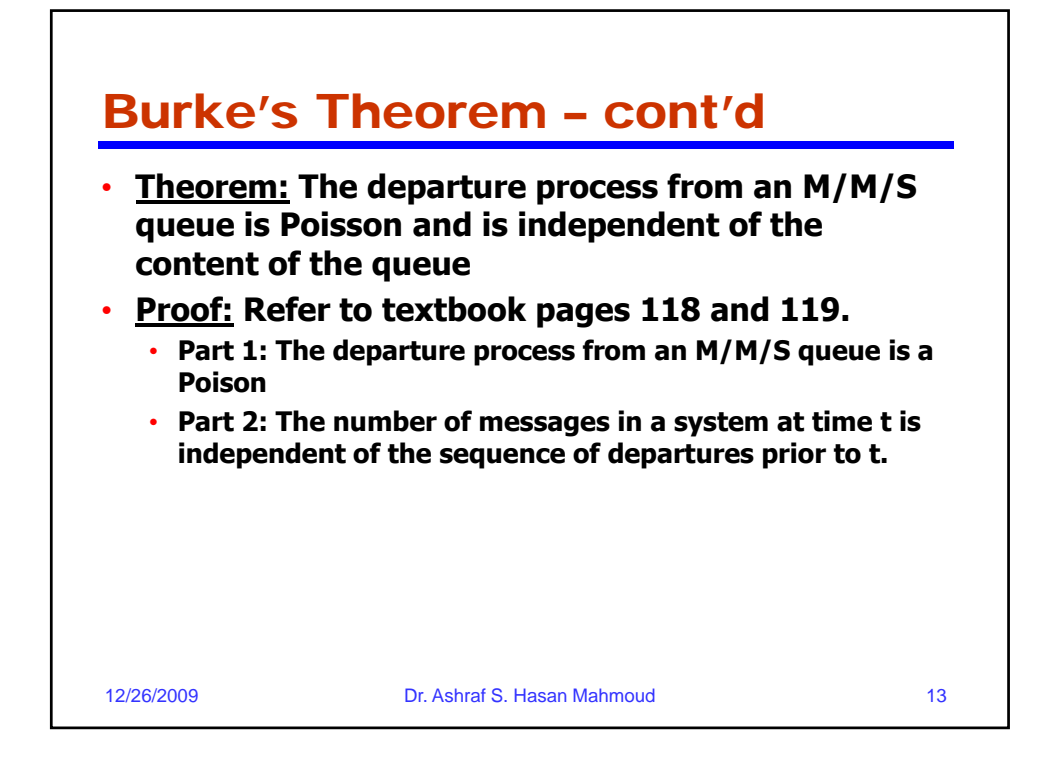

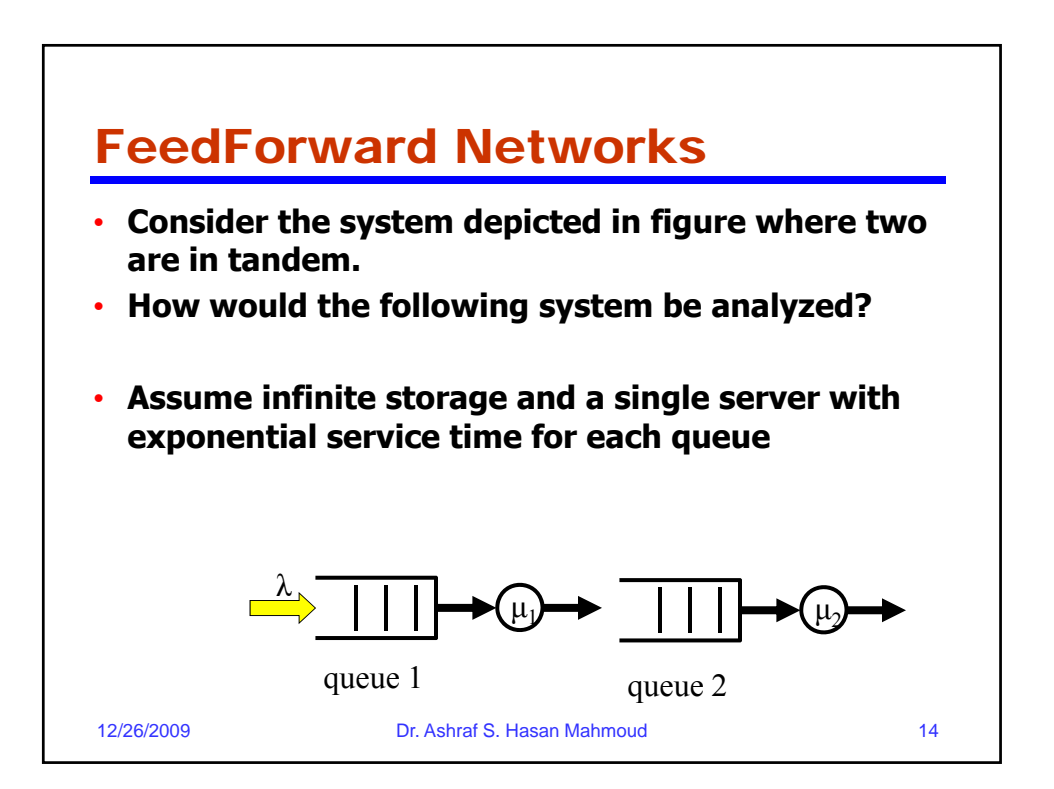

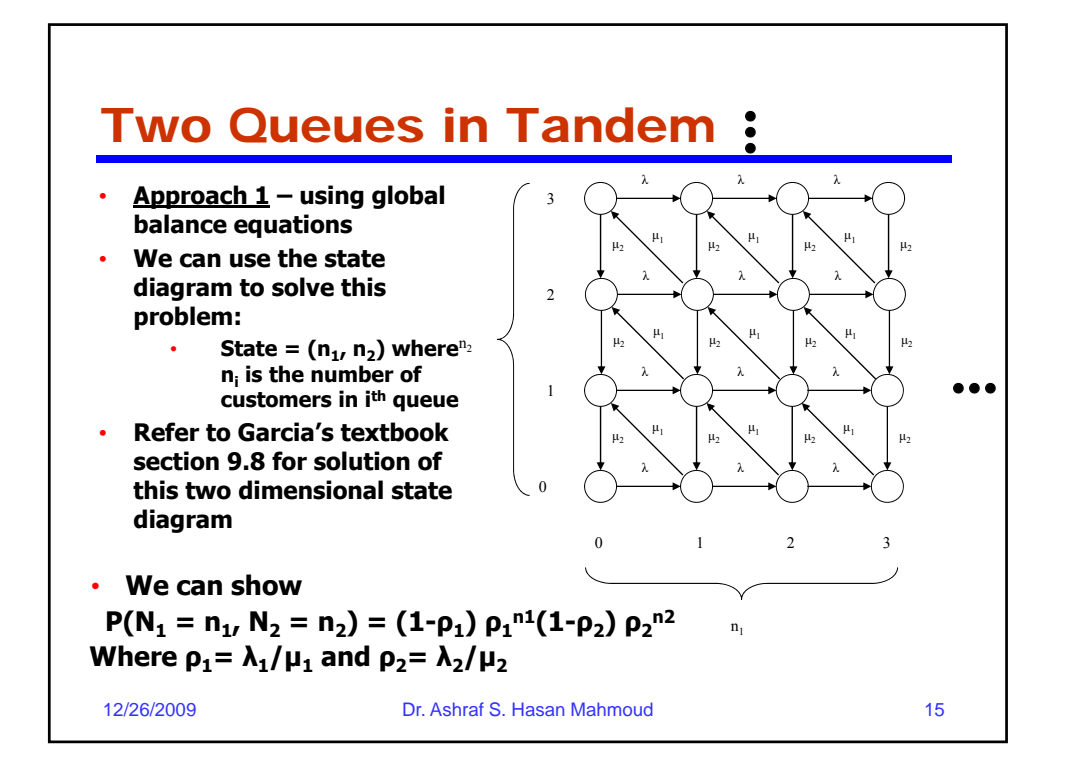

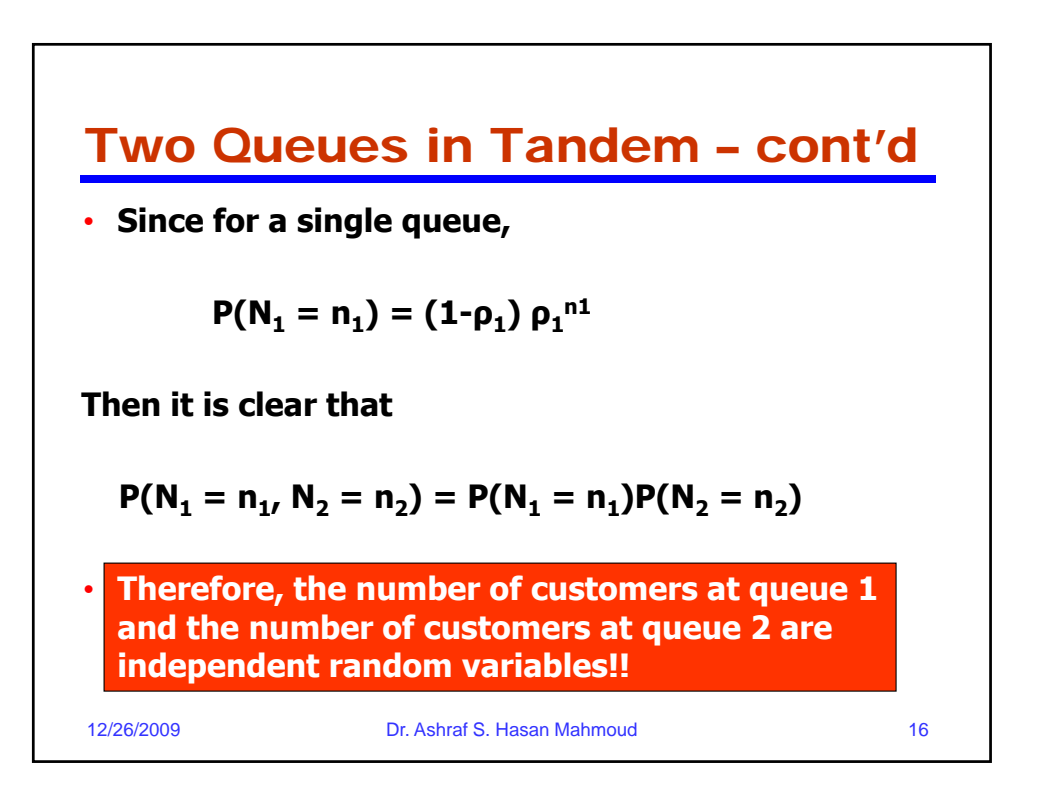

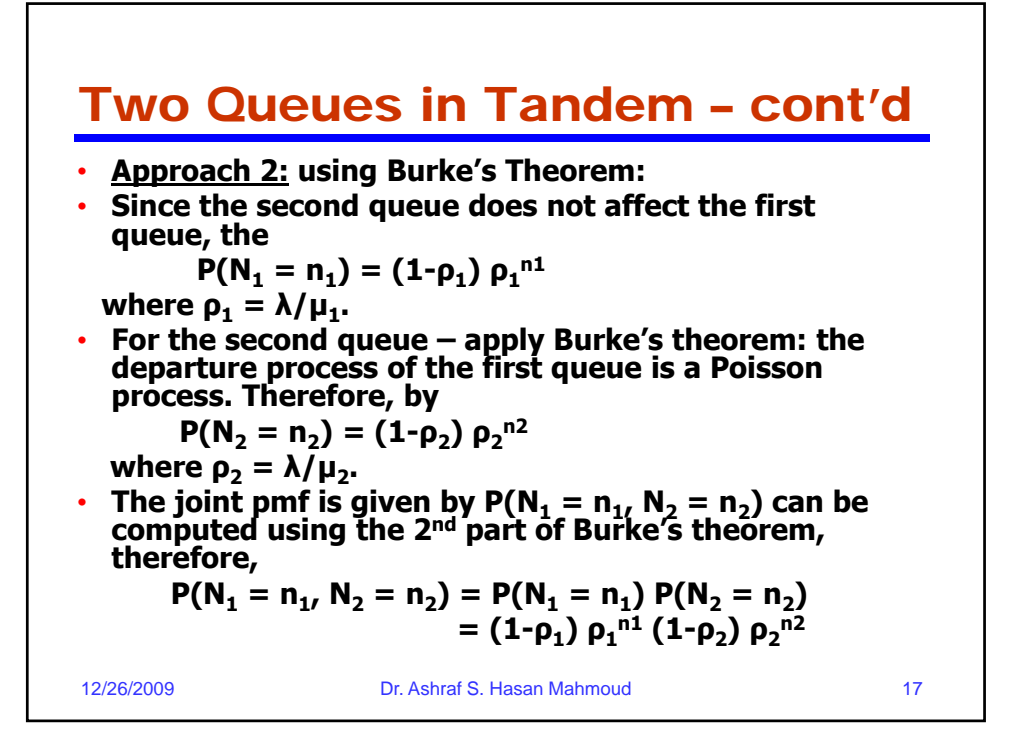

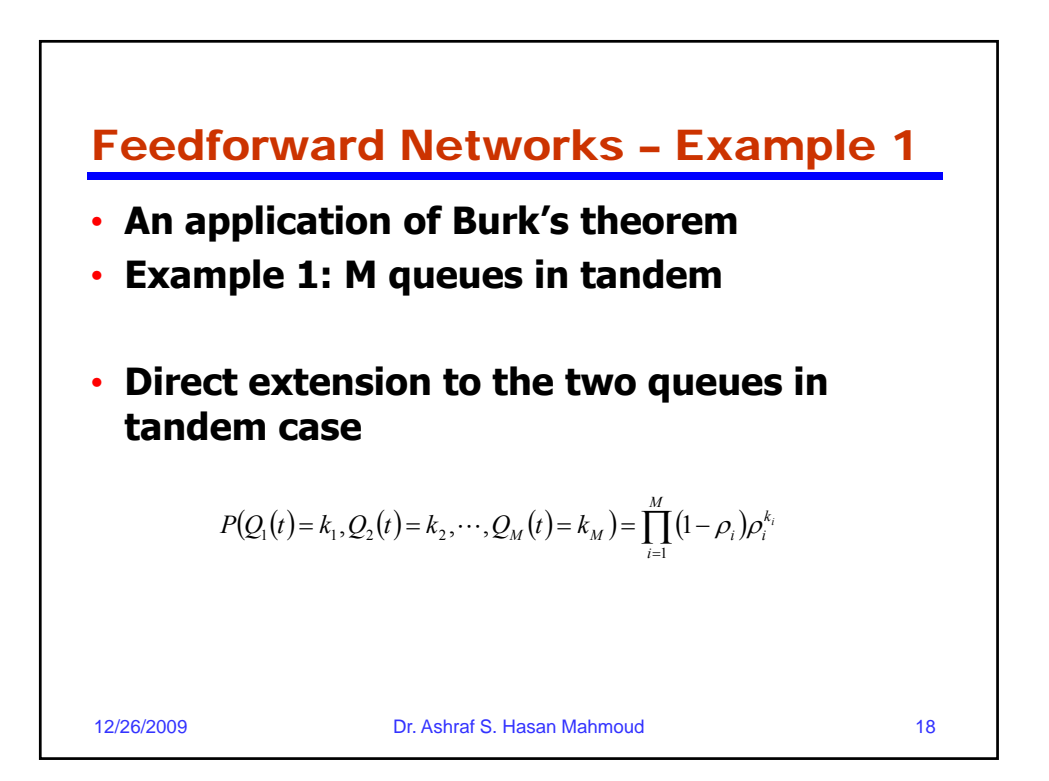

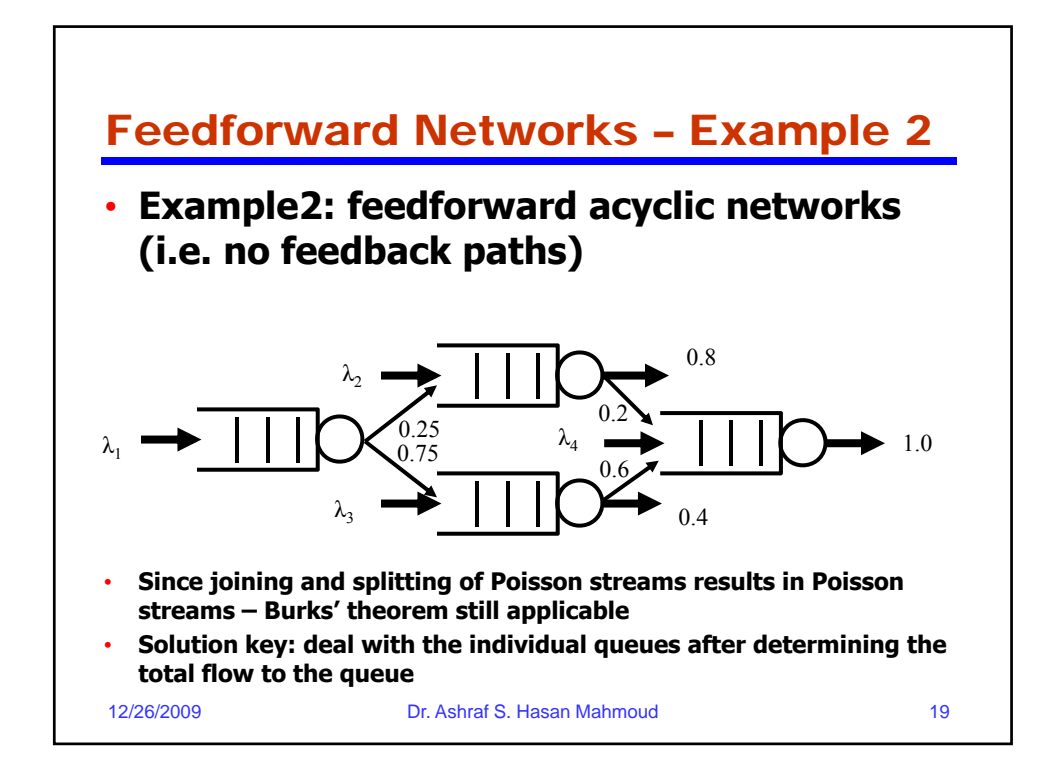

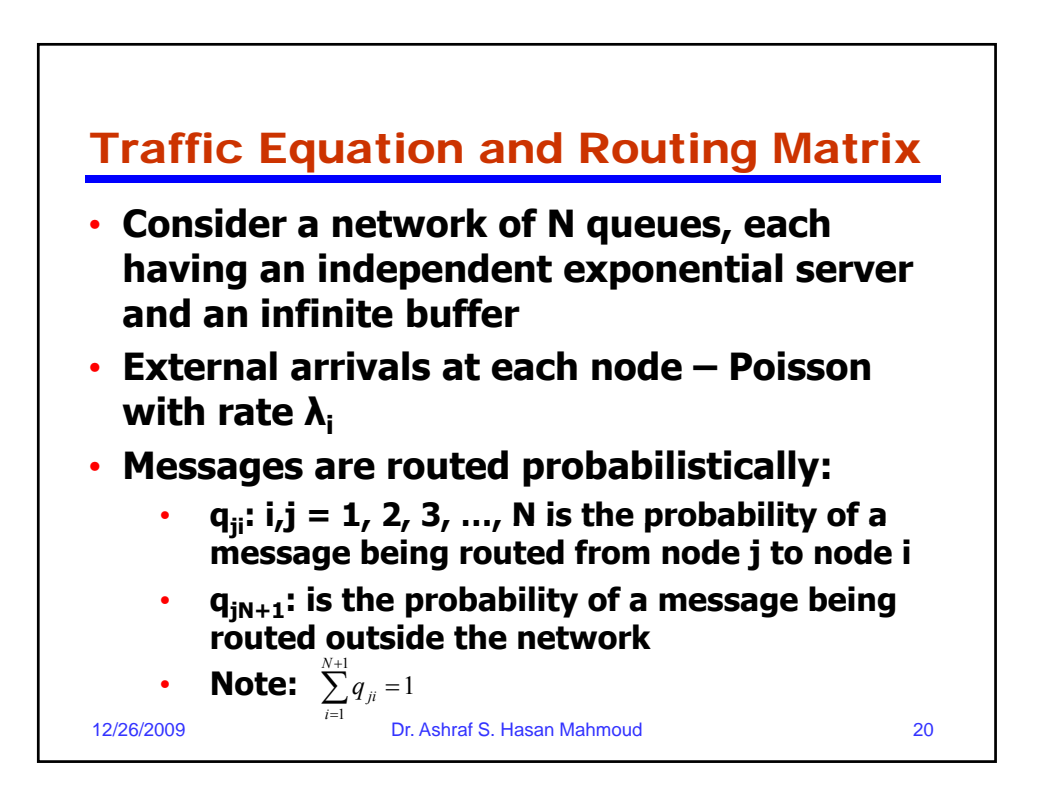

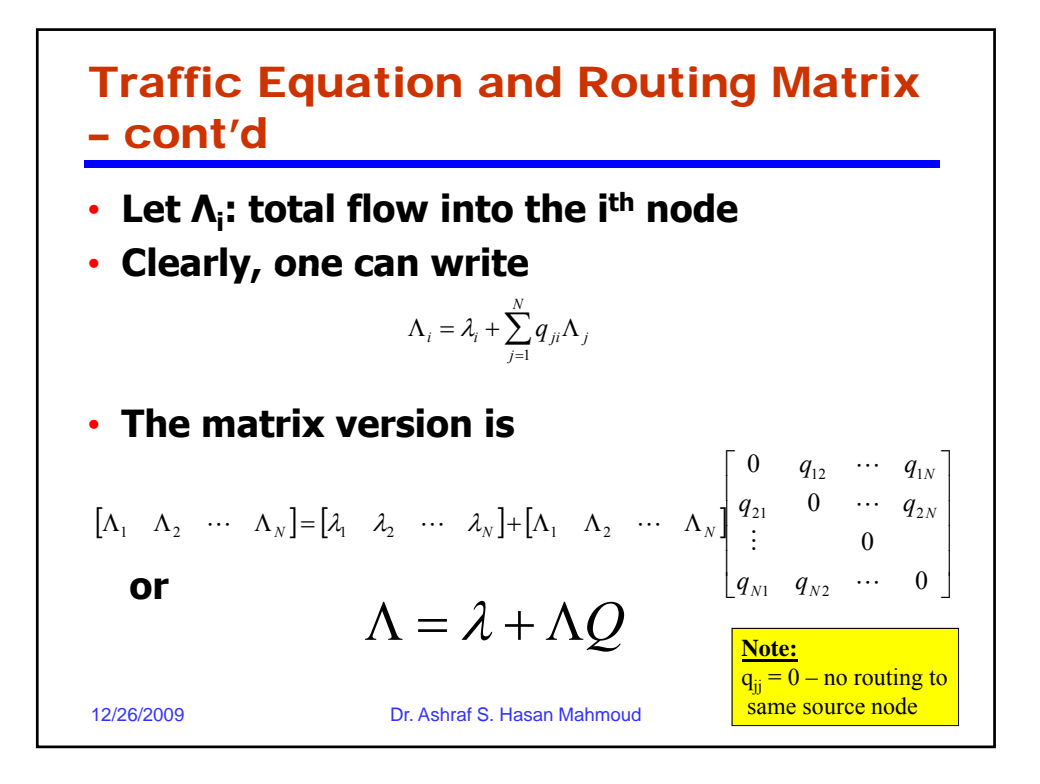

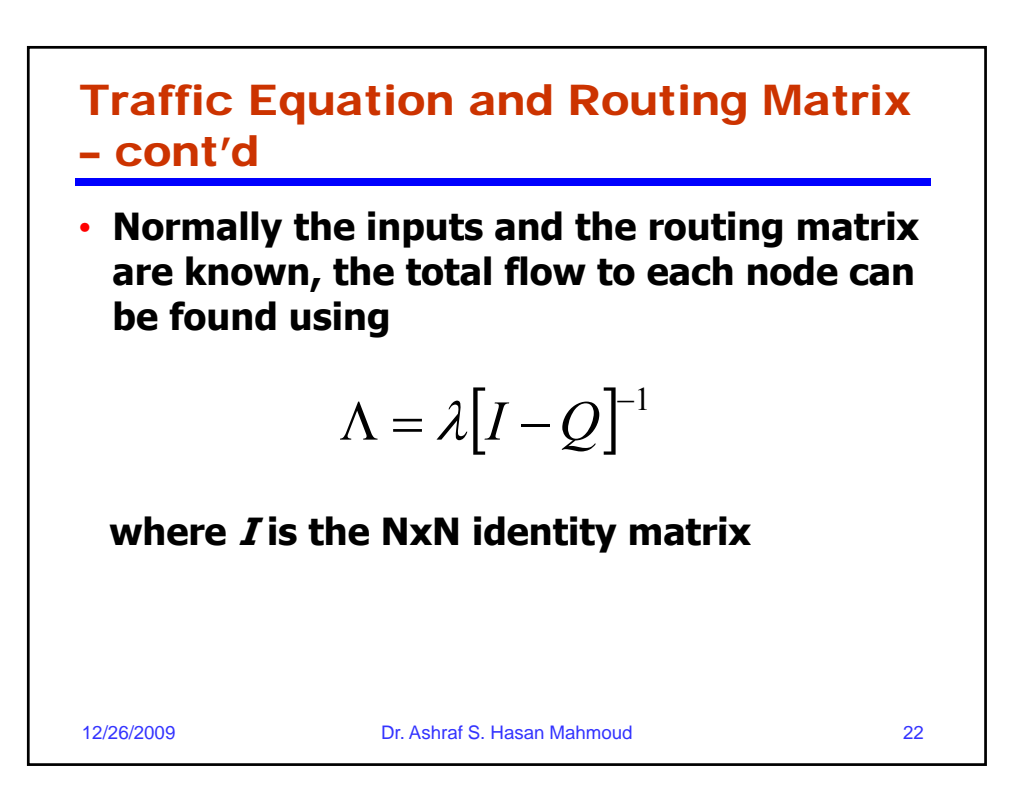

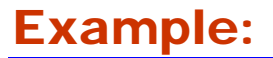

- **Problem: Consider the network of queue dep g icted in figure. If the arrival rates are given by λ = [2.0, 1.0, 0.5, 3.0], and the service rates are μ = [4.0, 6.0, 11.0, 9.9],** 
	- **a) compute the total flow into each node**
	- **b) Find the joint pmf for number of customers in queues**

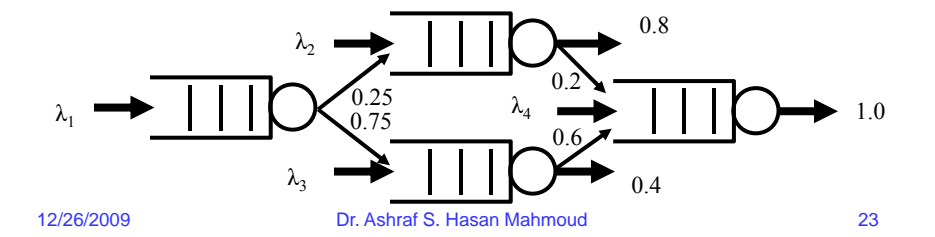

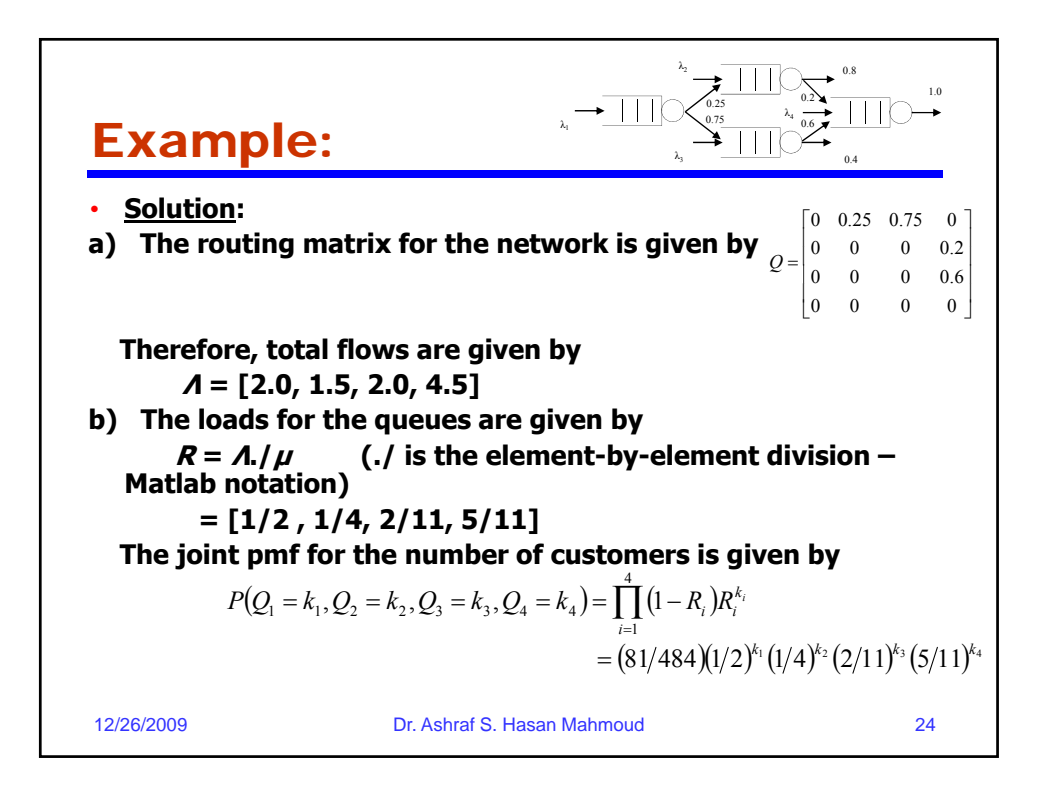

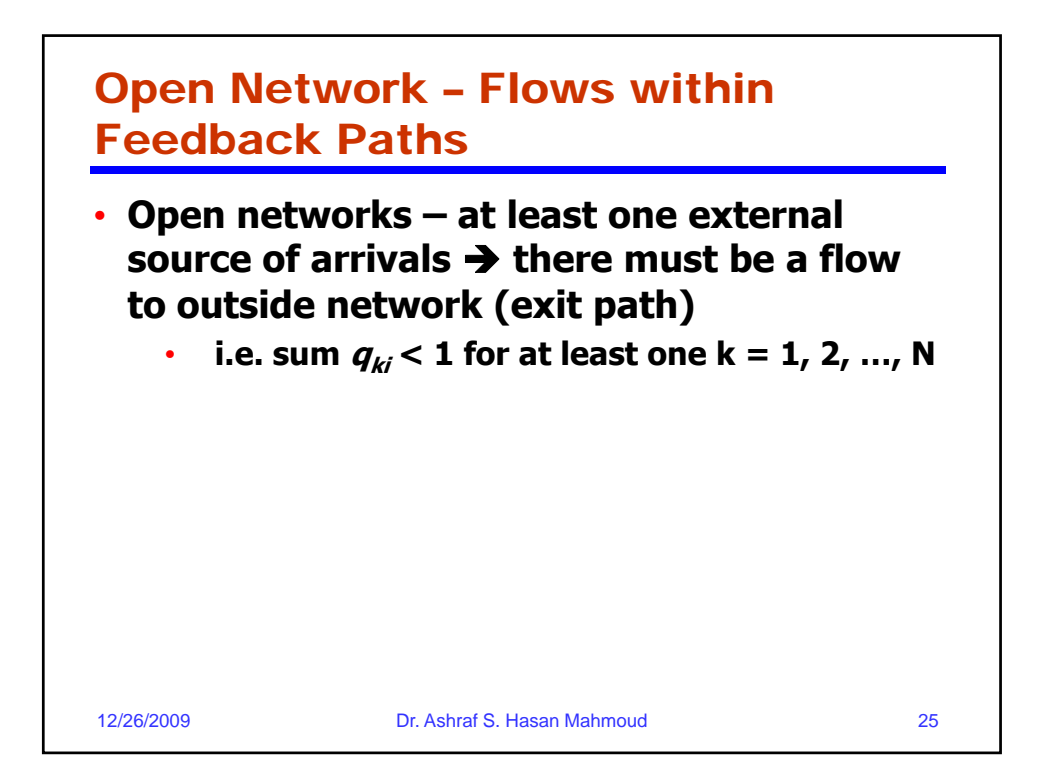

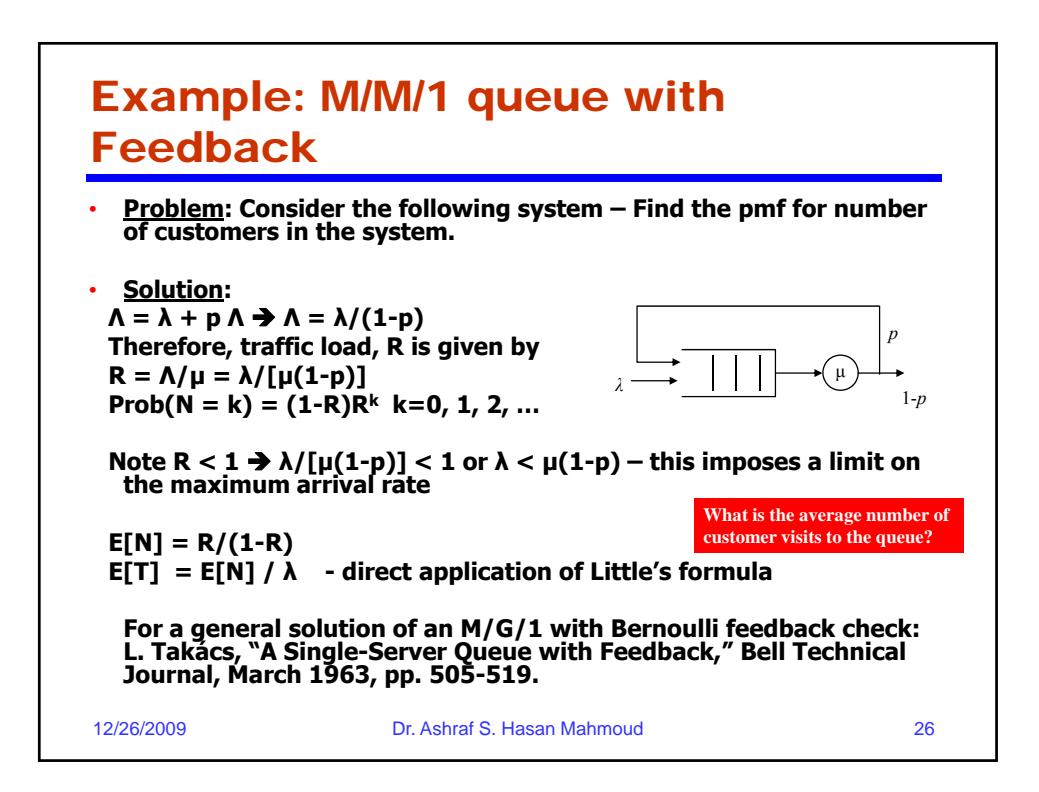

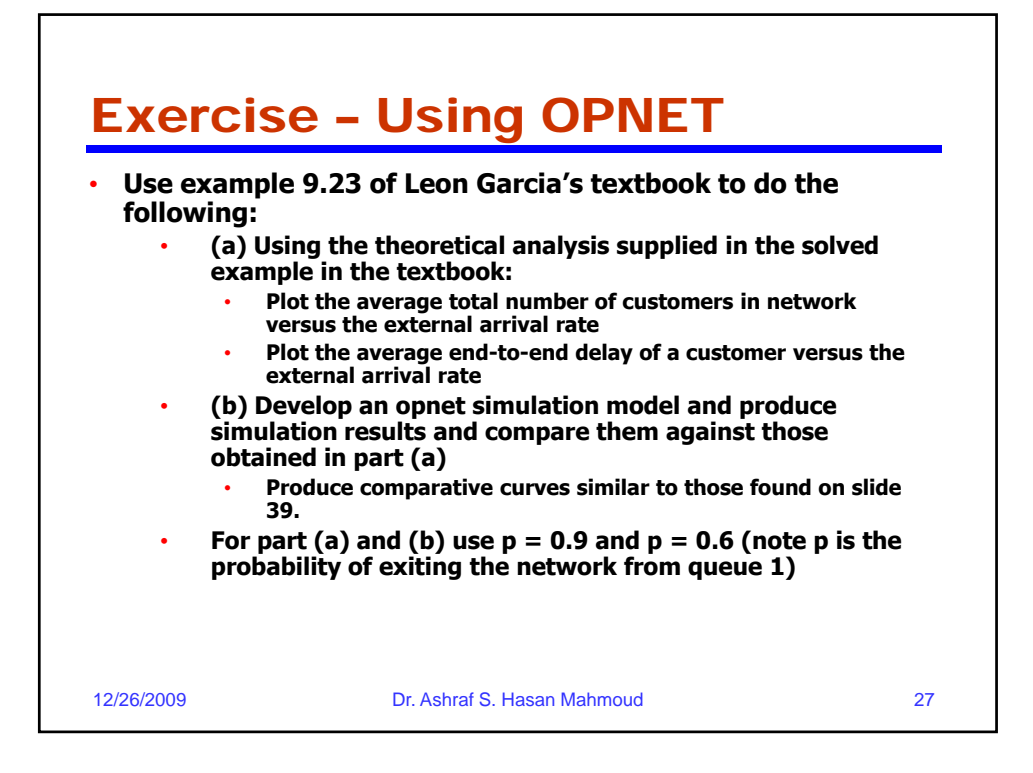

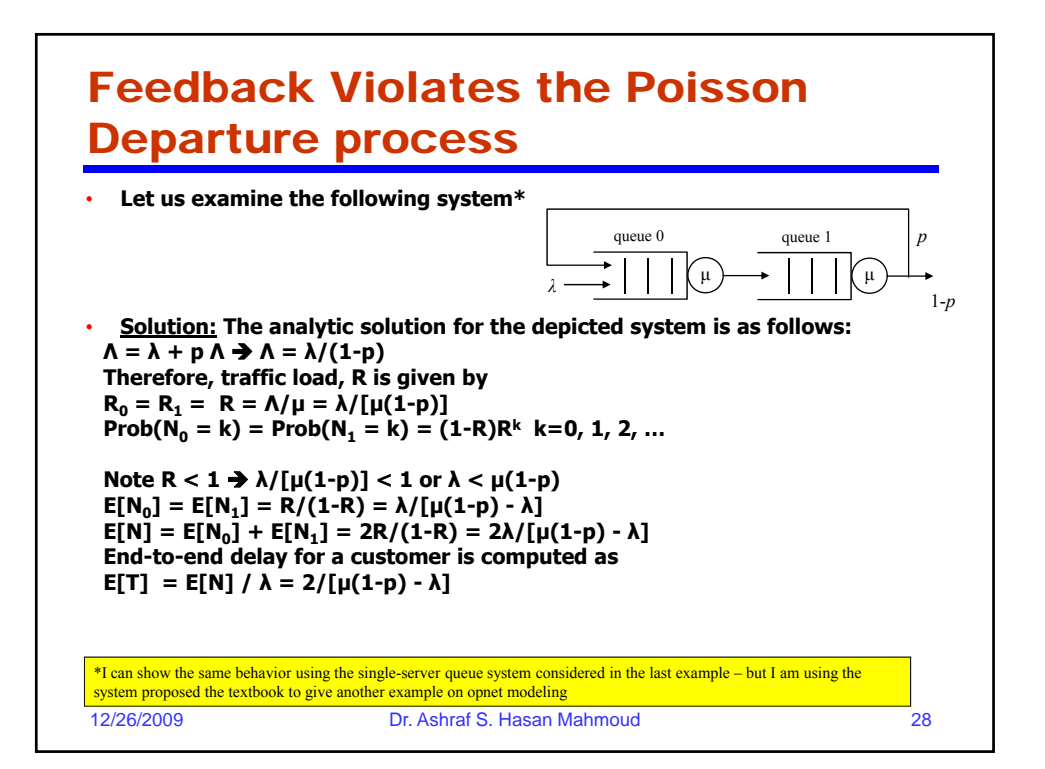

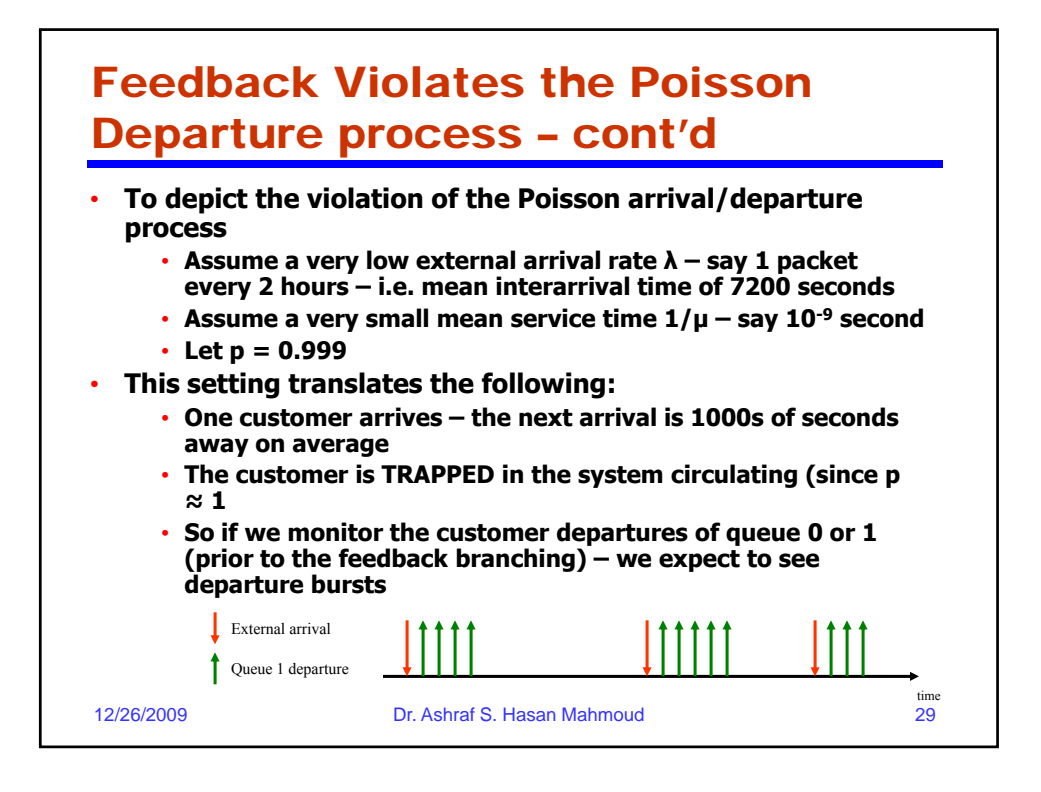

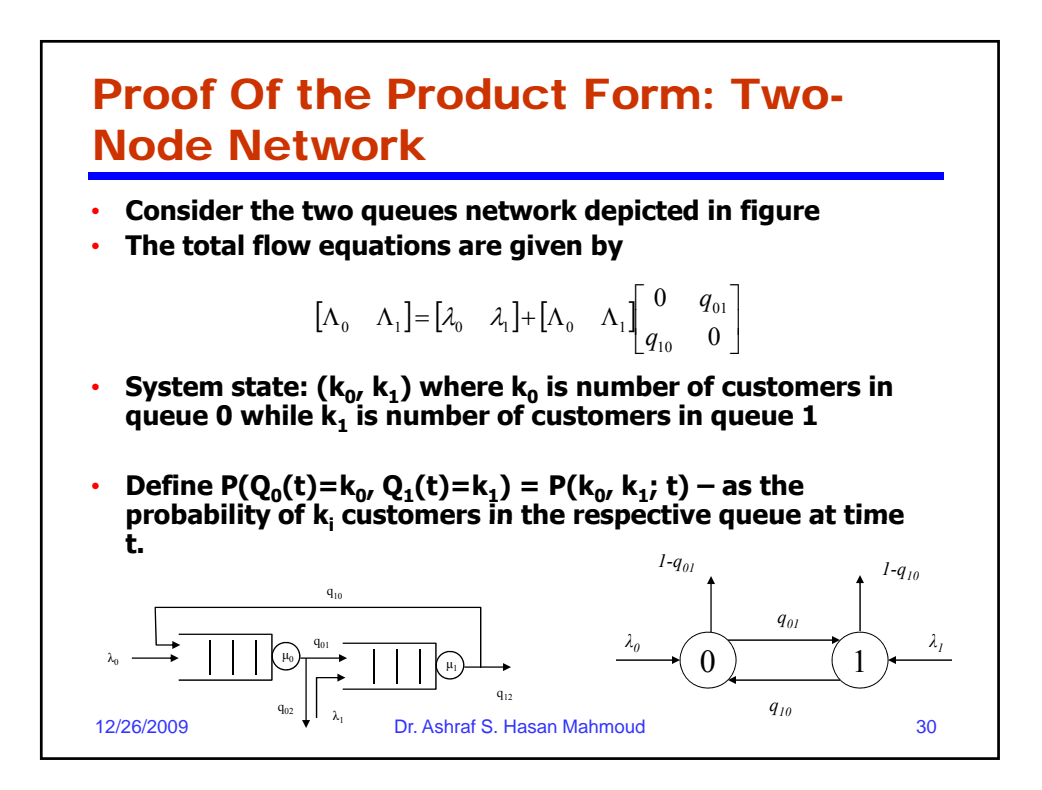

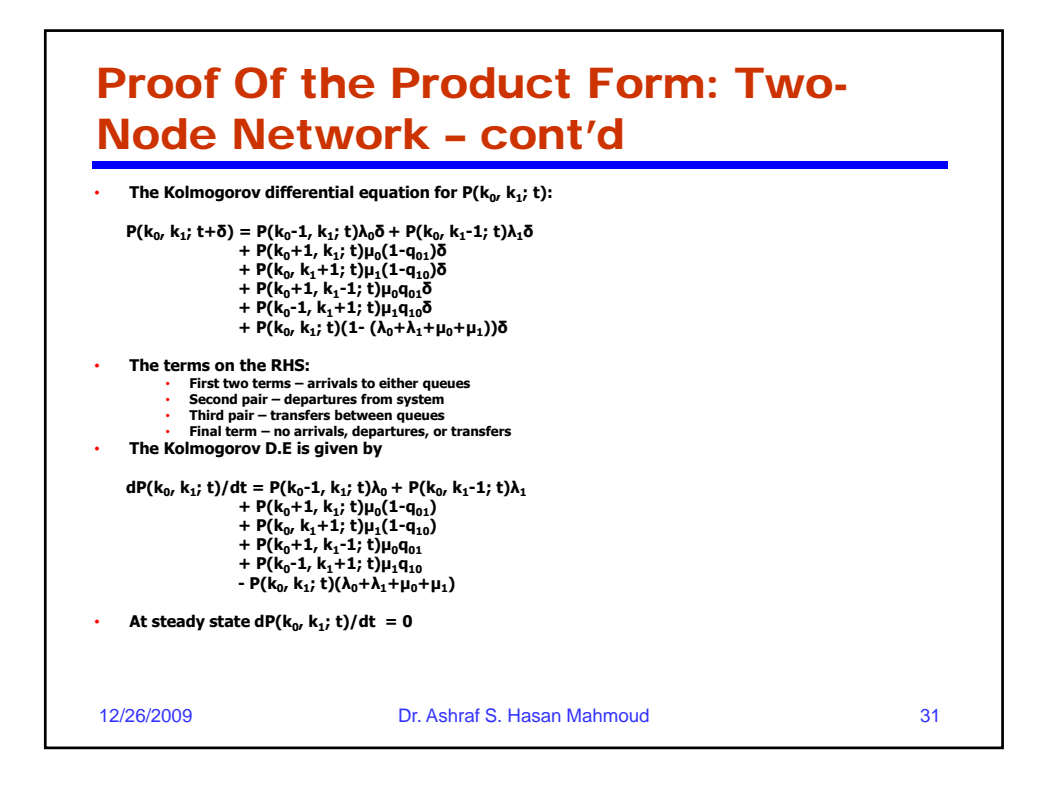

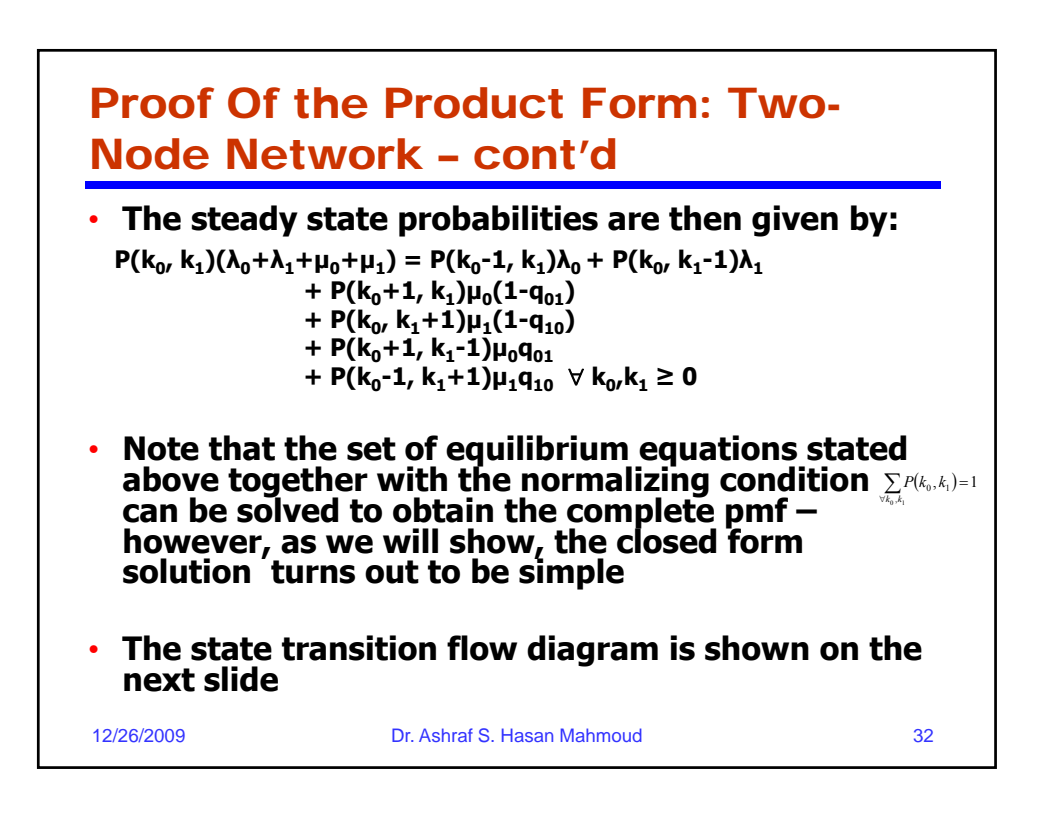

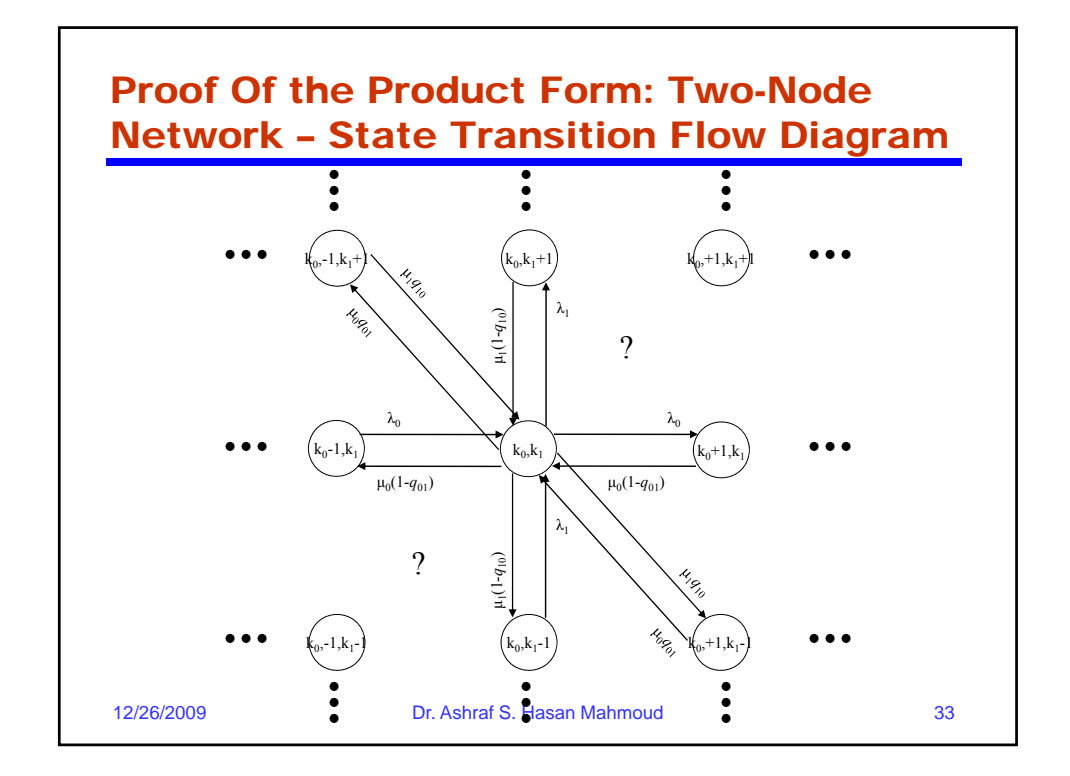

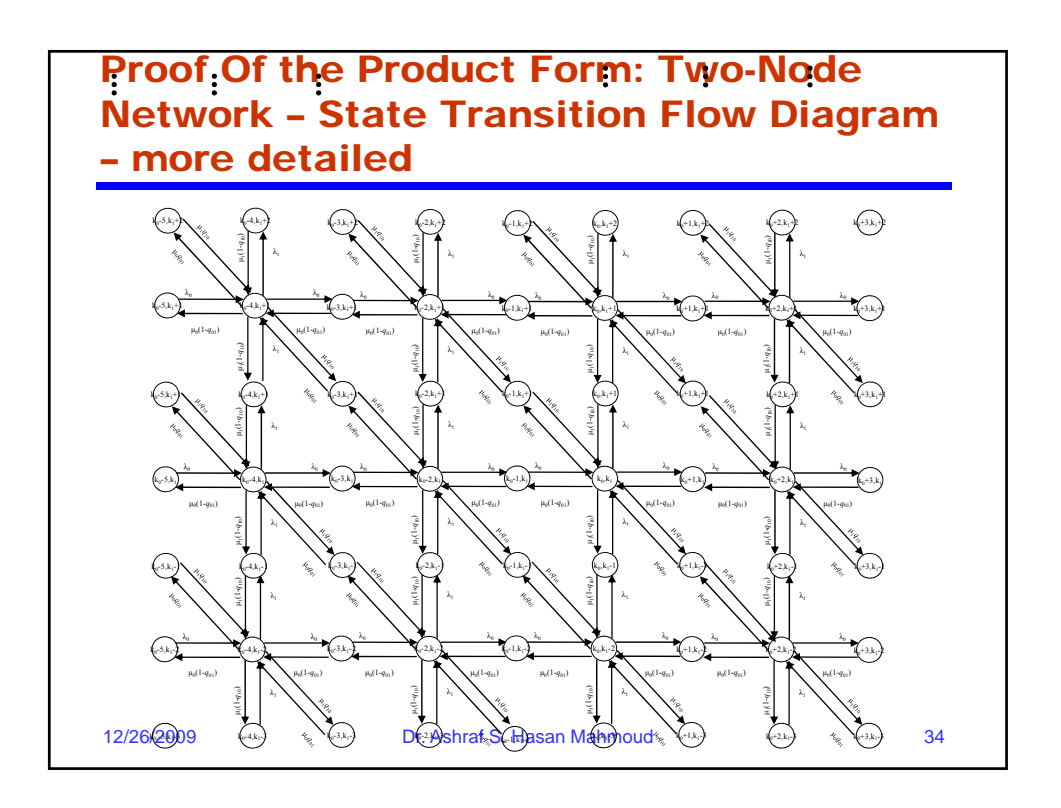

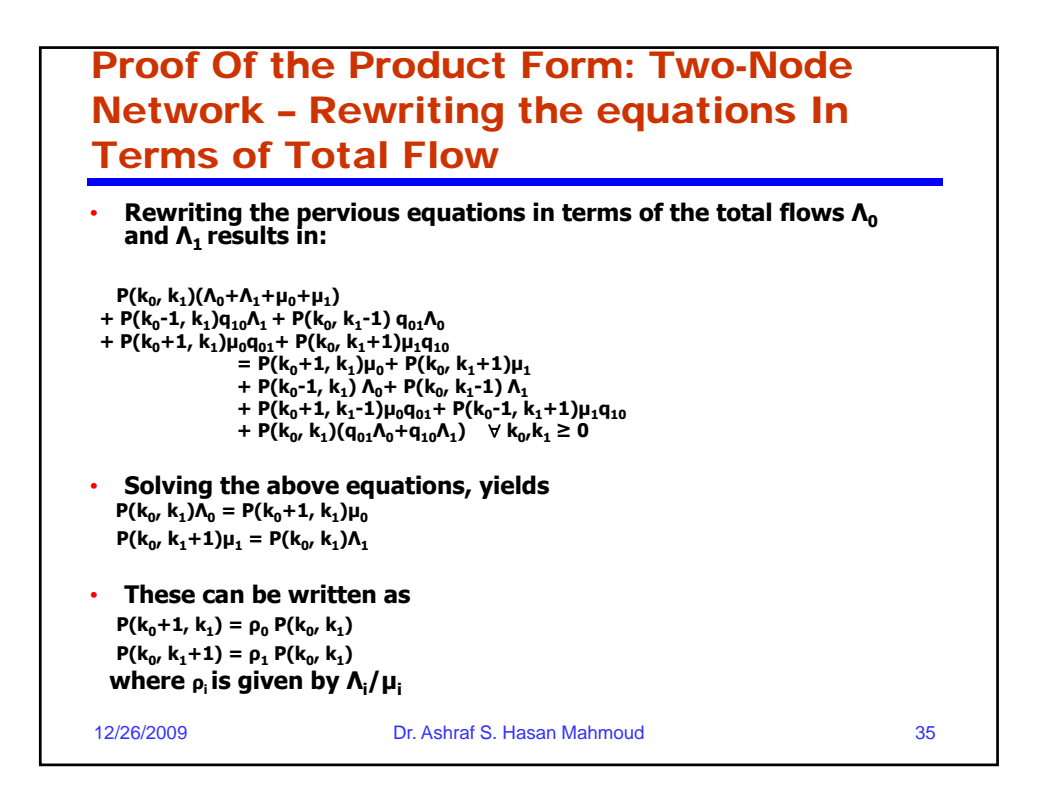

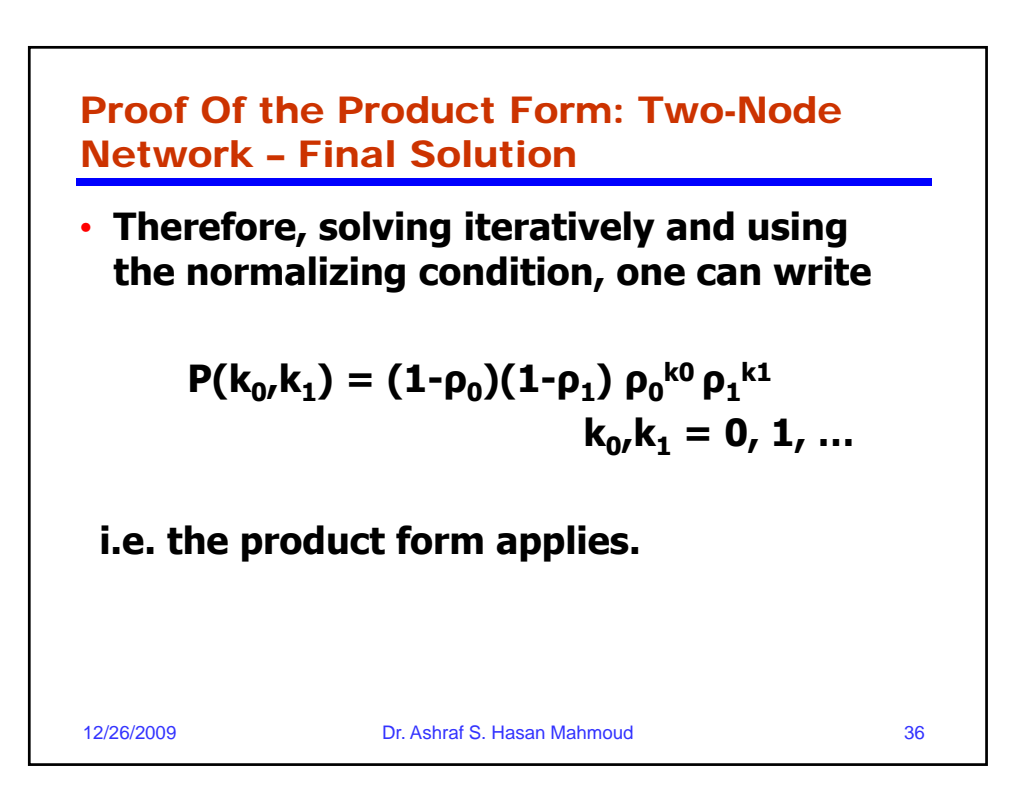

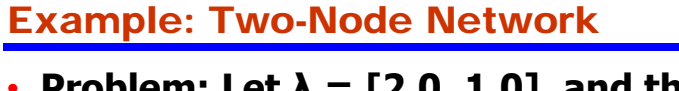

- **Problem:** Let  $\lambda = [2.0, 1.0]$ , and the **service rates are μ = [15.625, 3.75] – Let the routing parameters q01 = 0.4 and q10**   $= 0.5.$ 
	- **A) compute the total flow into each queue**
	- **B) Compute the traffic utilization of each queue – write an expression for the joint pmf of number of customers in the network**
	- **C) Compute the average number of messages in node 0 and the average number of messages in node 1**
	- **D) Calculate the average end-to-end delay for a customer**

12/26/2009 Dr. Ashraf S. Hasan Mahmoud 37

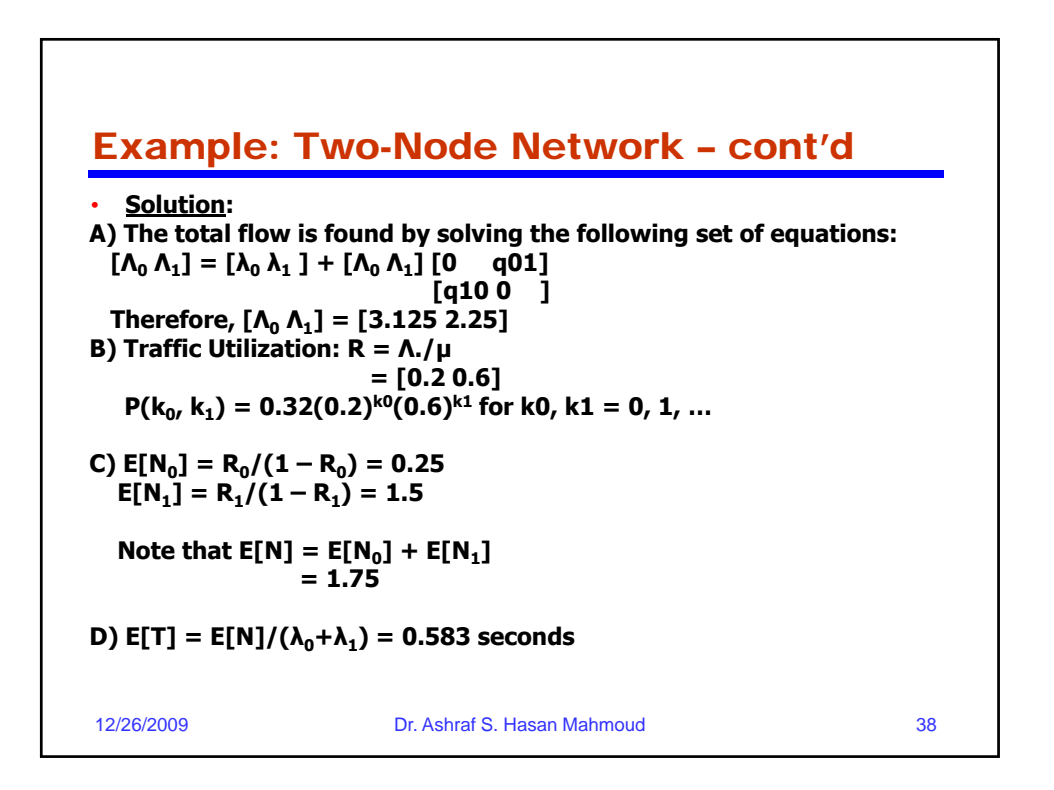

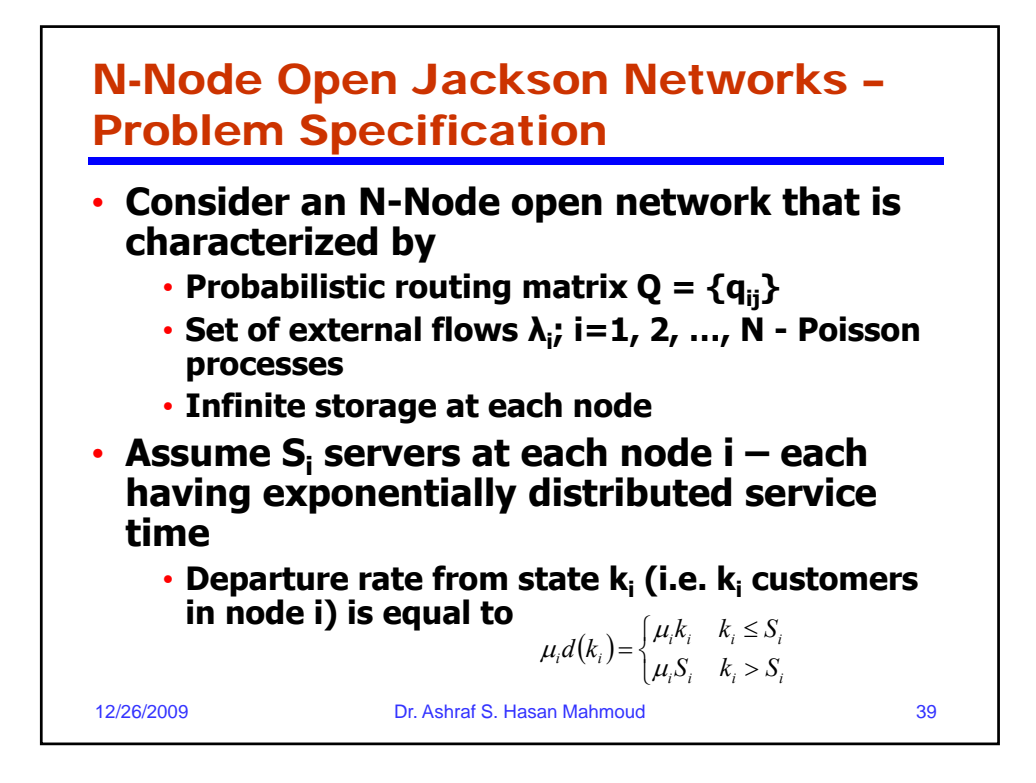

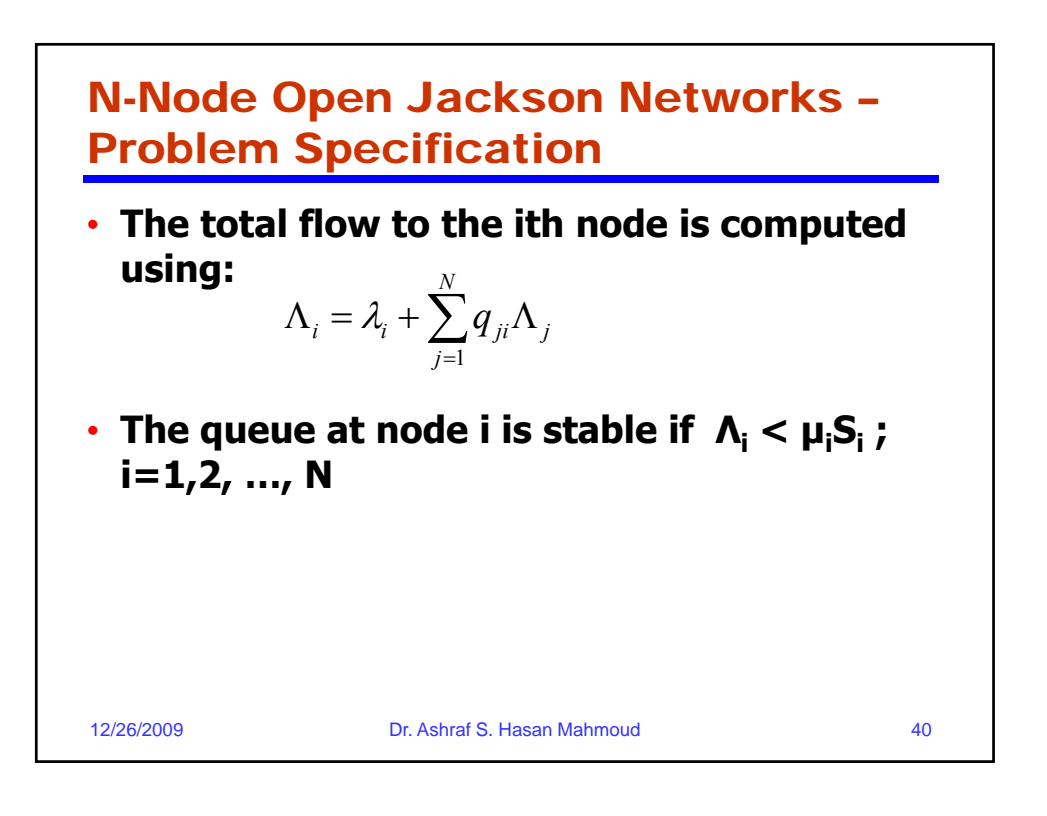

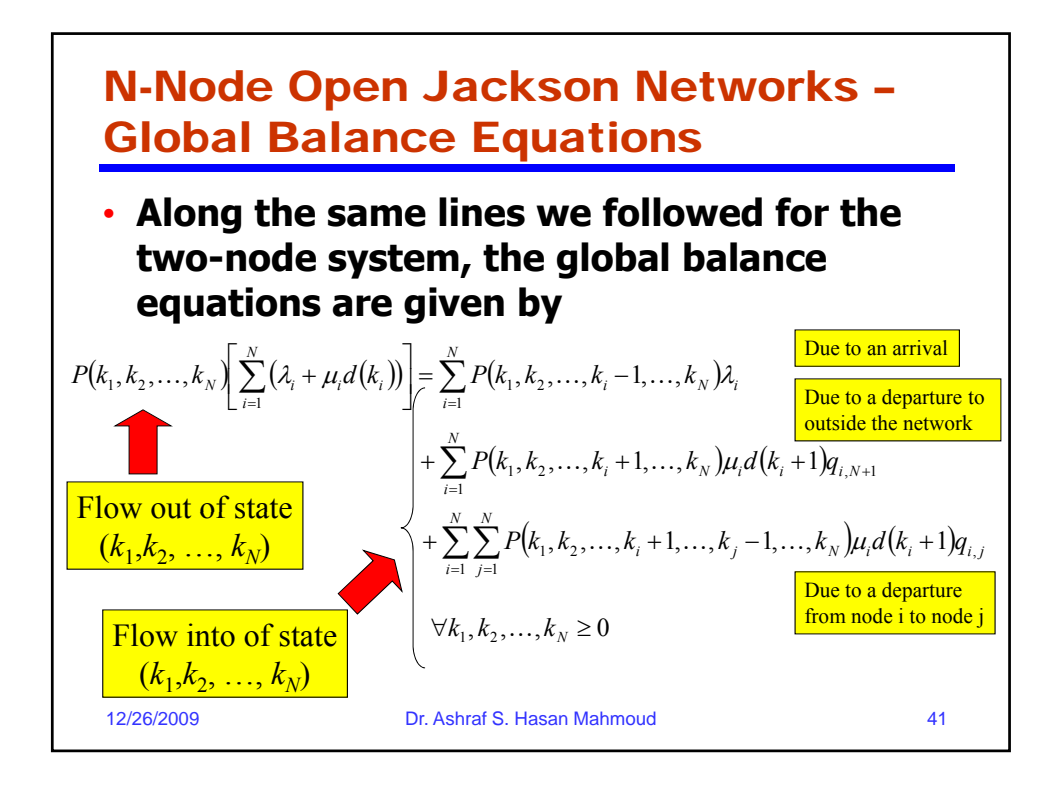

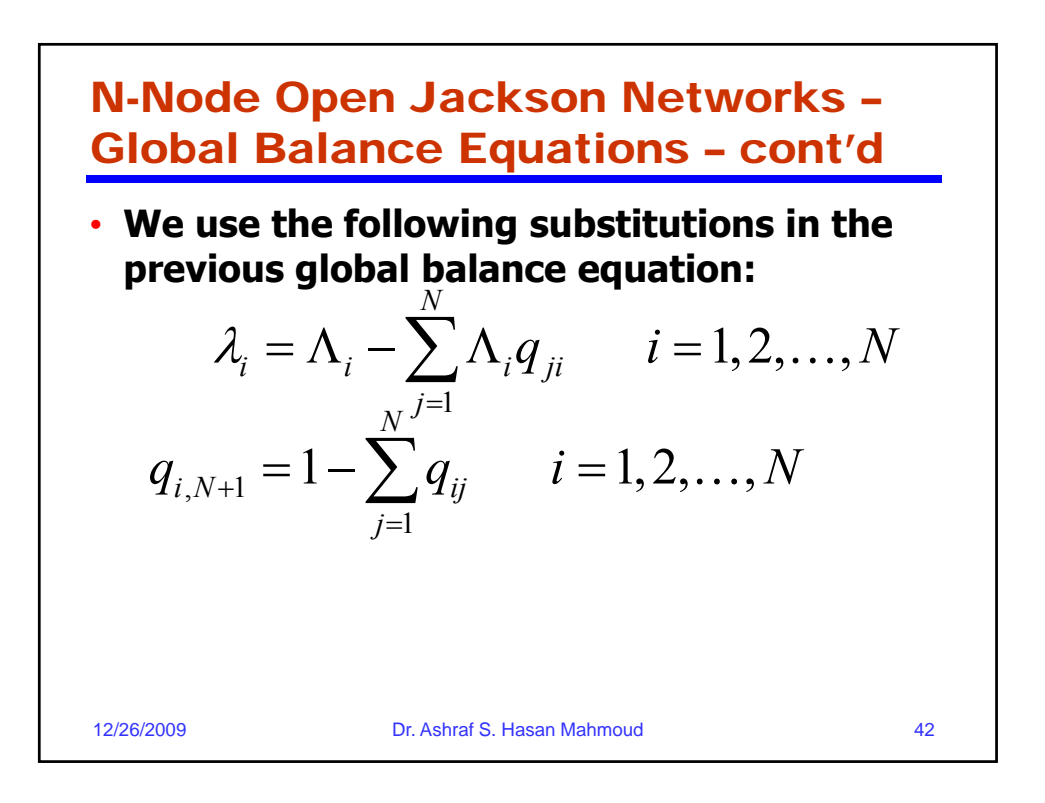

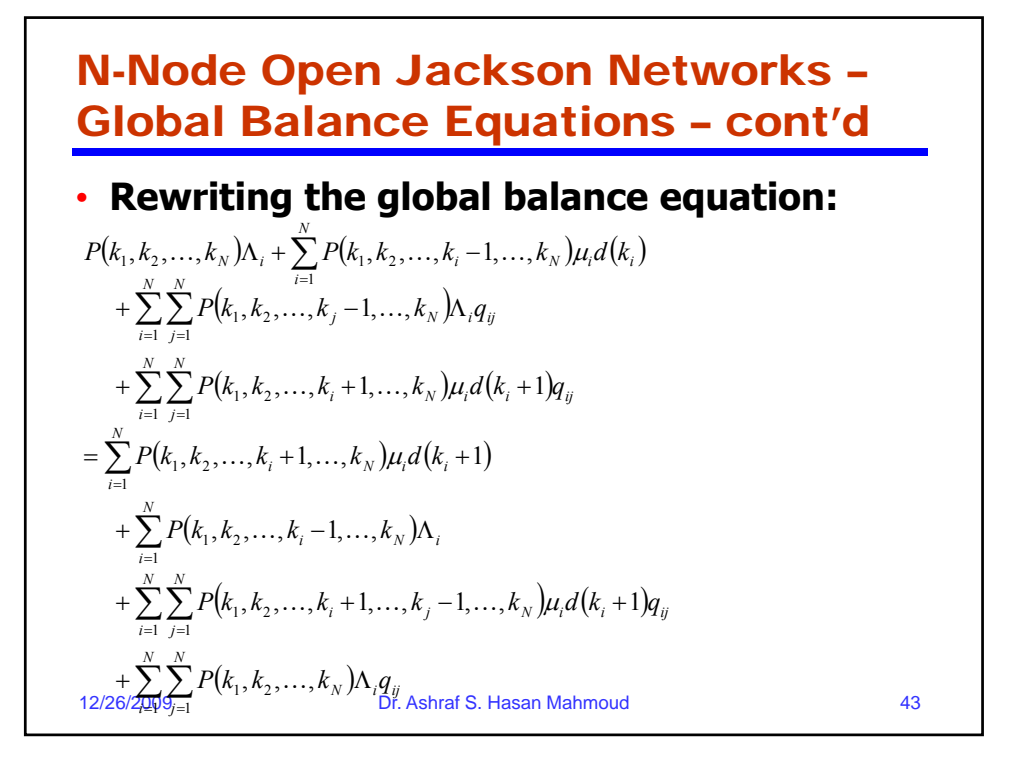

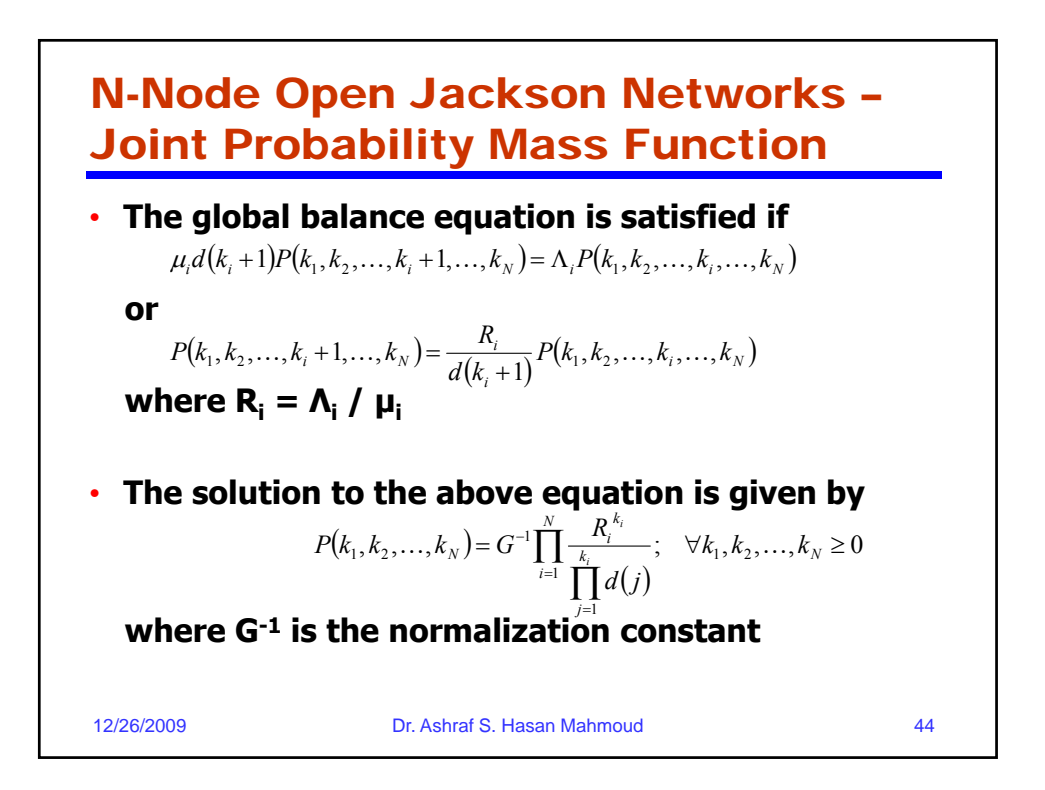

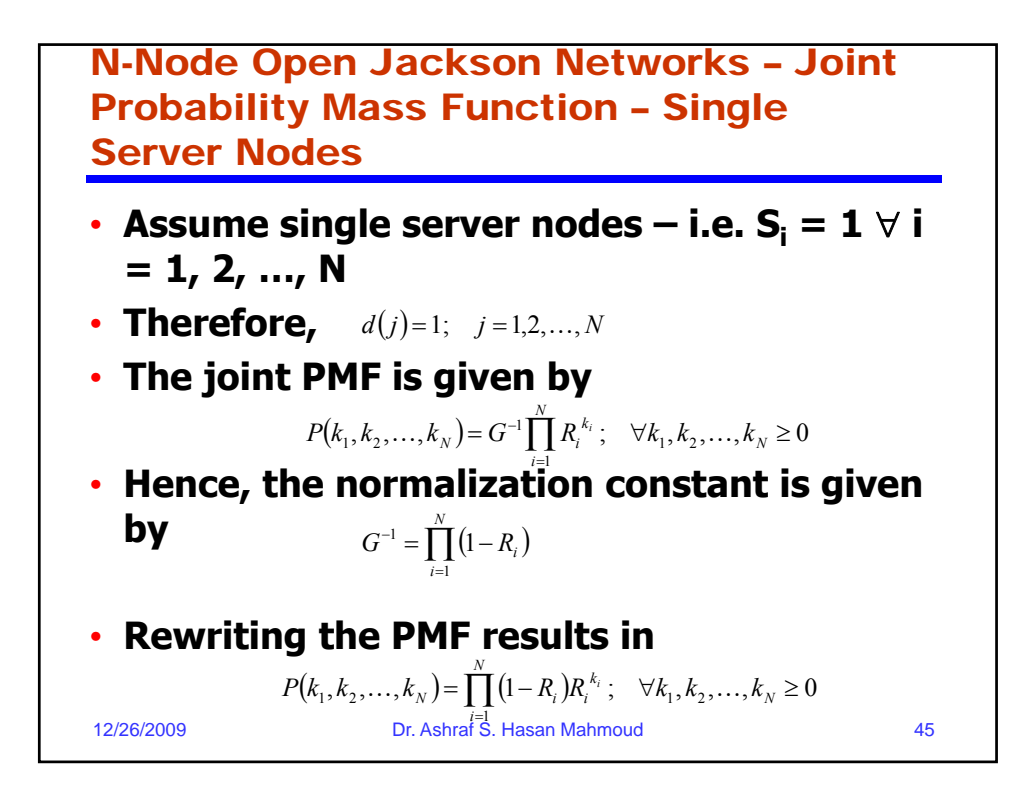

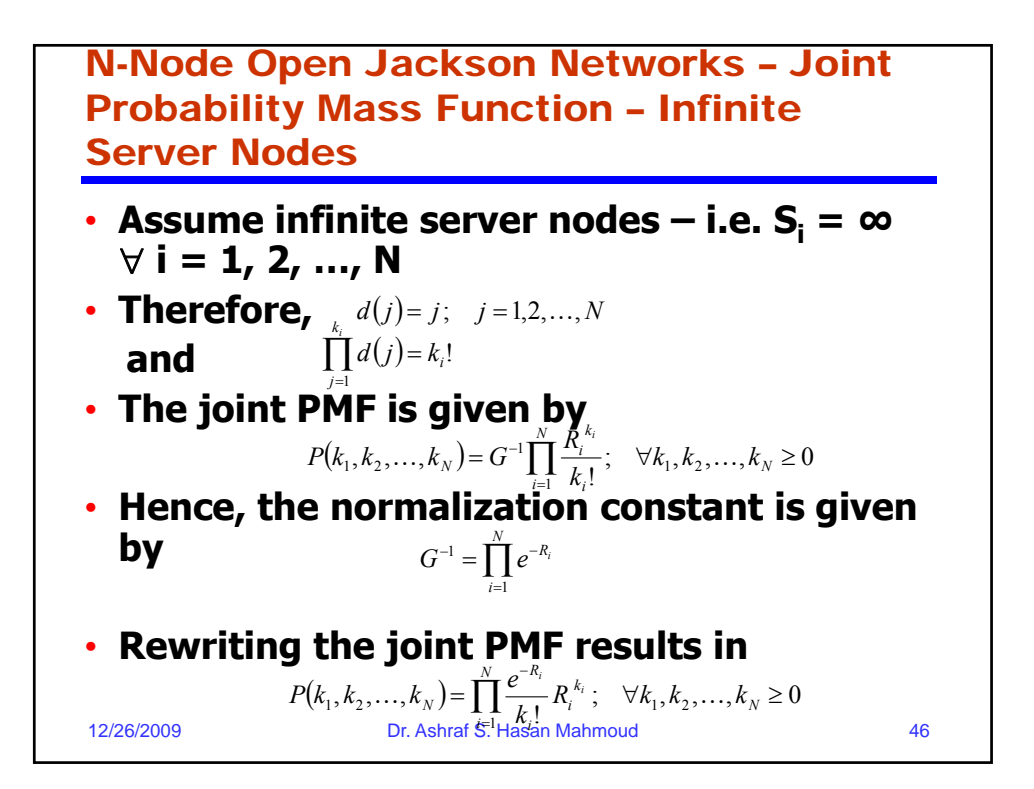

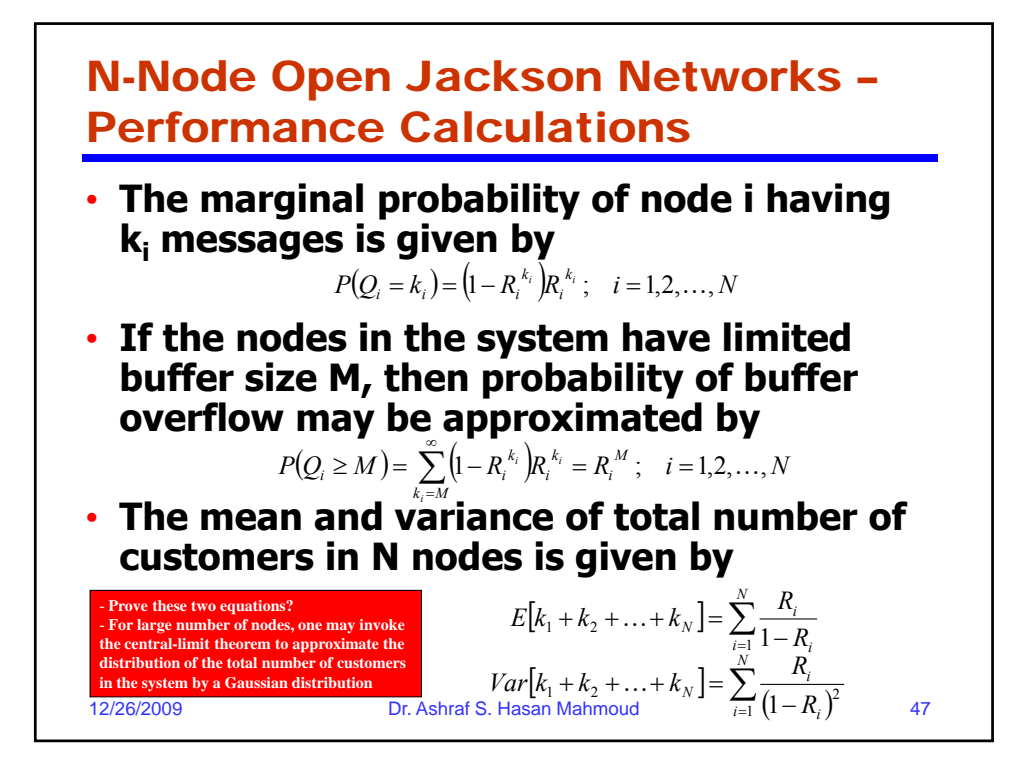

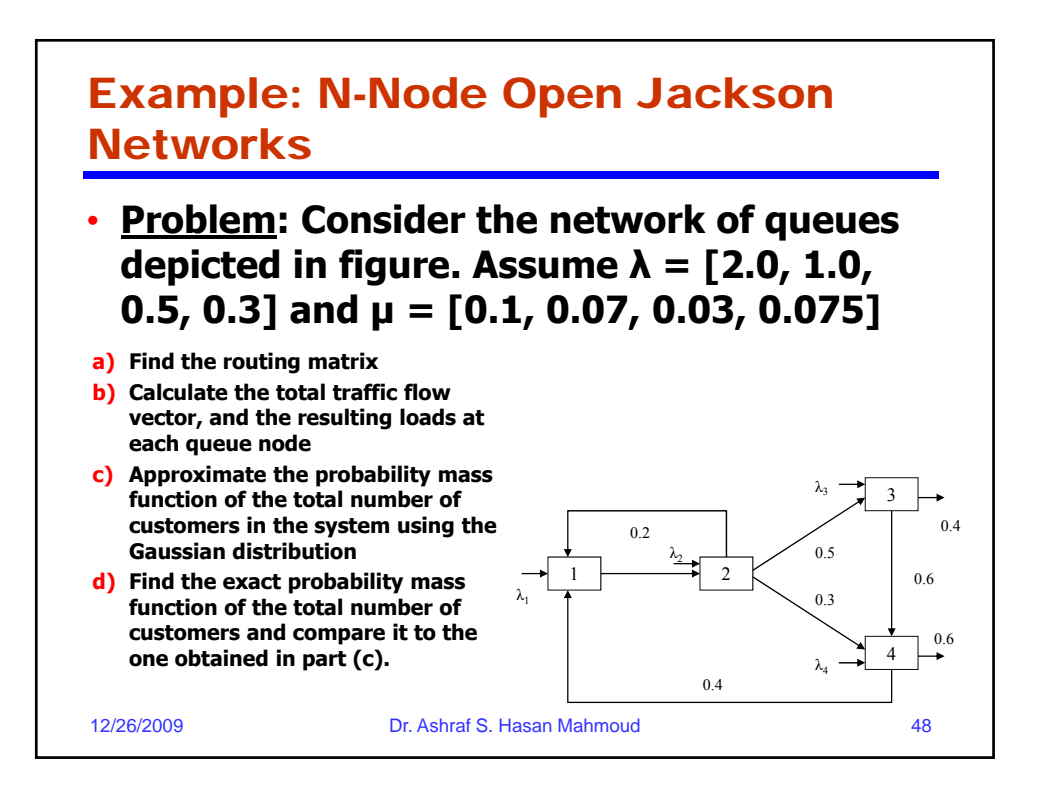

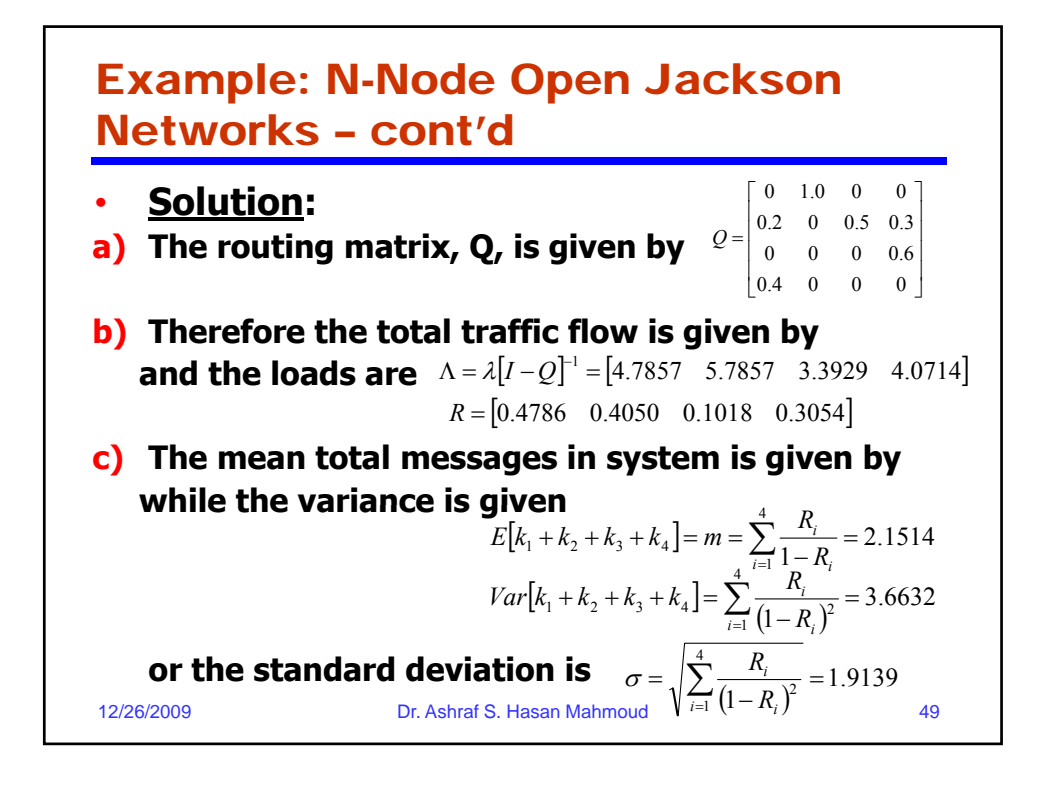

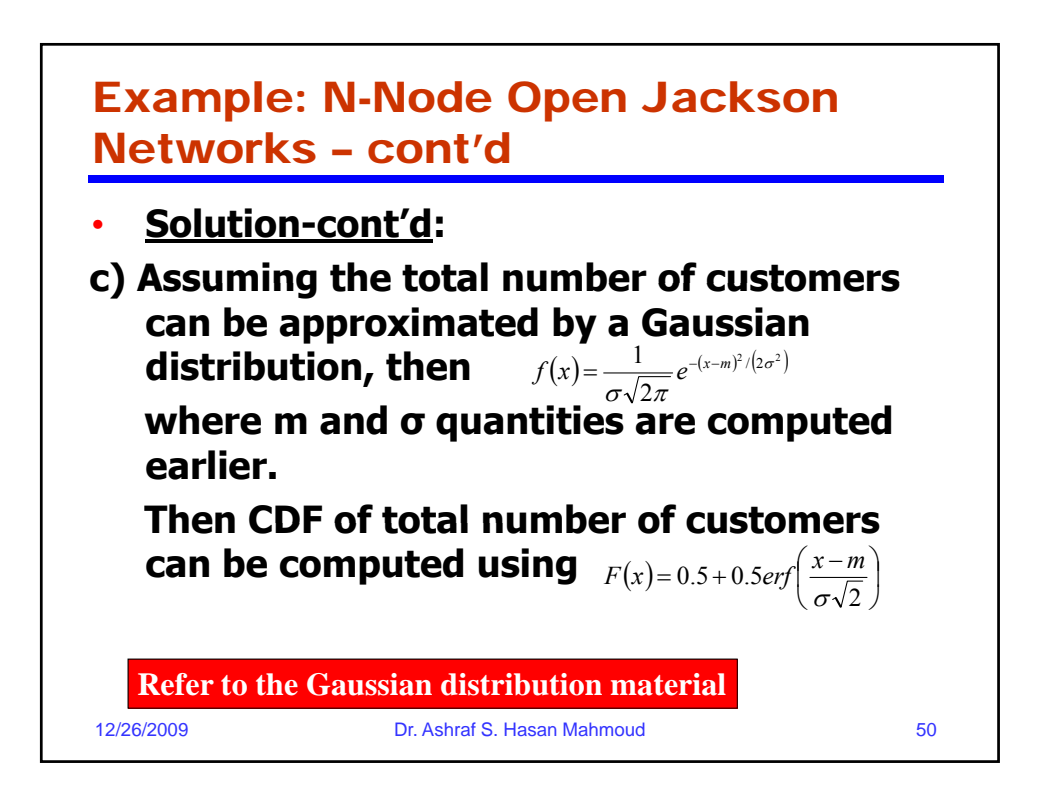

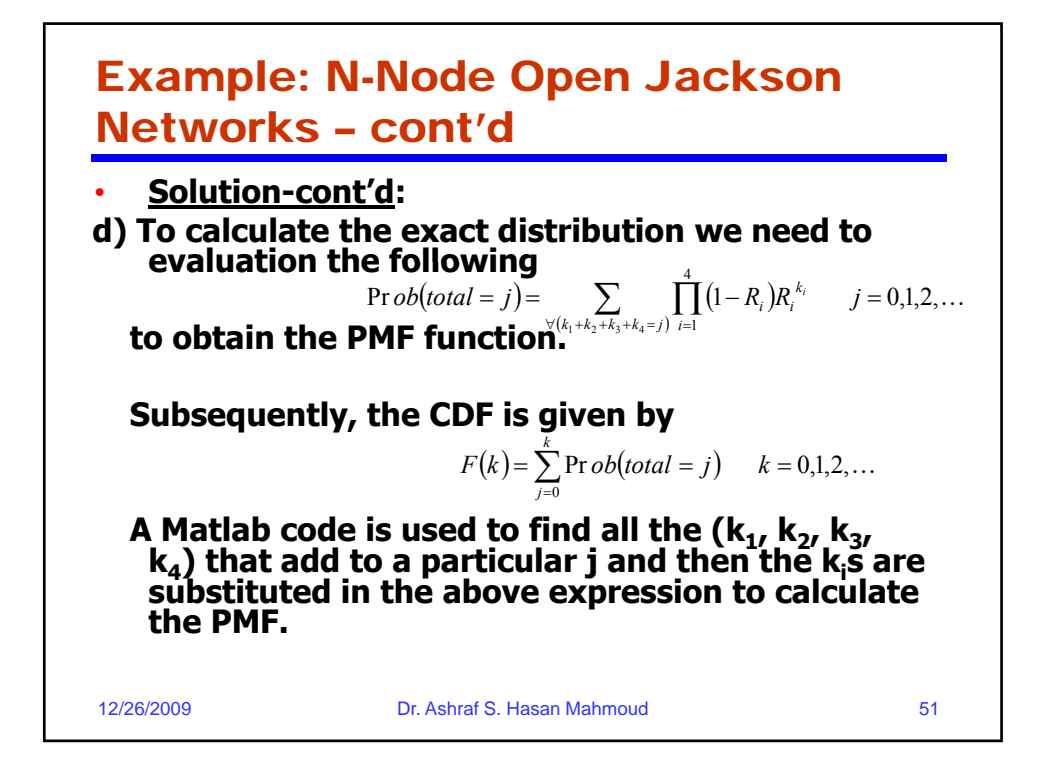

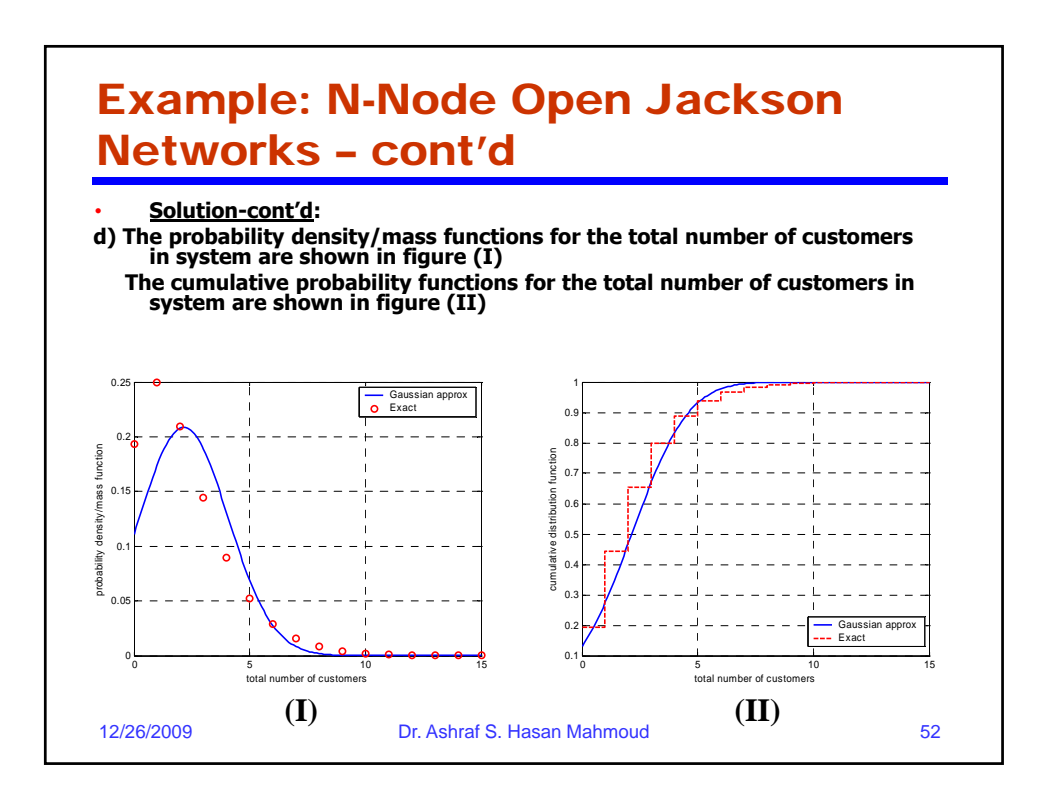

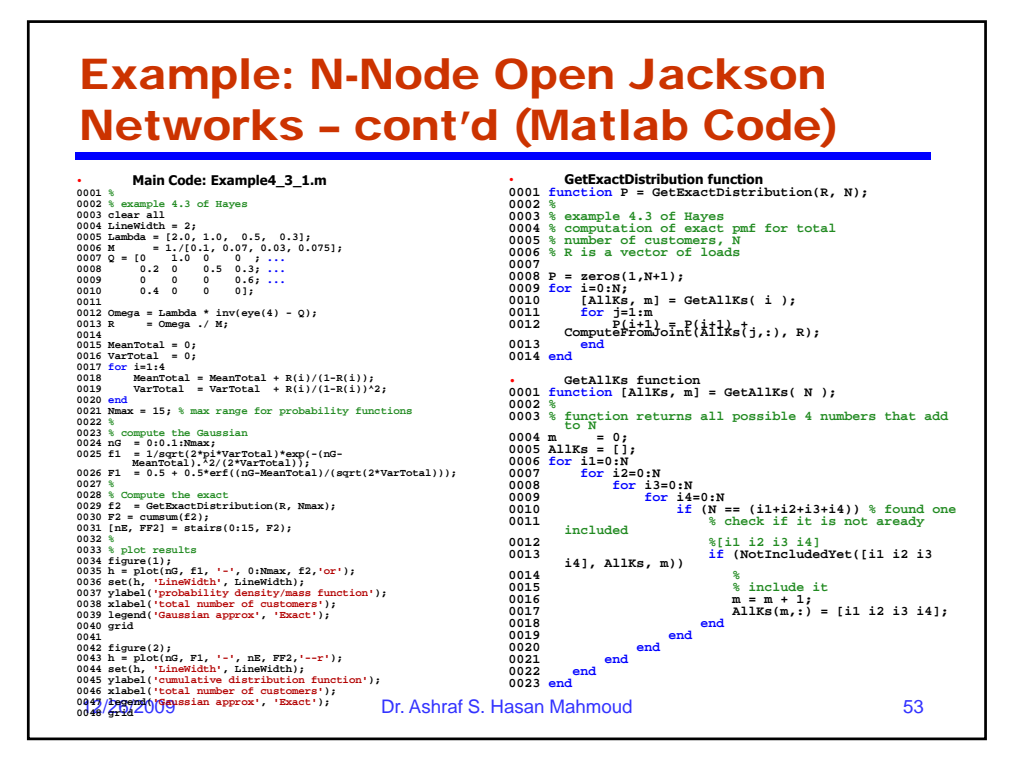

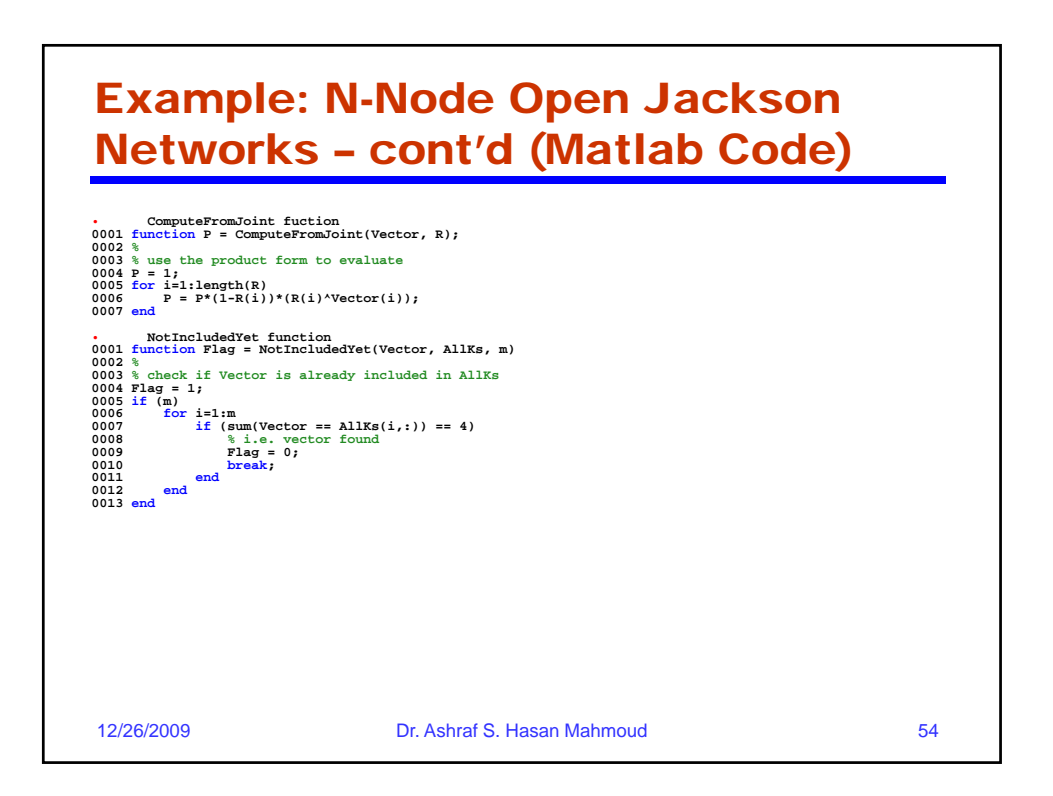

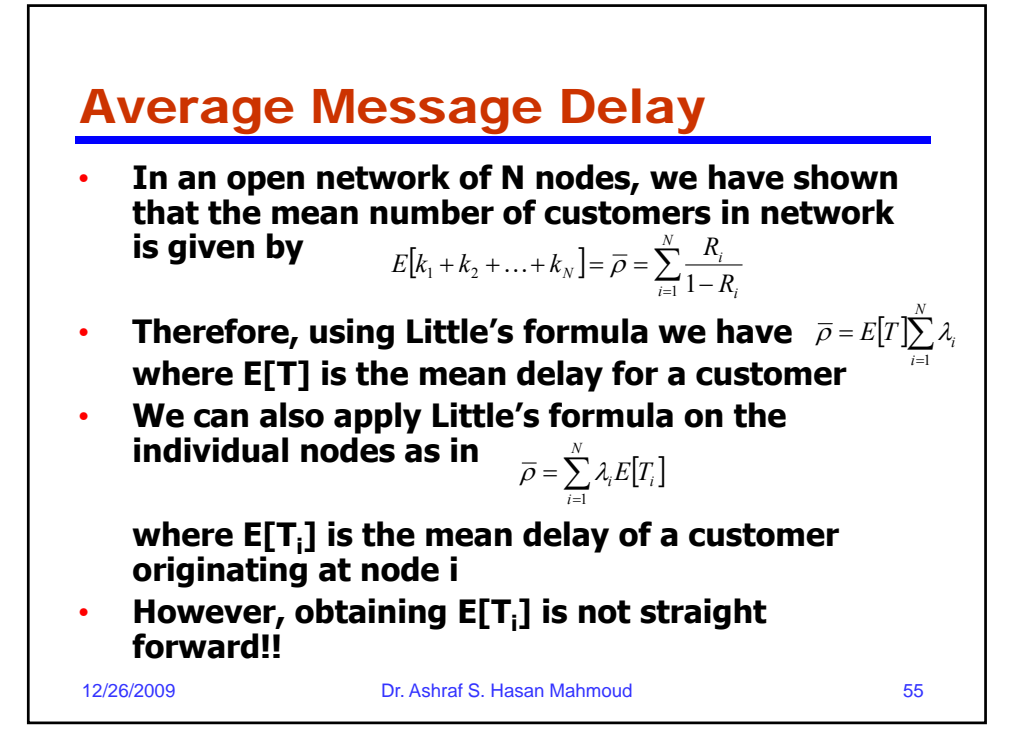

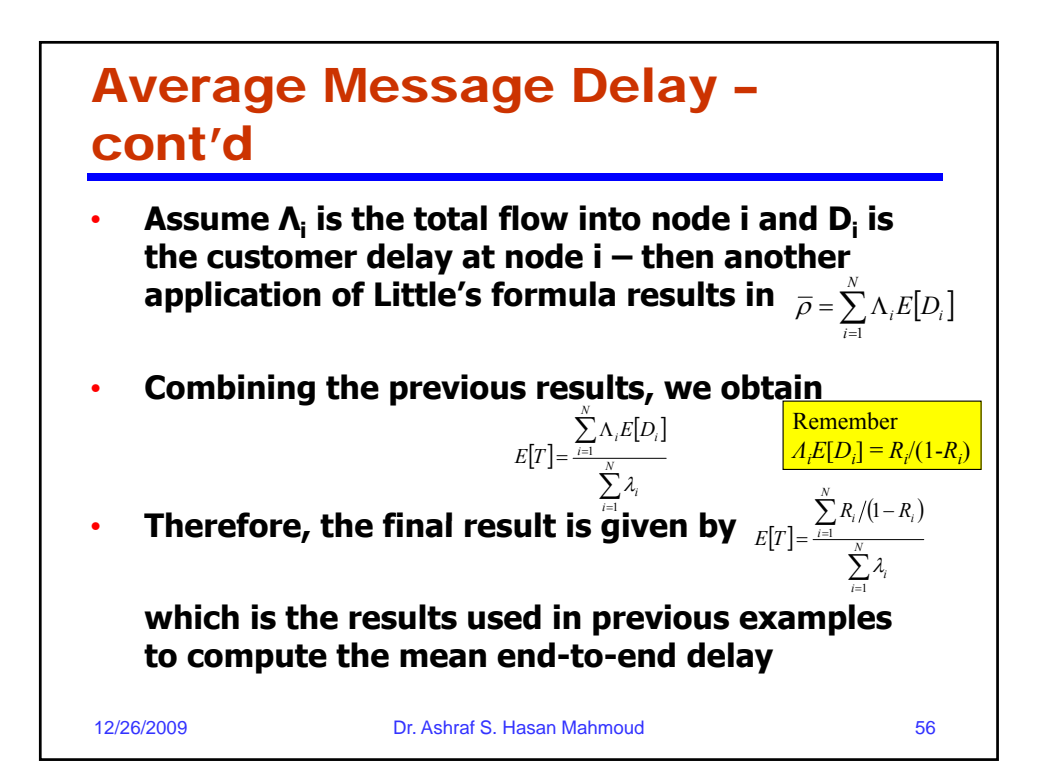

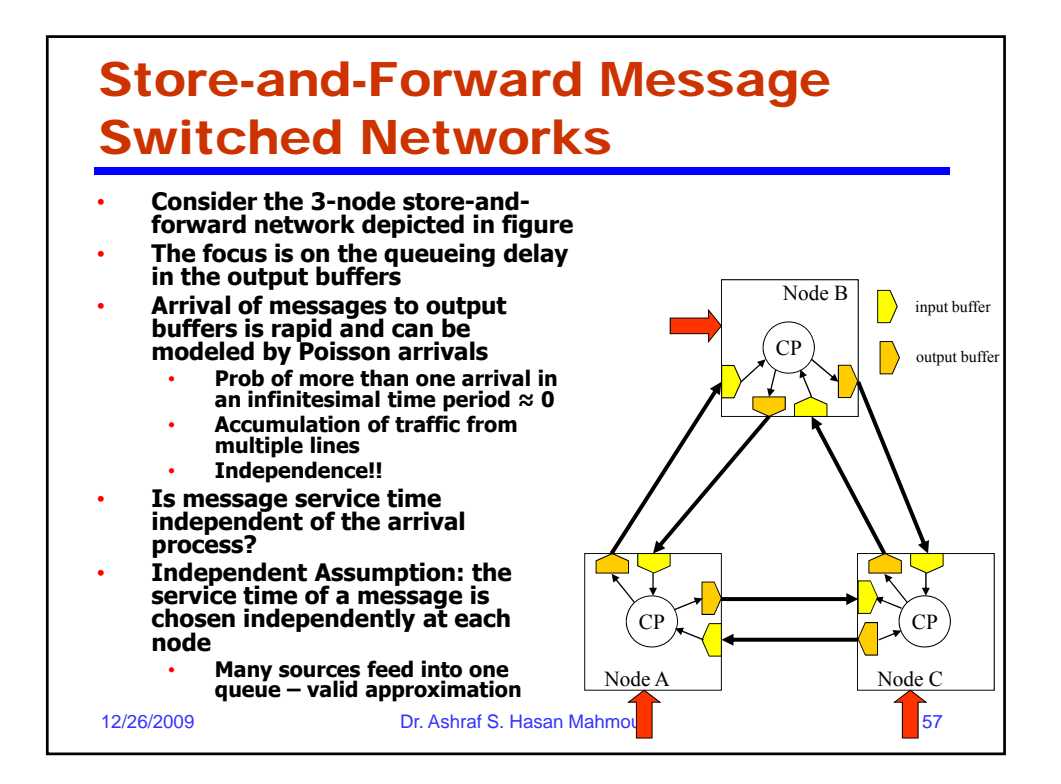

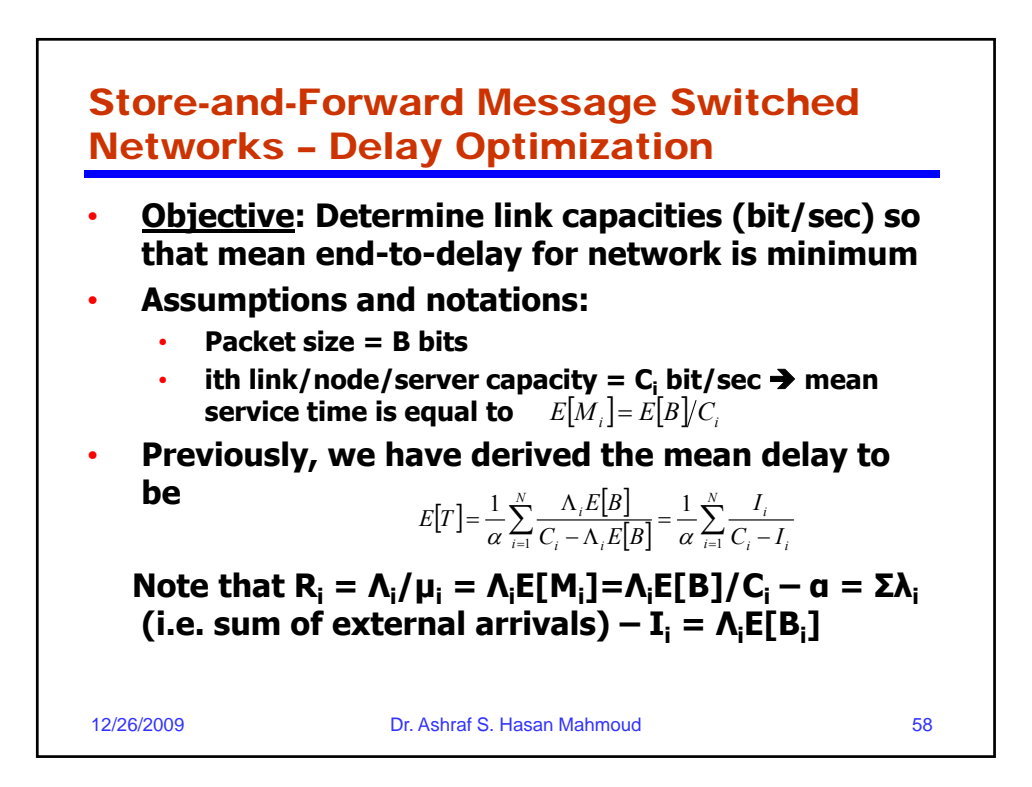

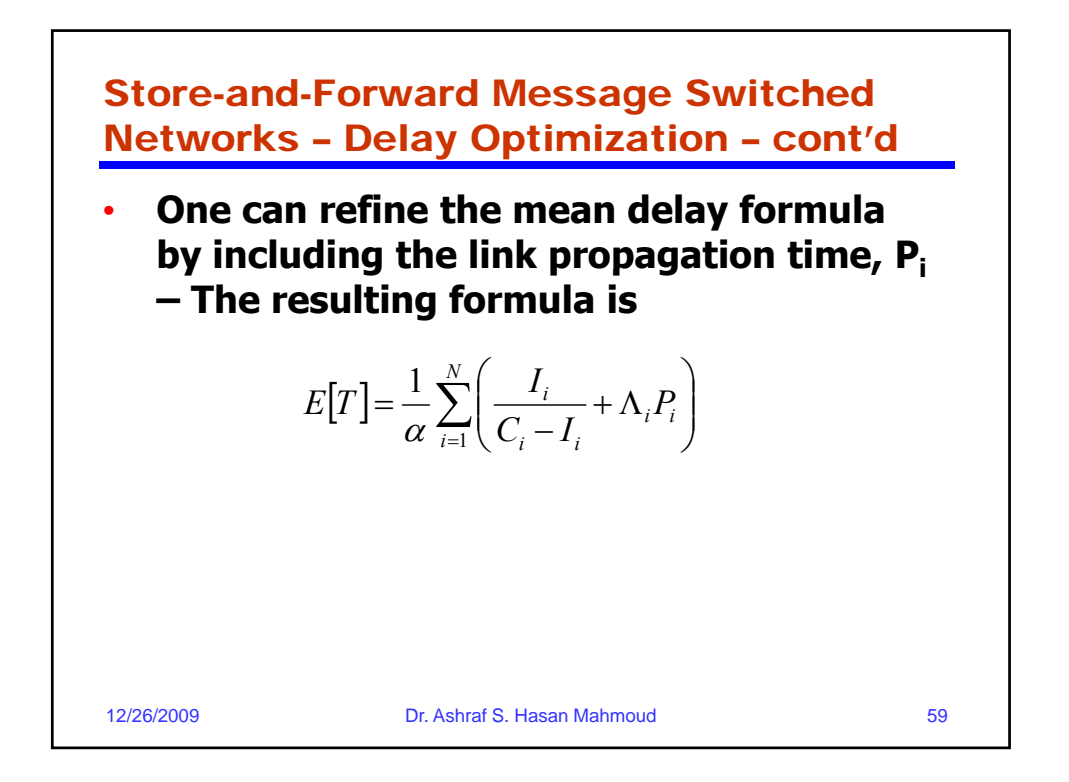

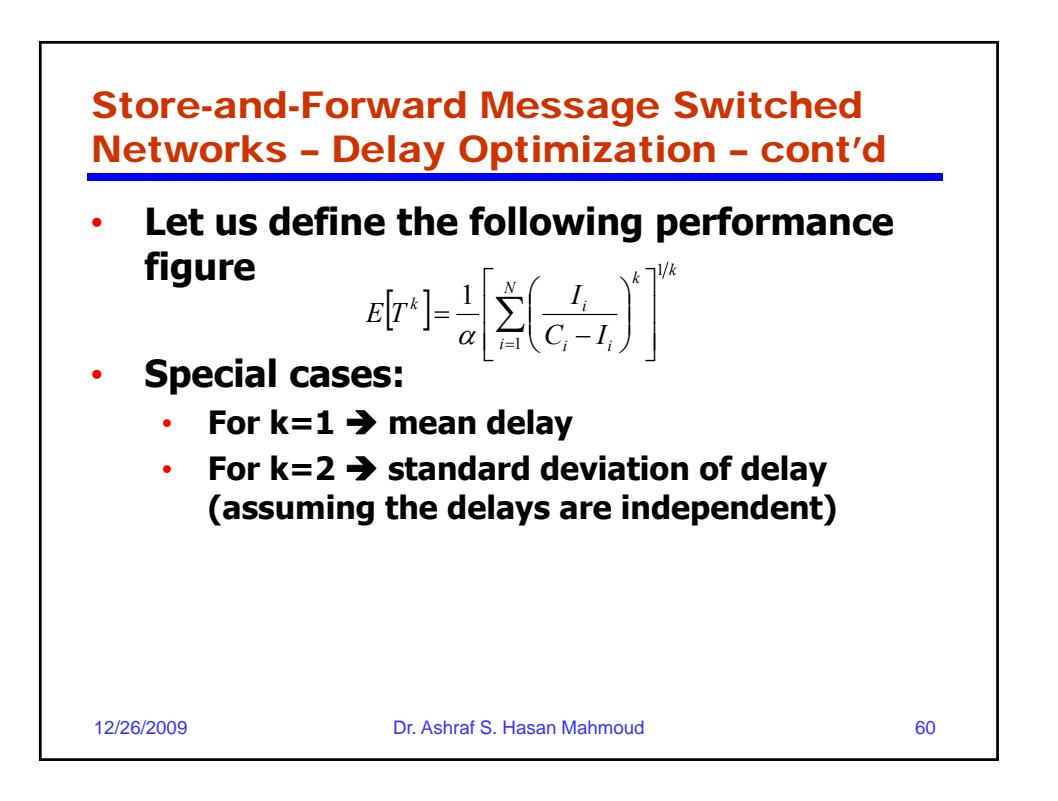

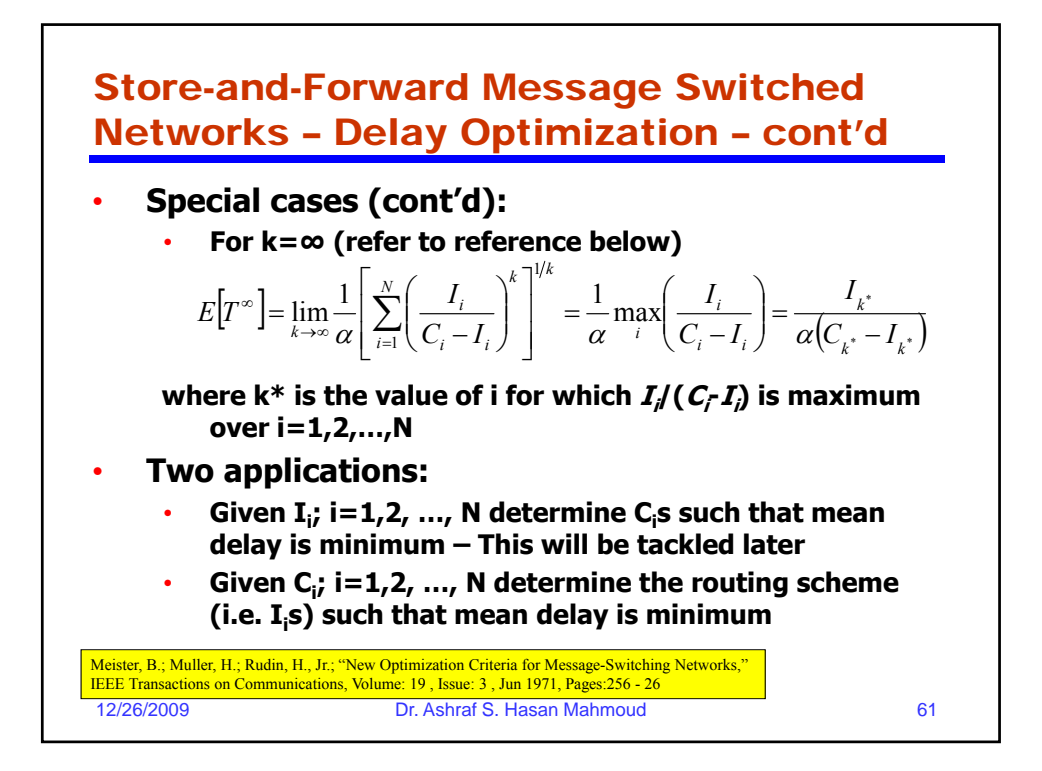

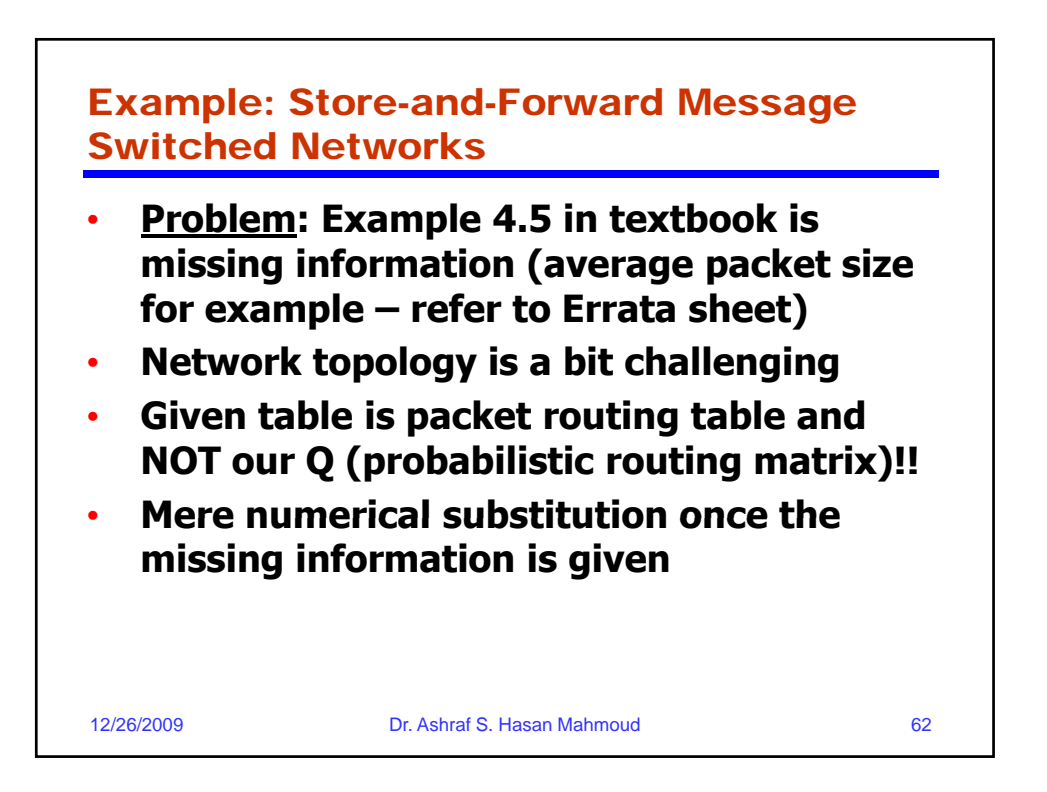

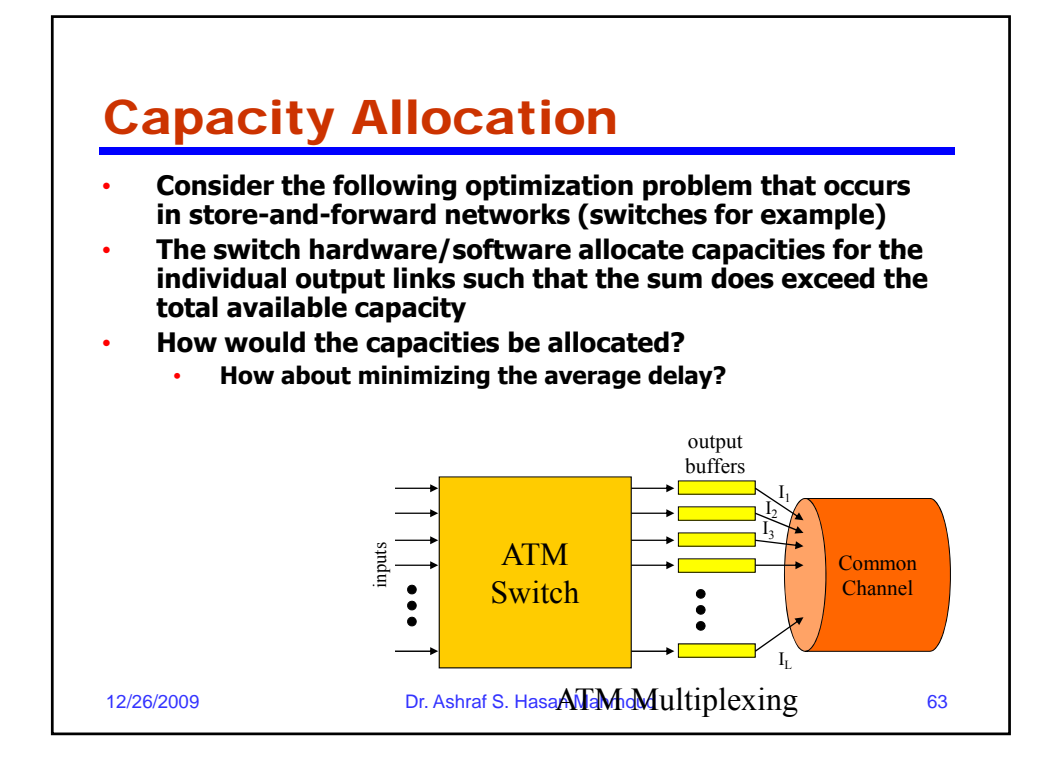

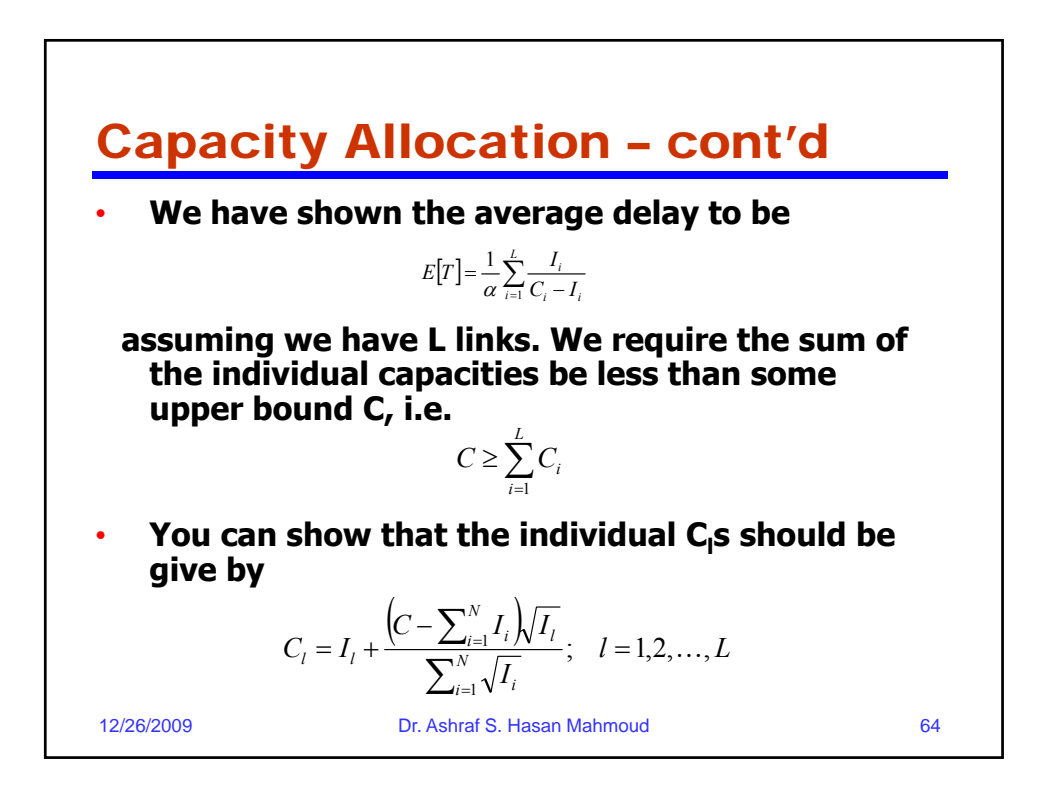

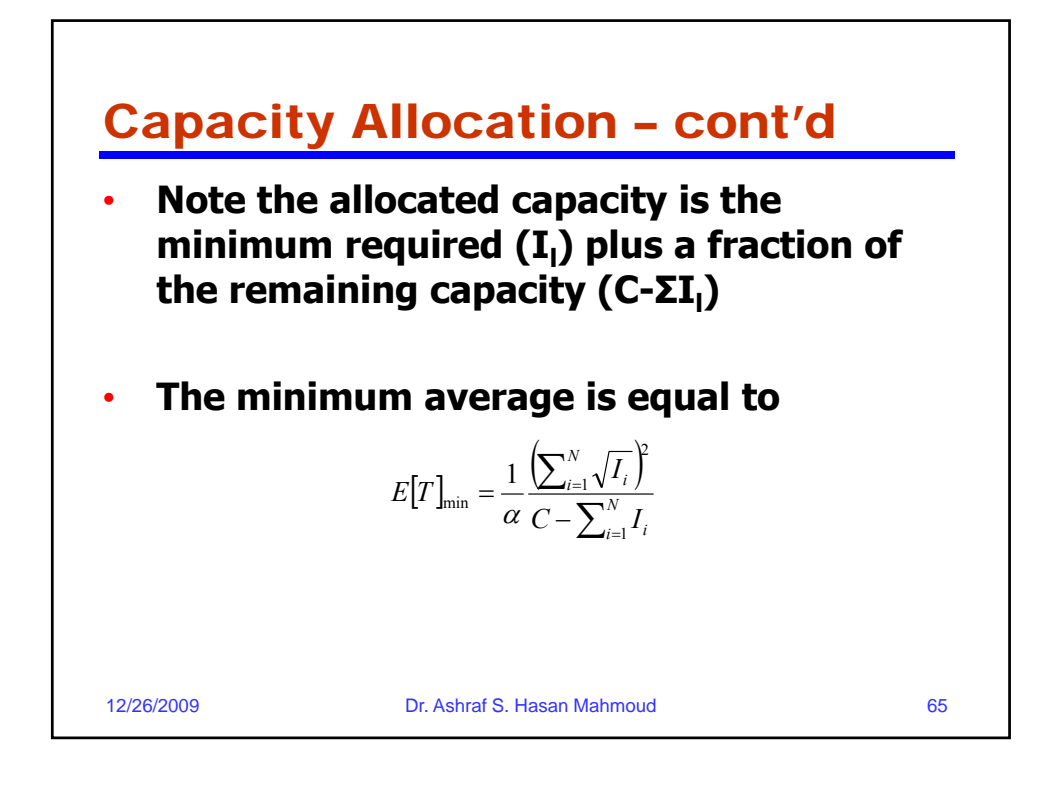

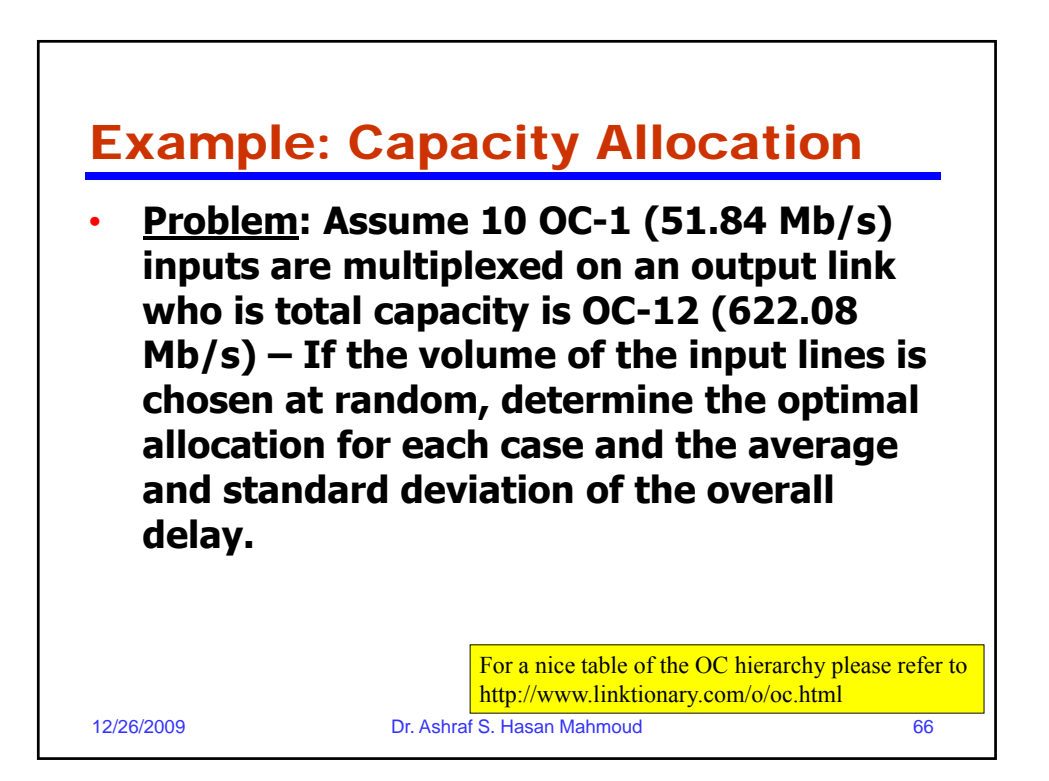

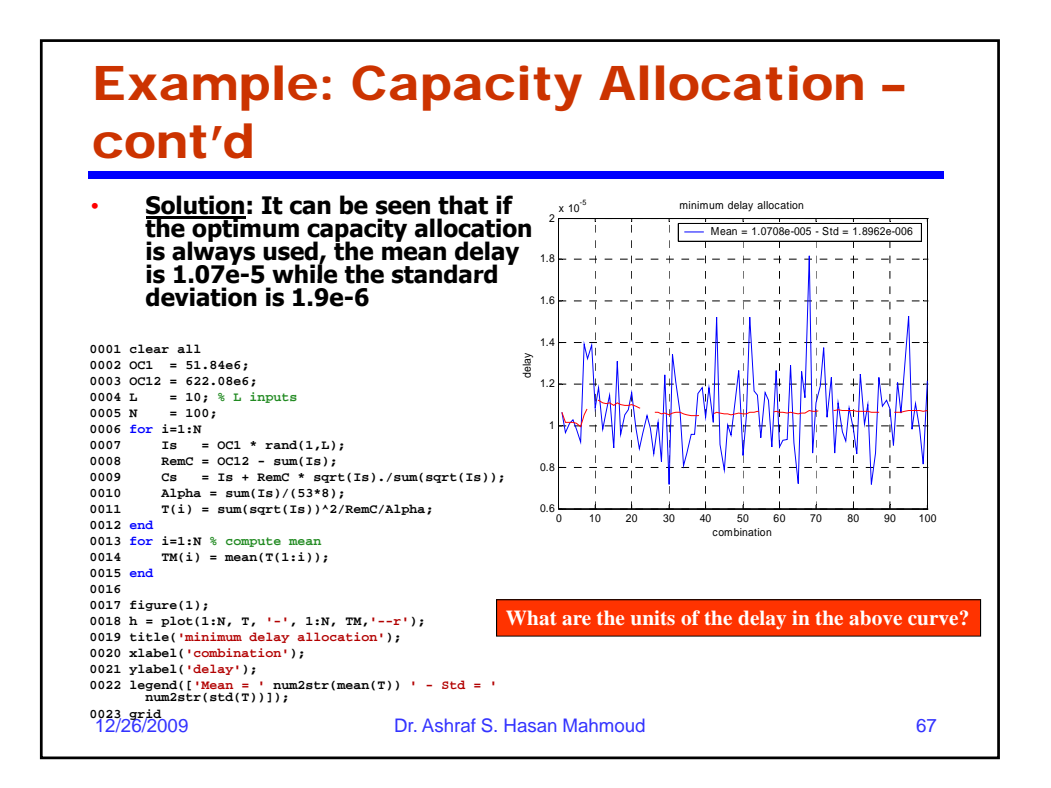

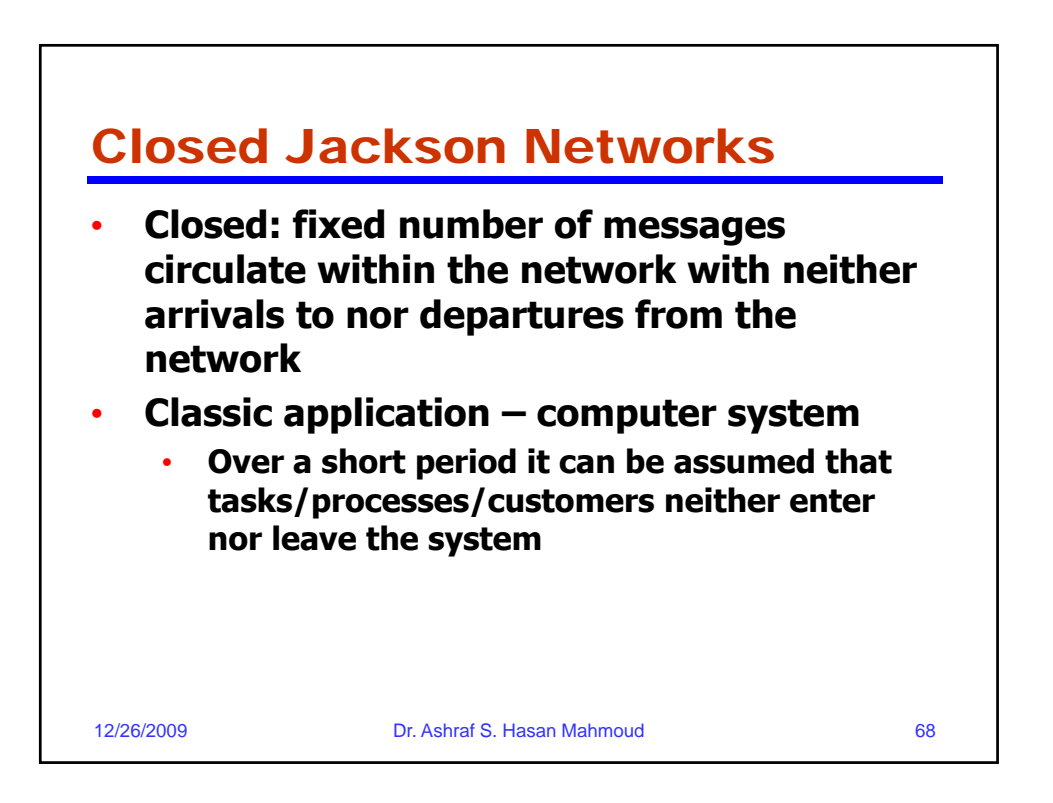

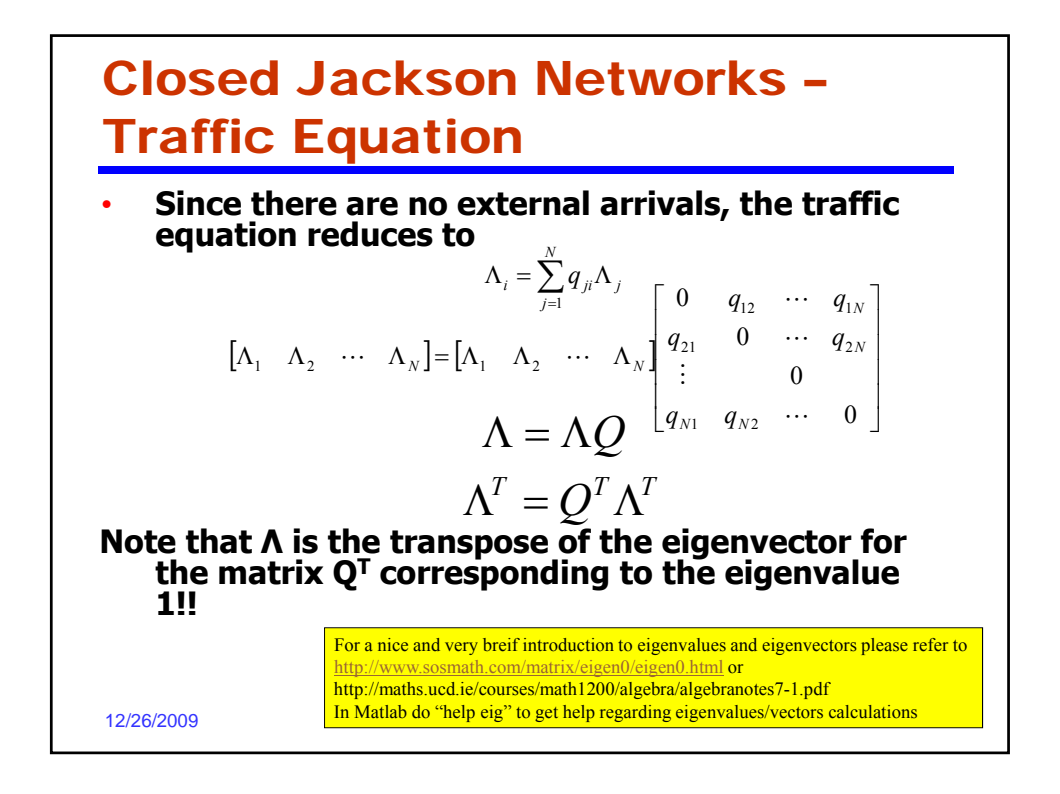

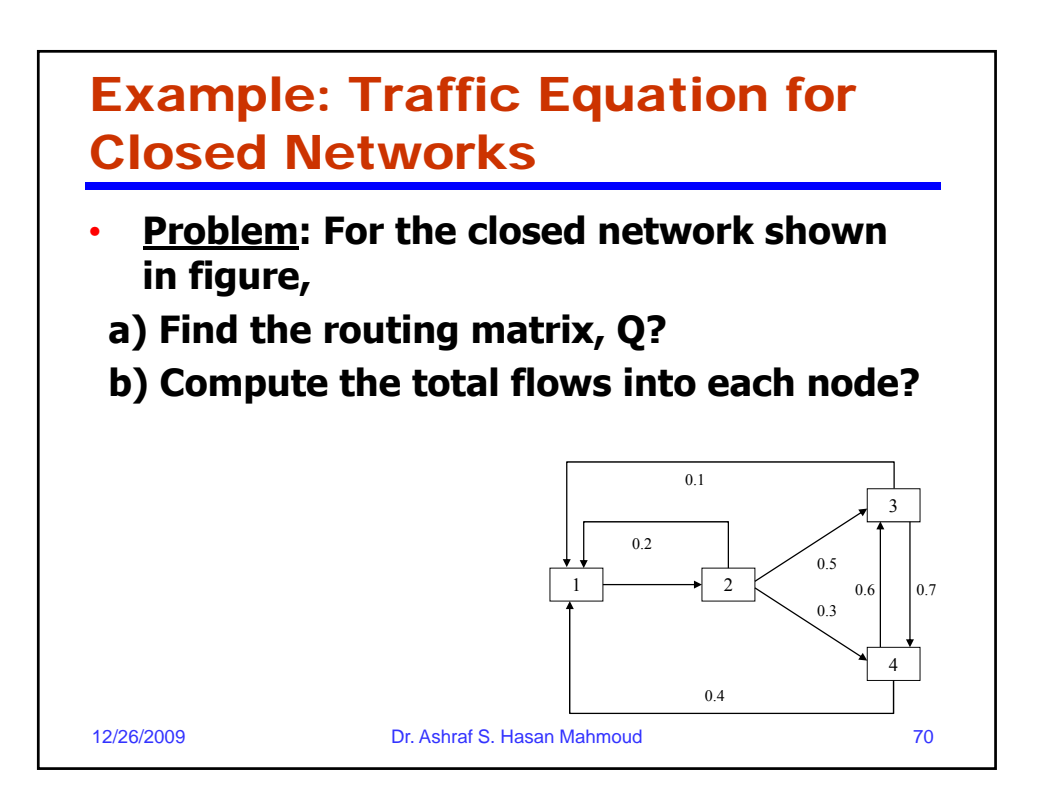

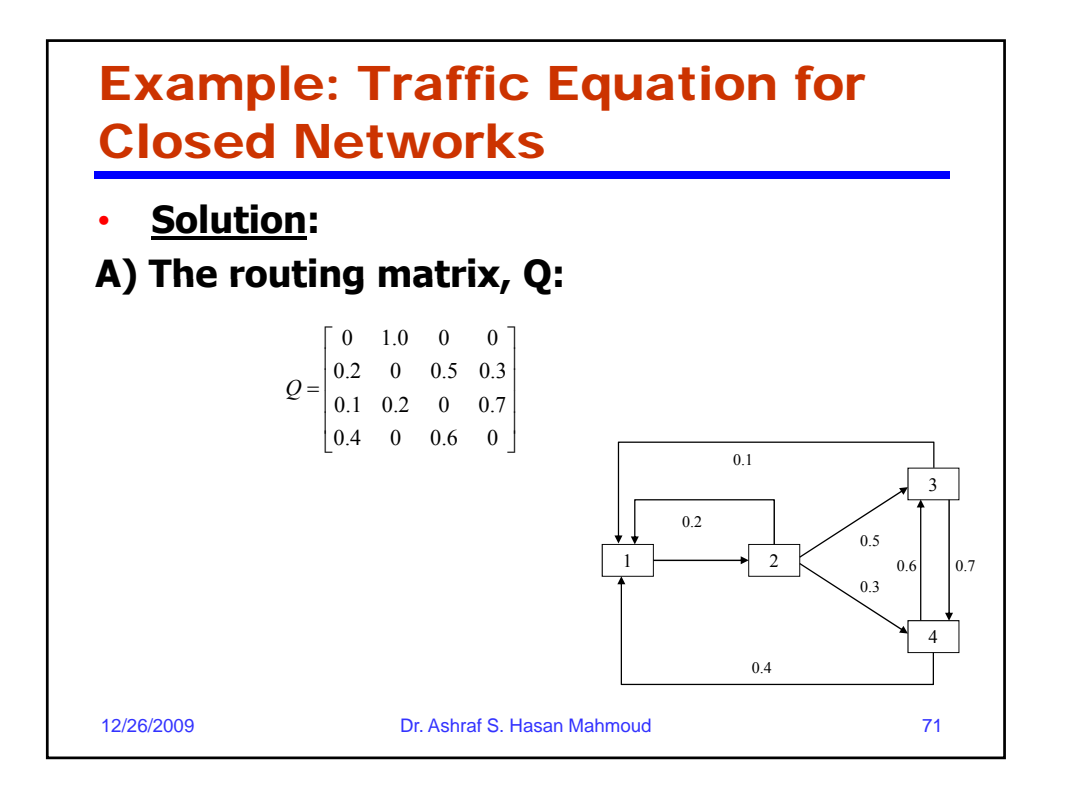

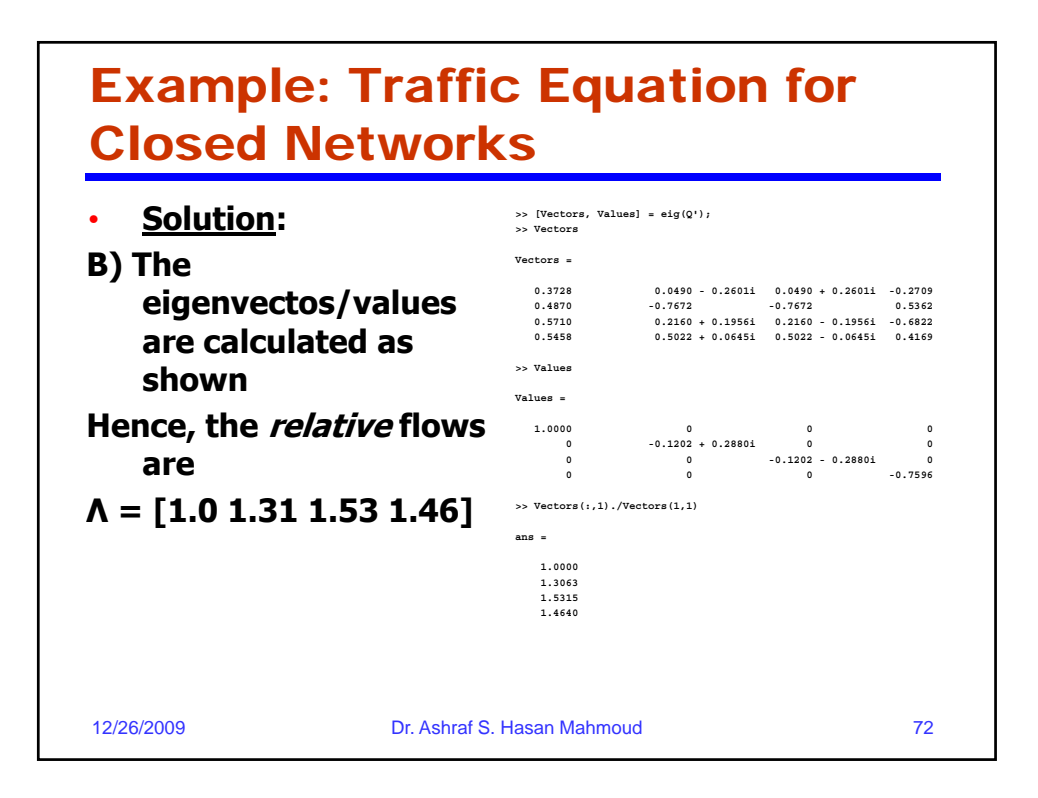
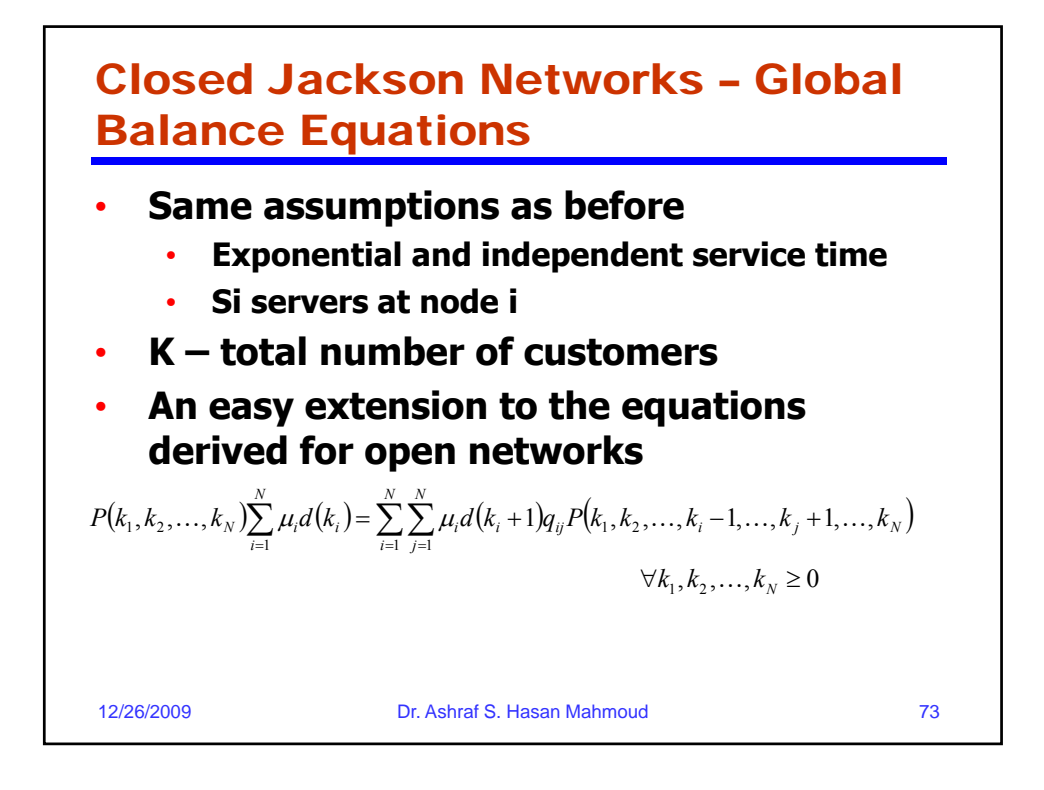

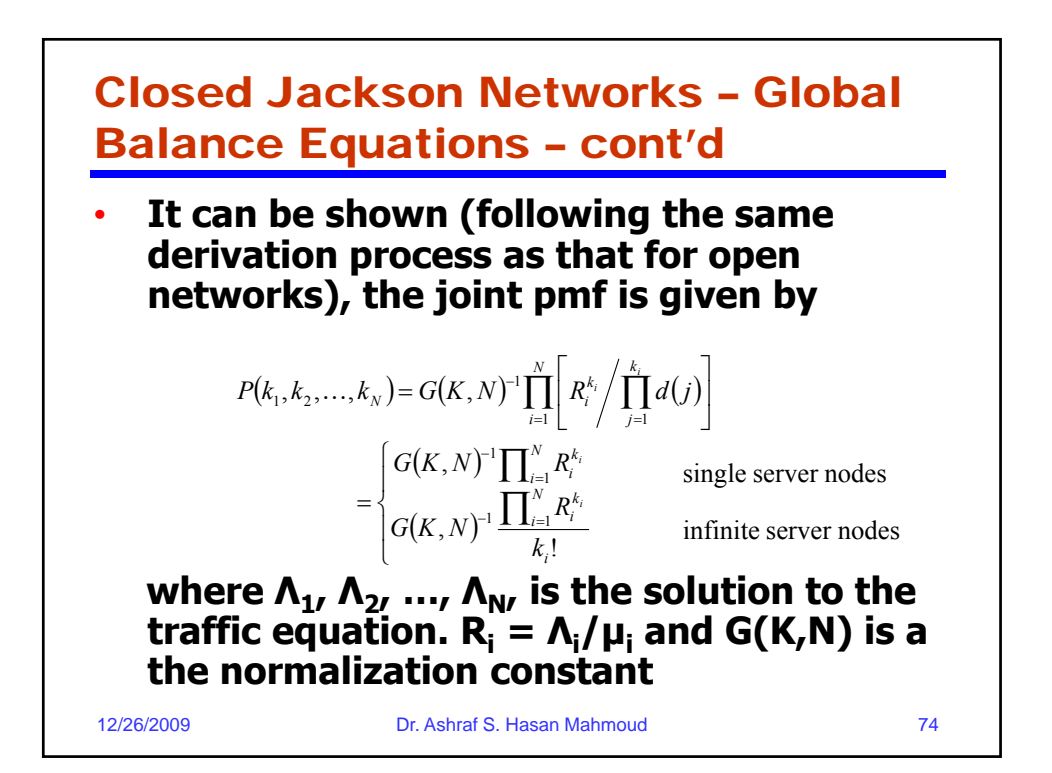

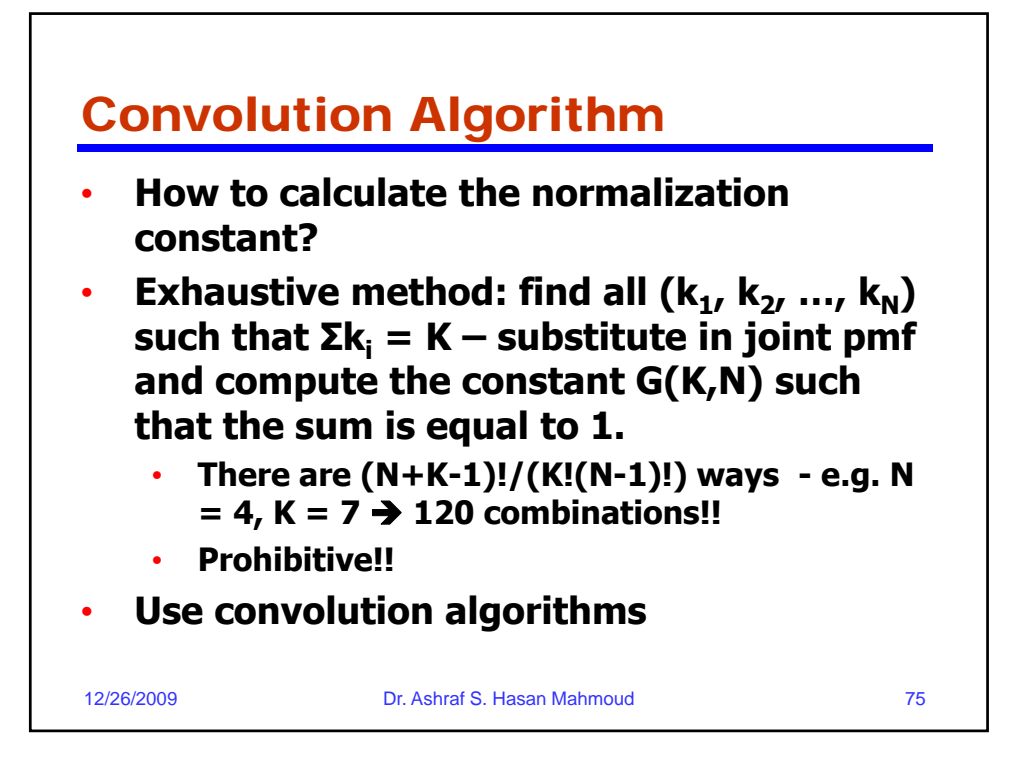

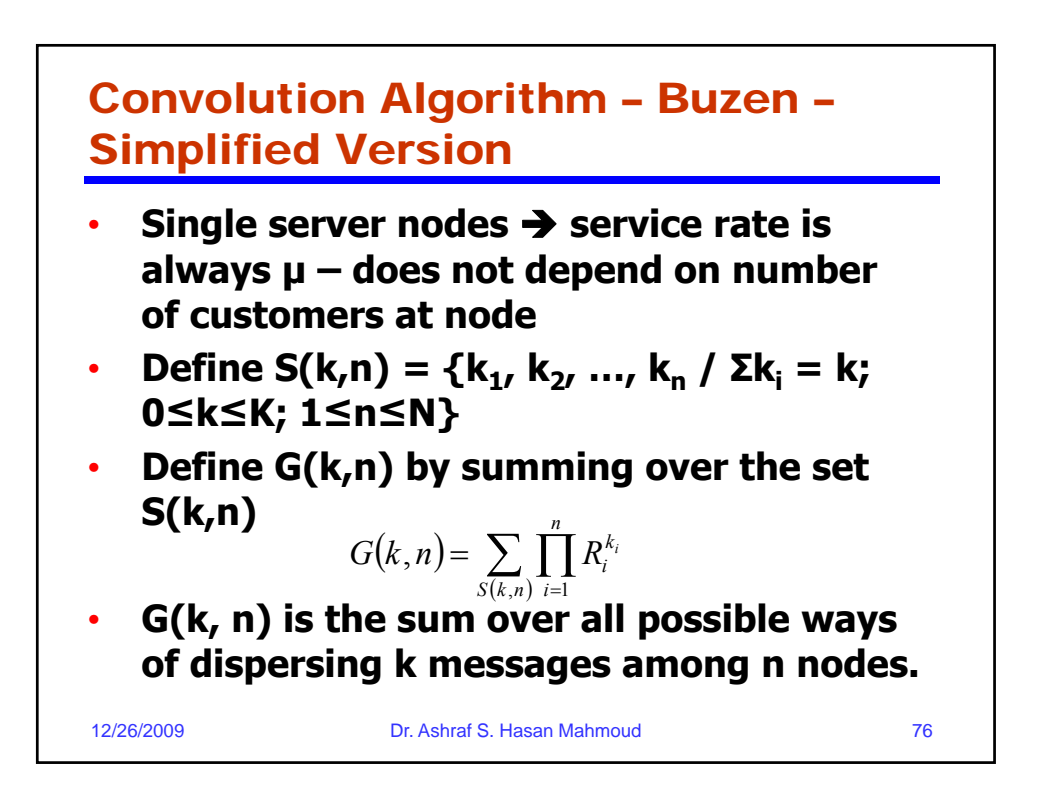

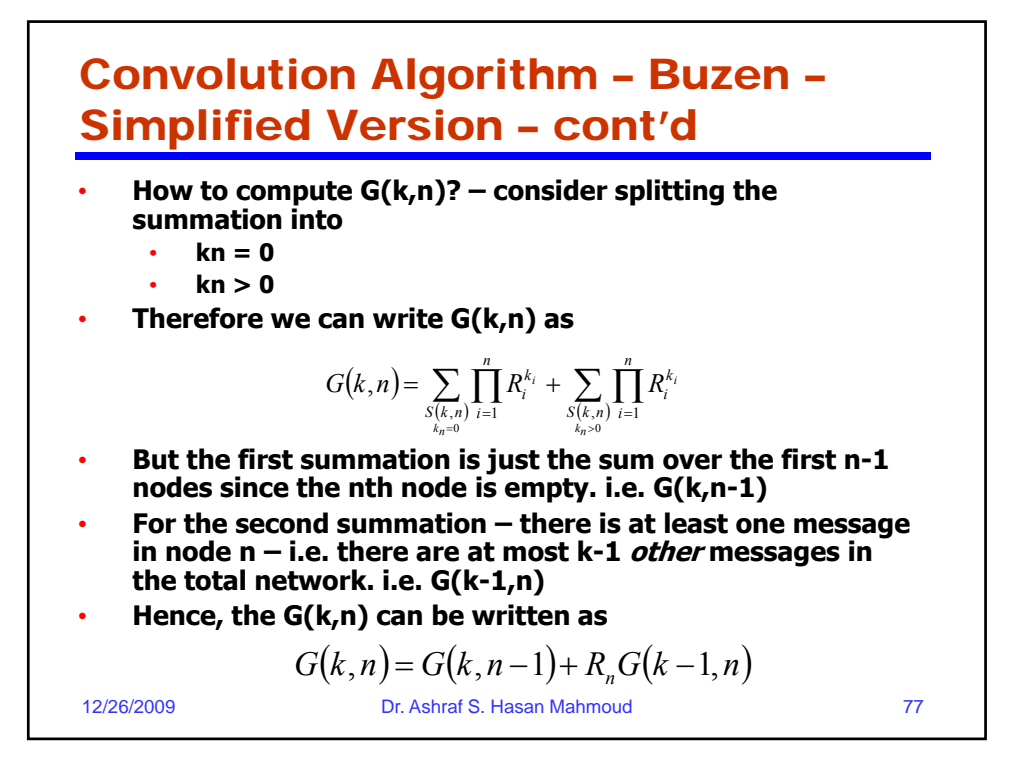

Convolution Algorithm – Buzen – Simplified Version – cont'd • **We can show that**  $G(k, n) = G(k, n-1) + R_n G(k-1, n)$ • **The initiating values:**  $G(k,1) = R_1^k$ ;  $k = 1,2,..., K$  $G(0, n) = 1;$   $n \ge 1$ 12/26/2009 Dr. Ashraf S. Hasan Mahmoud 78 • **What is G(1,n) equal to for n >0?**

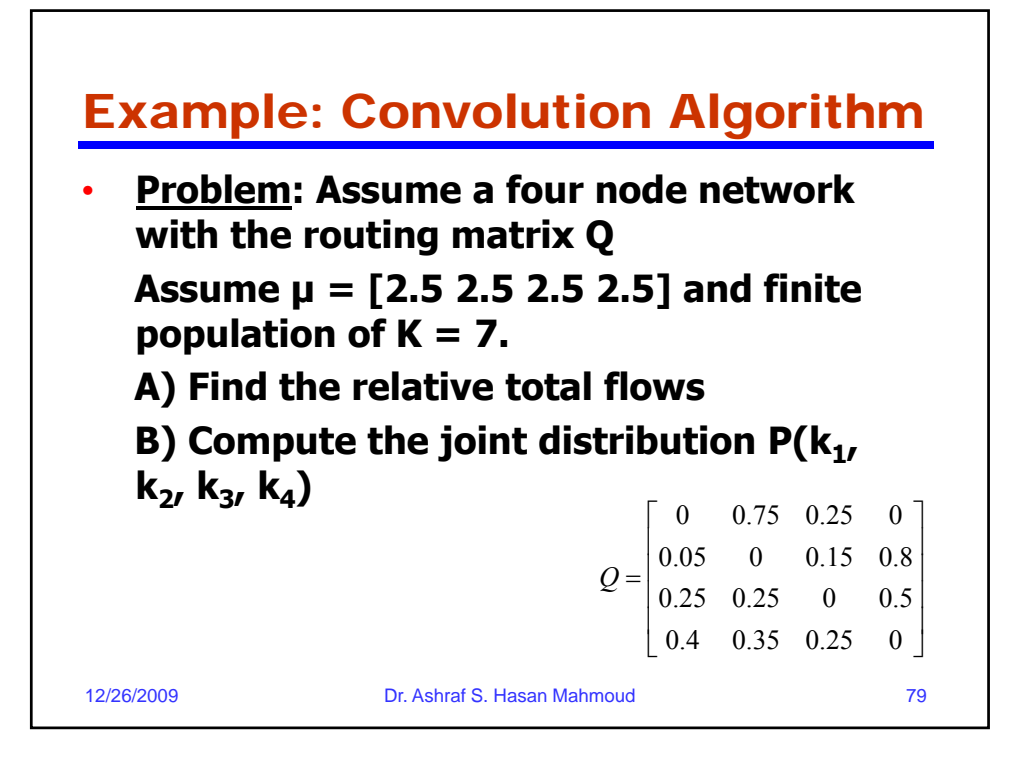

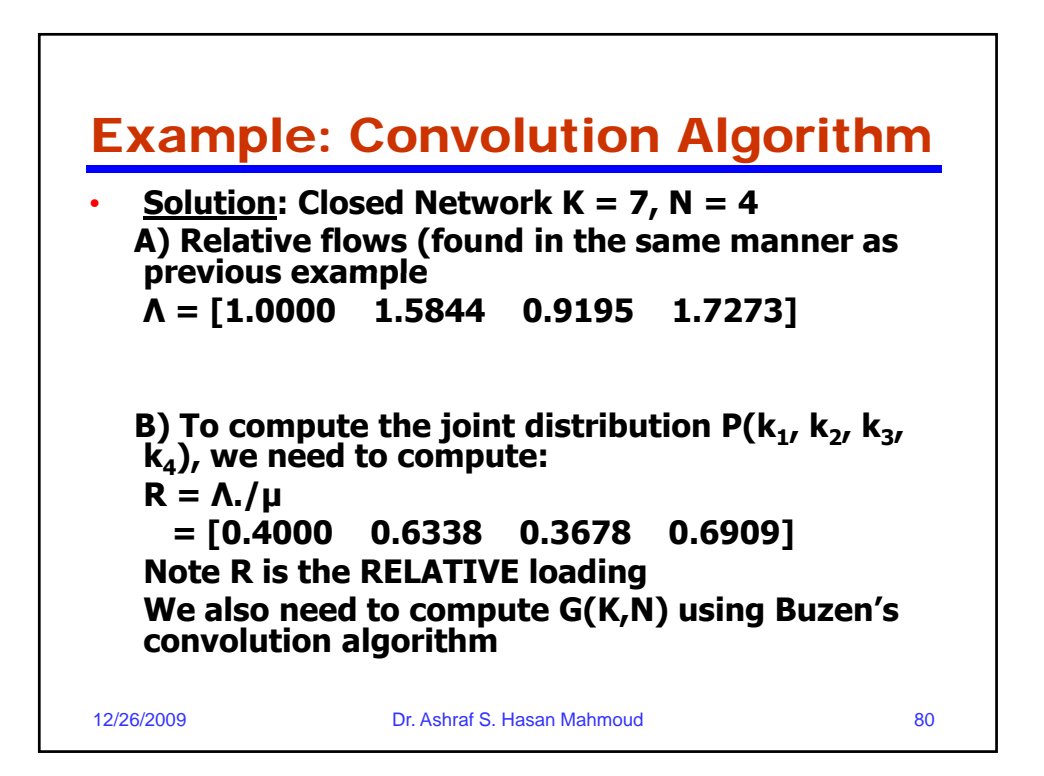

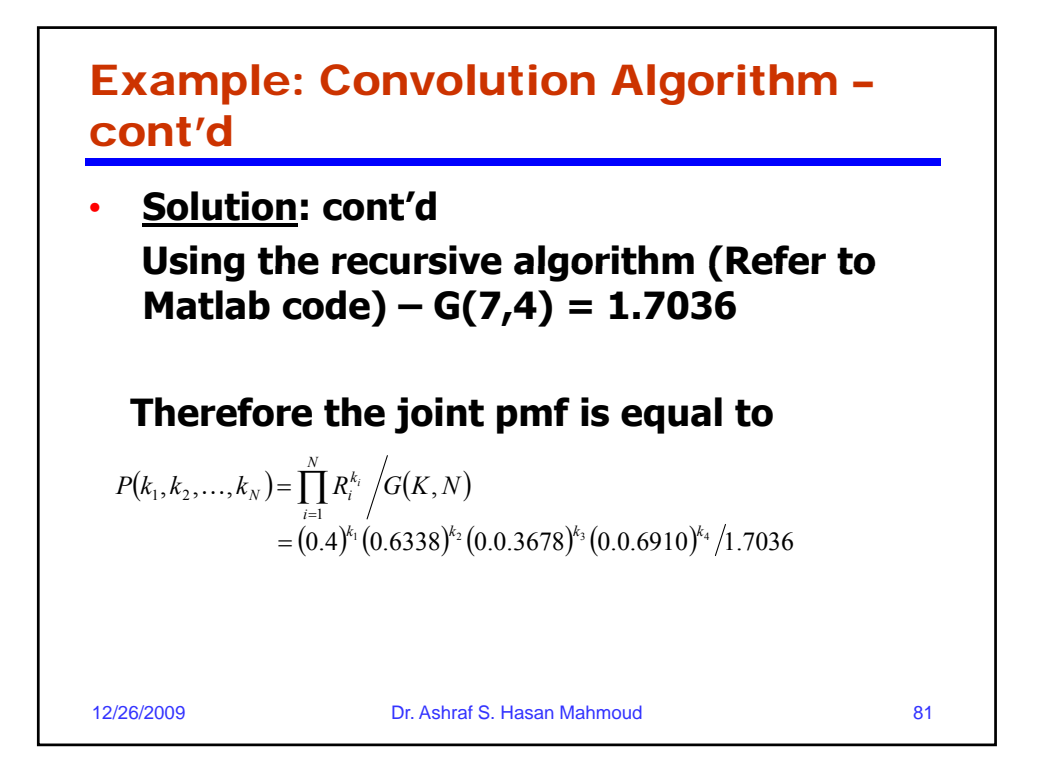

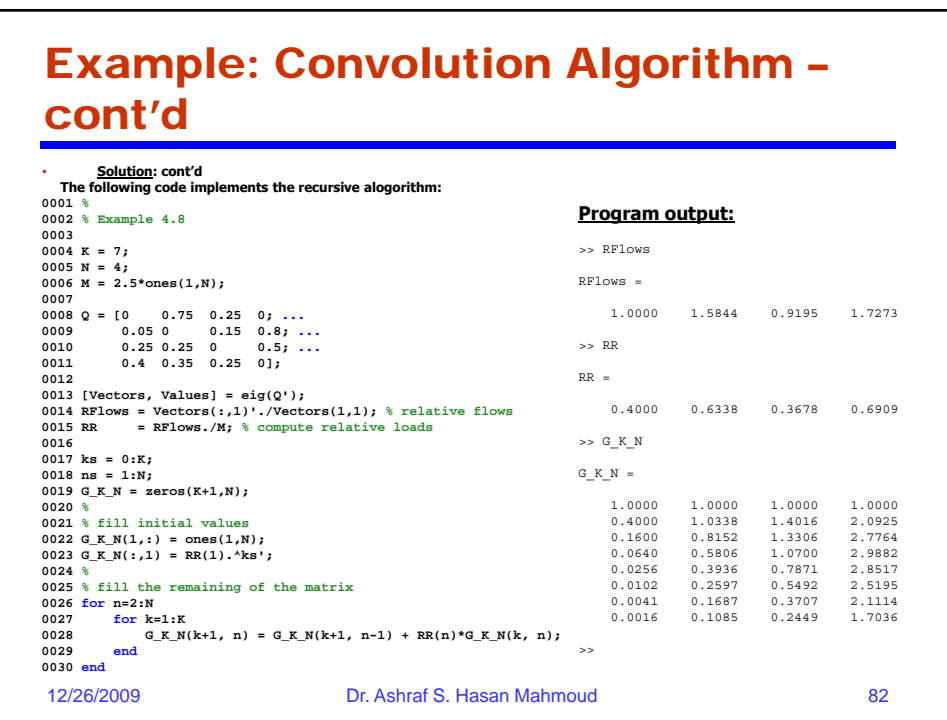

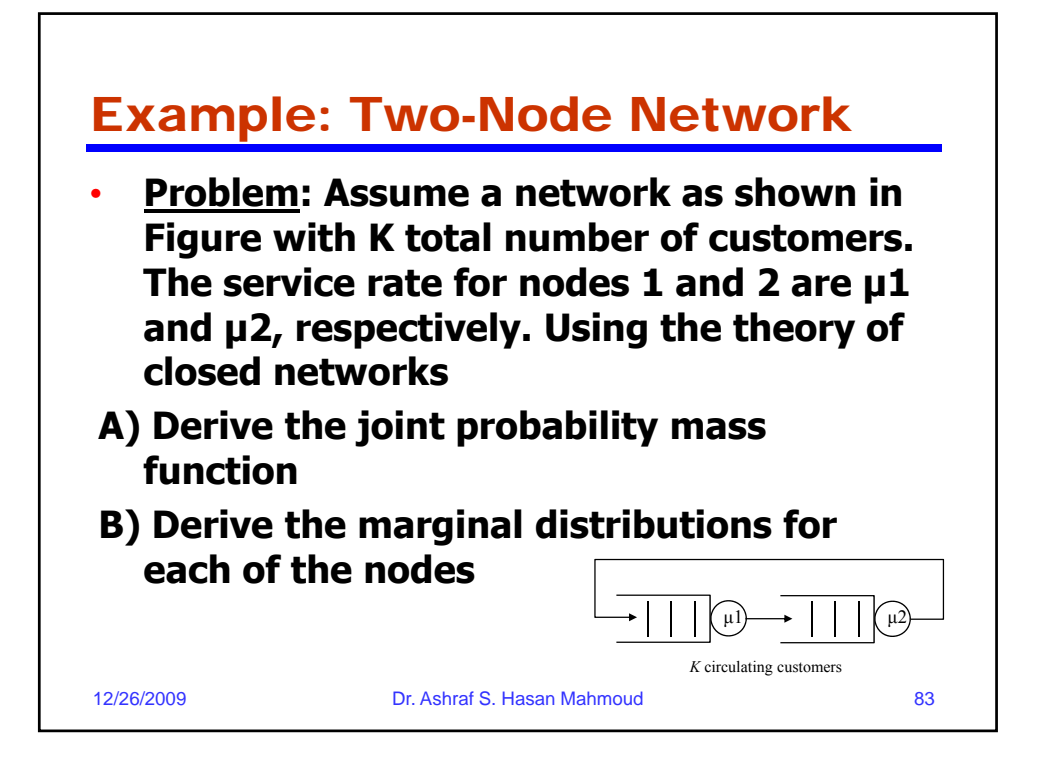

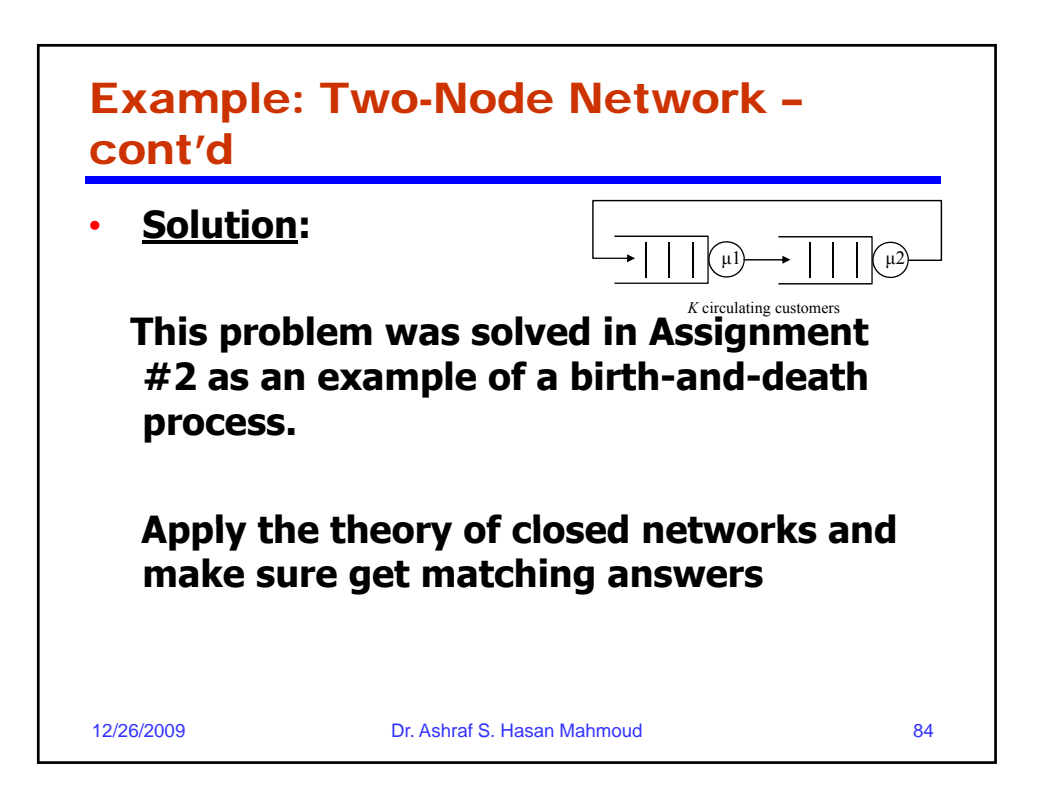

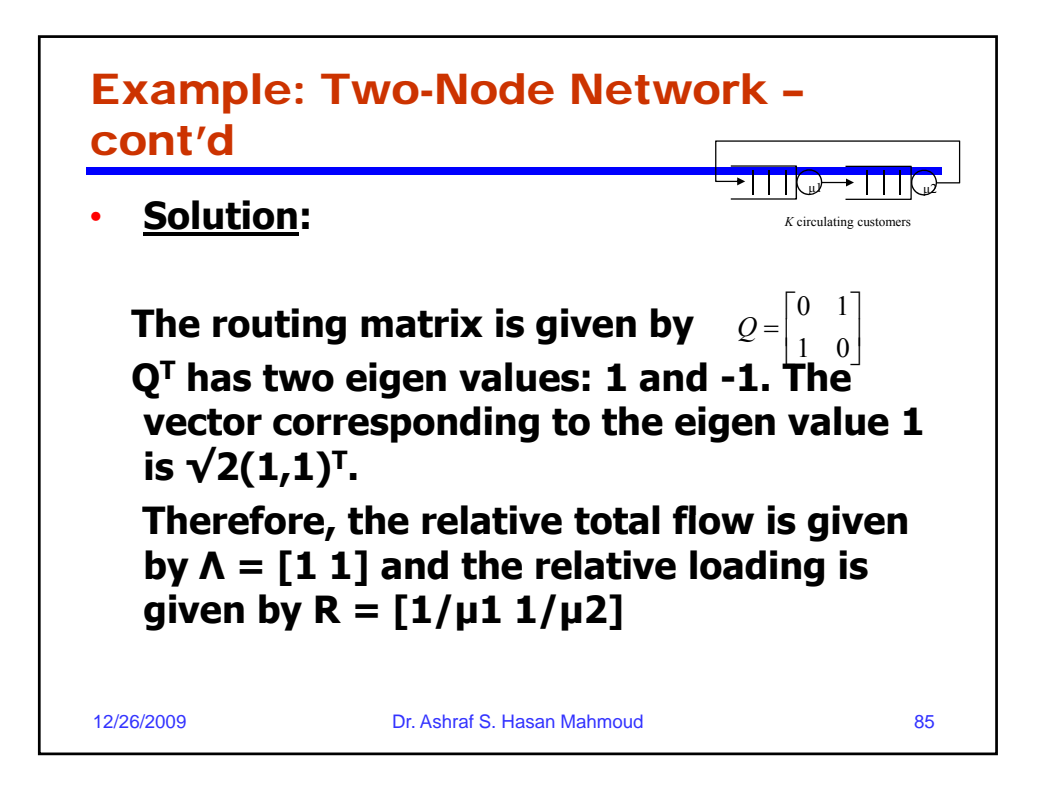

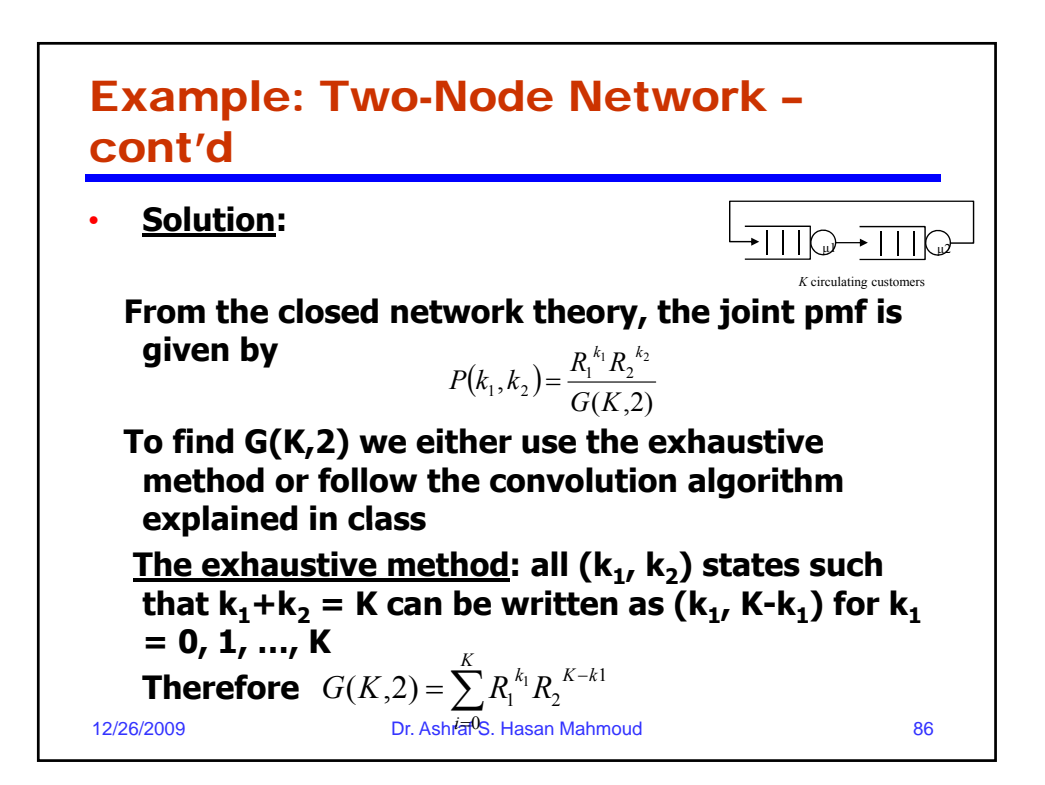

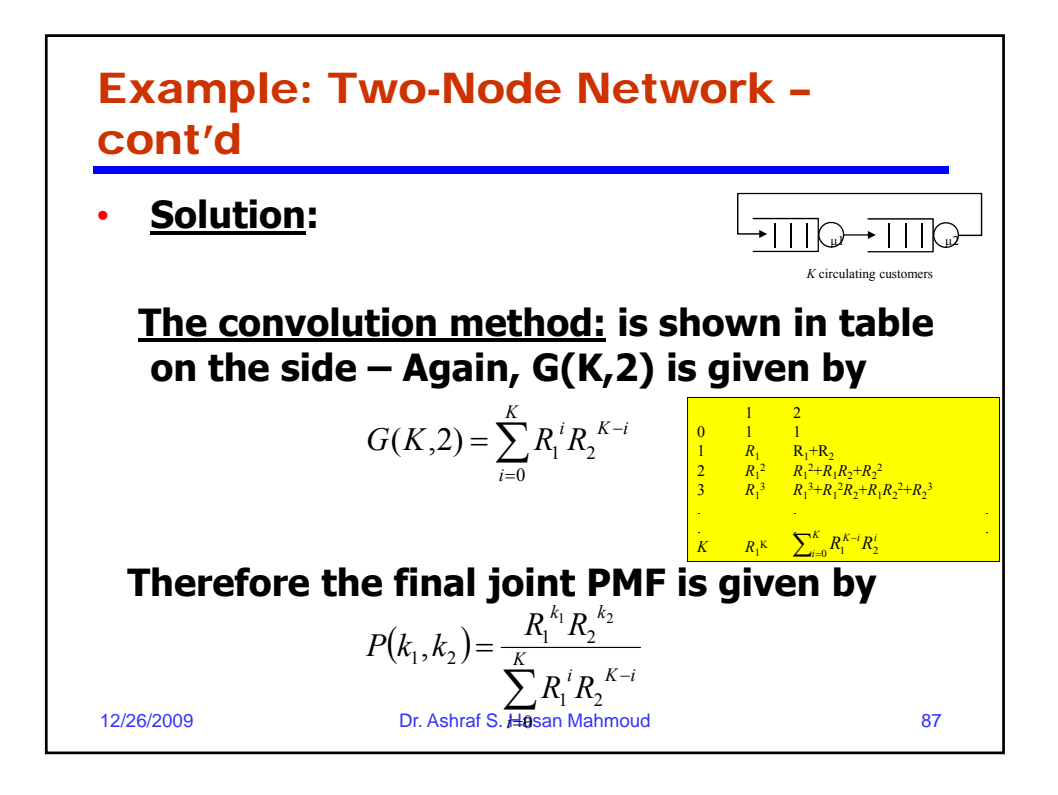

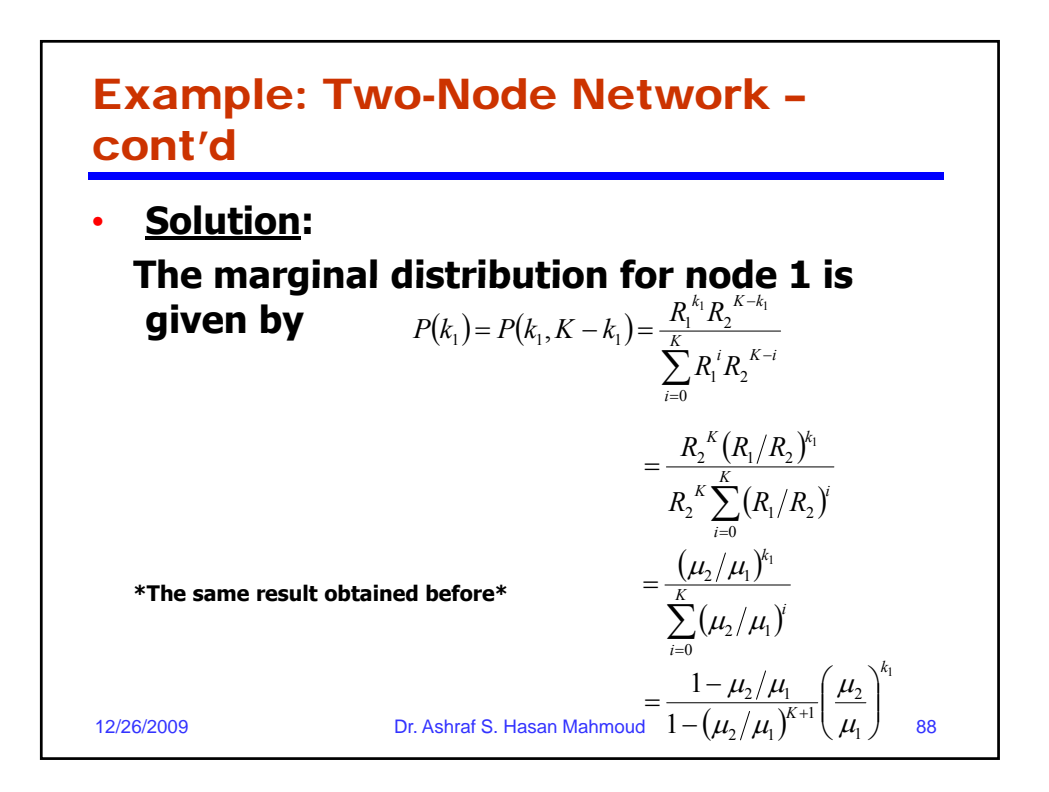

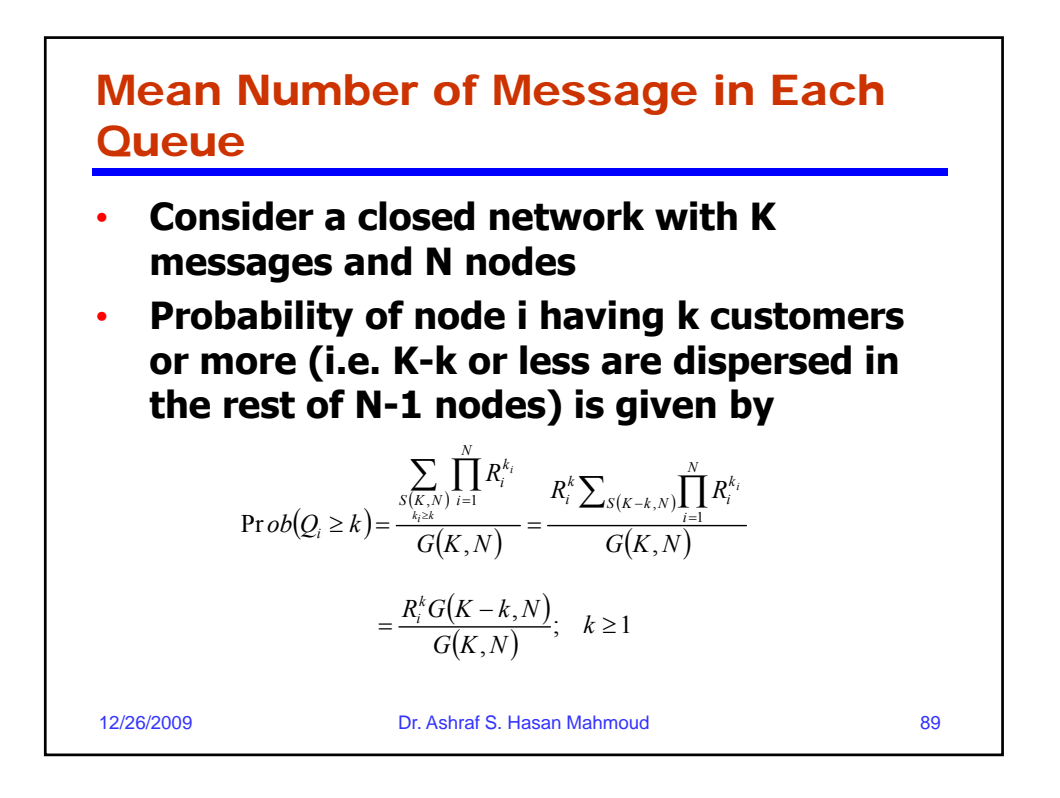

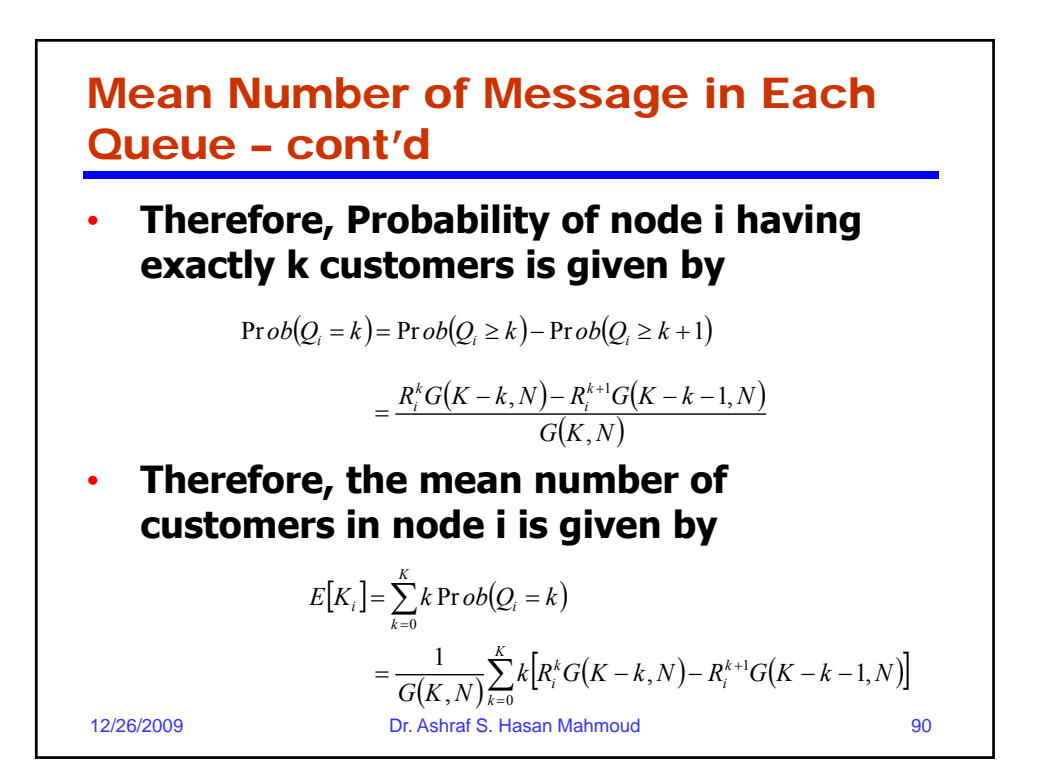

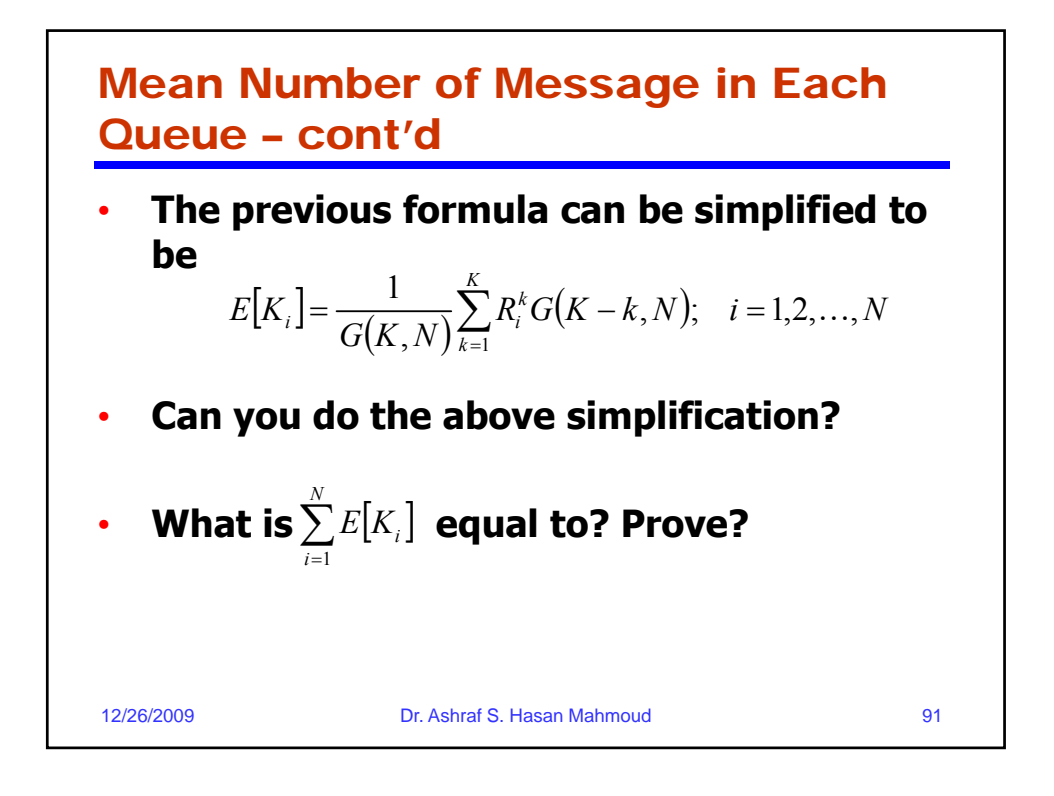

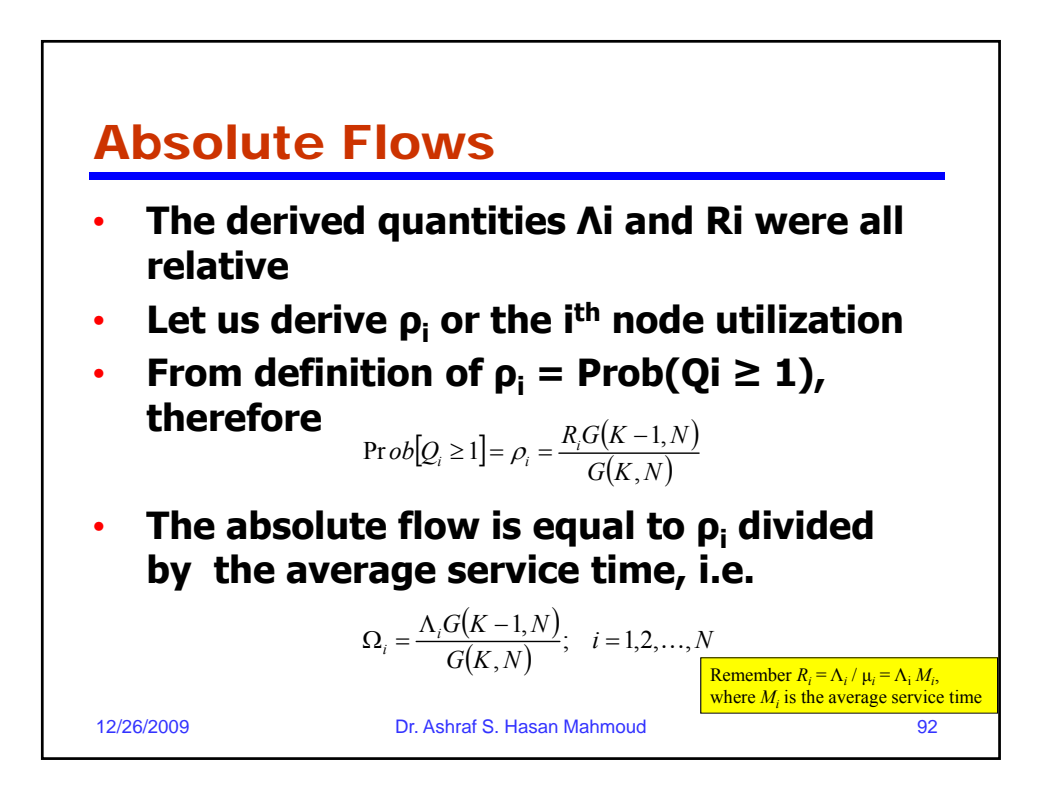

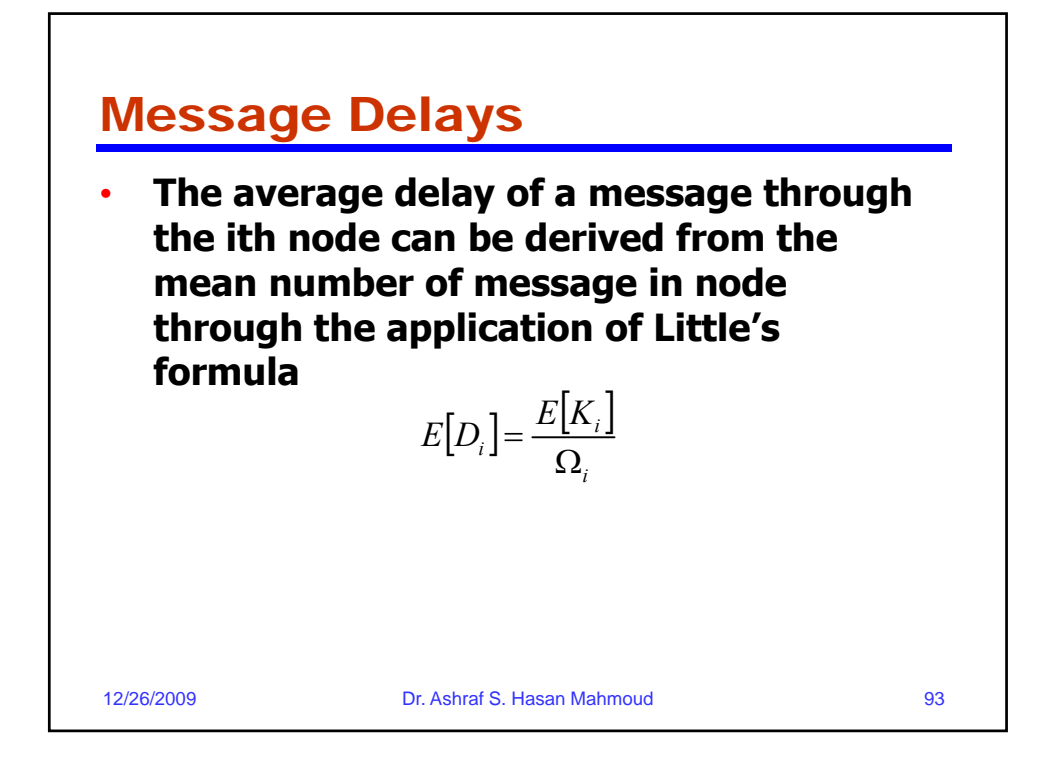

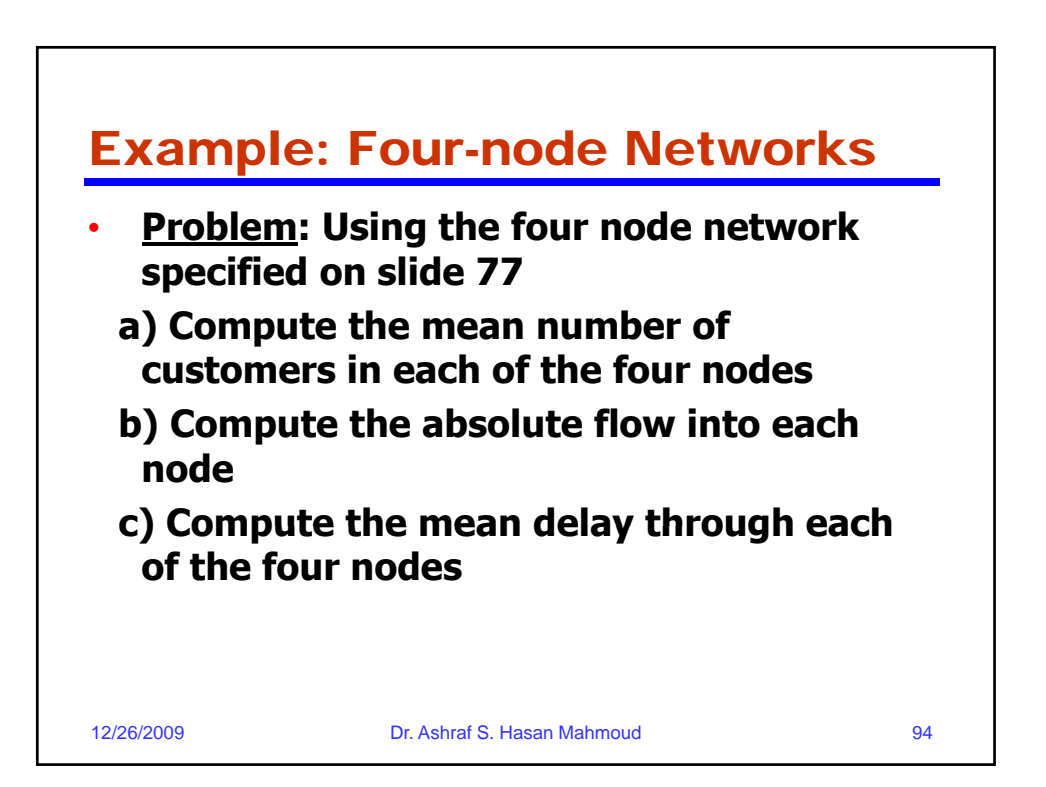

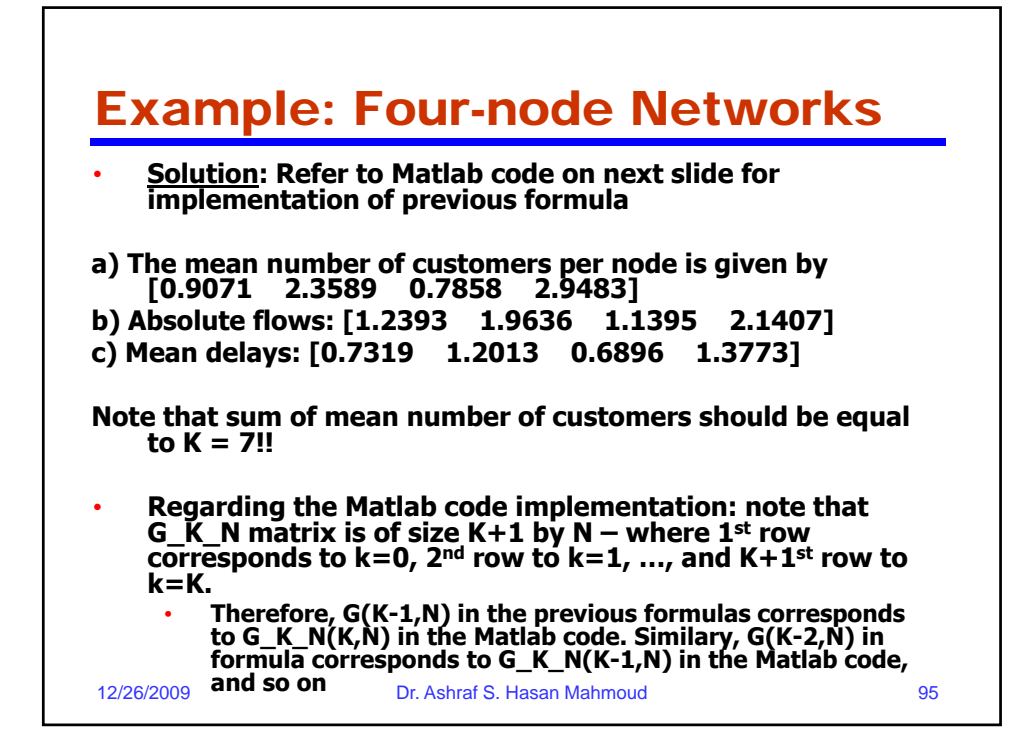

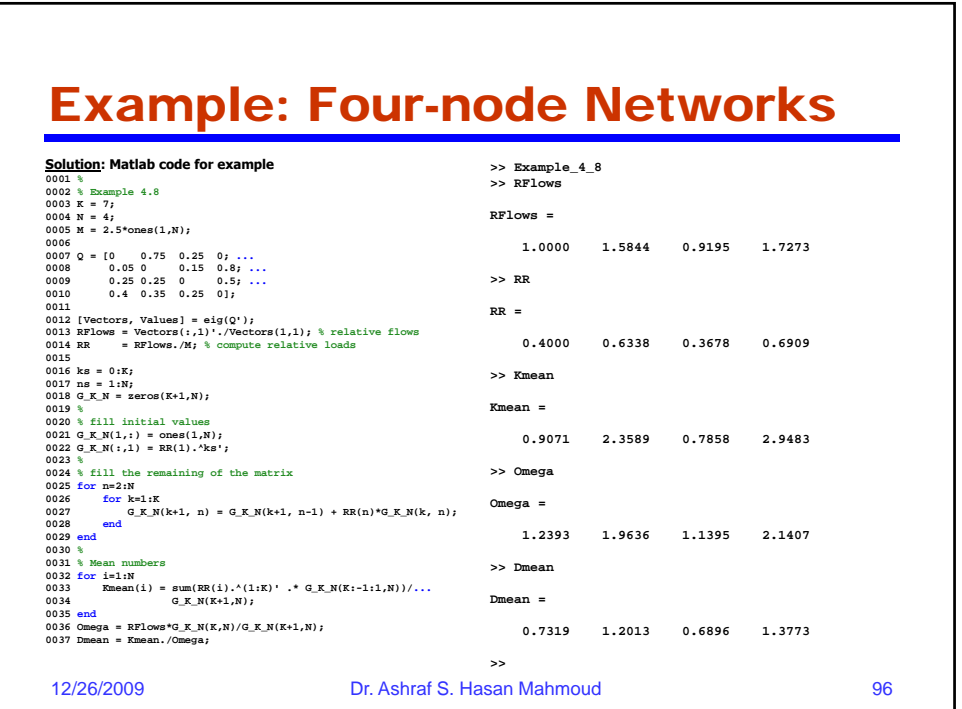

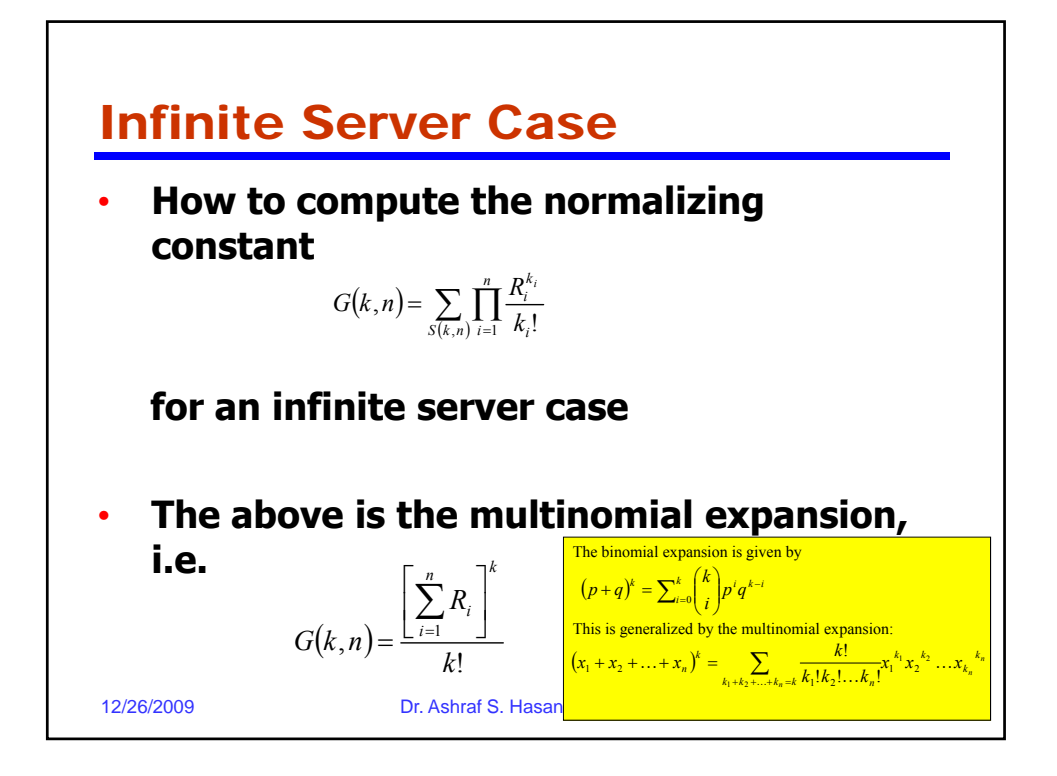

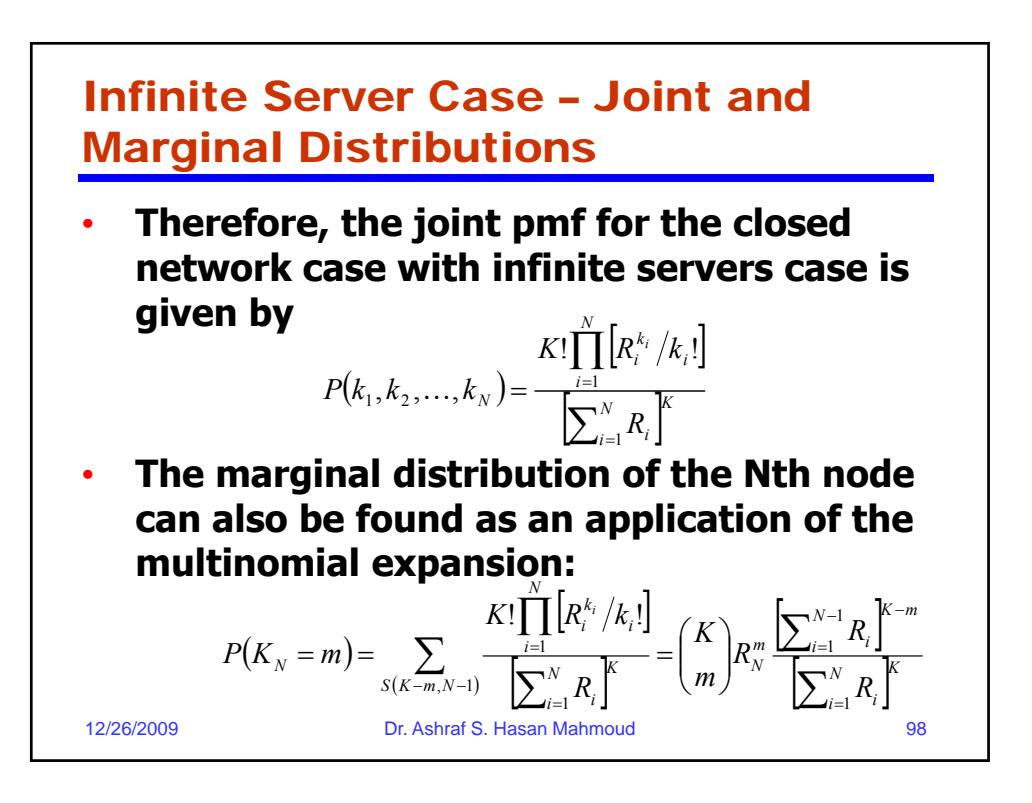

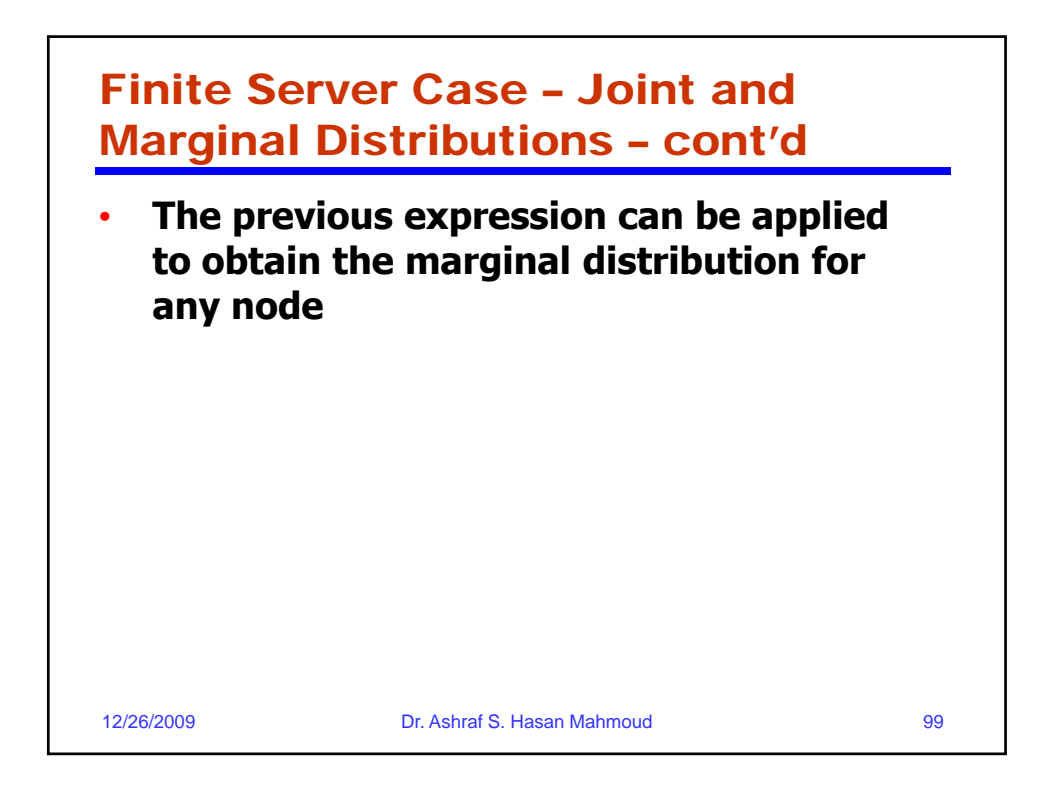

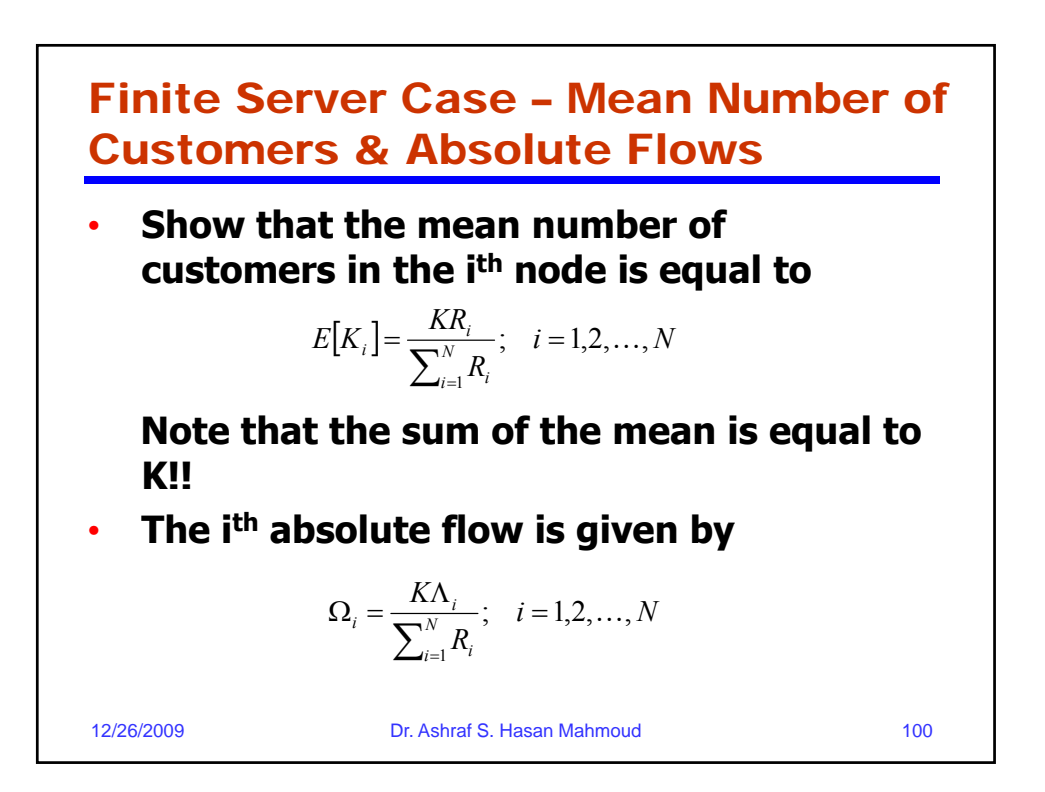

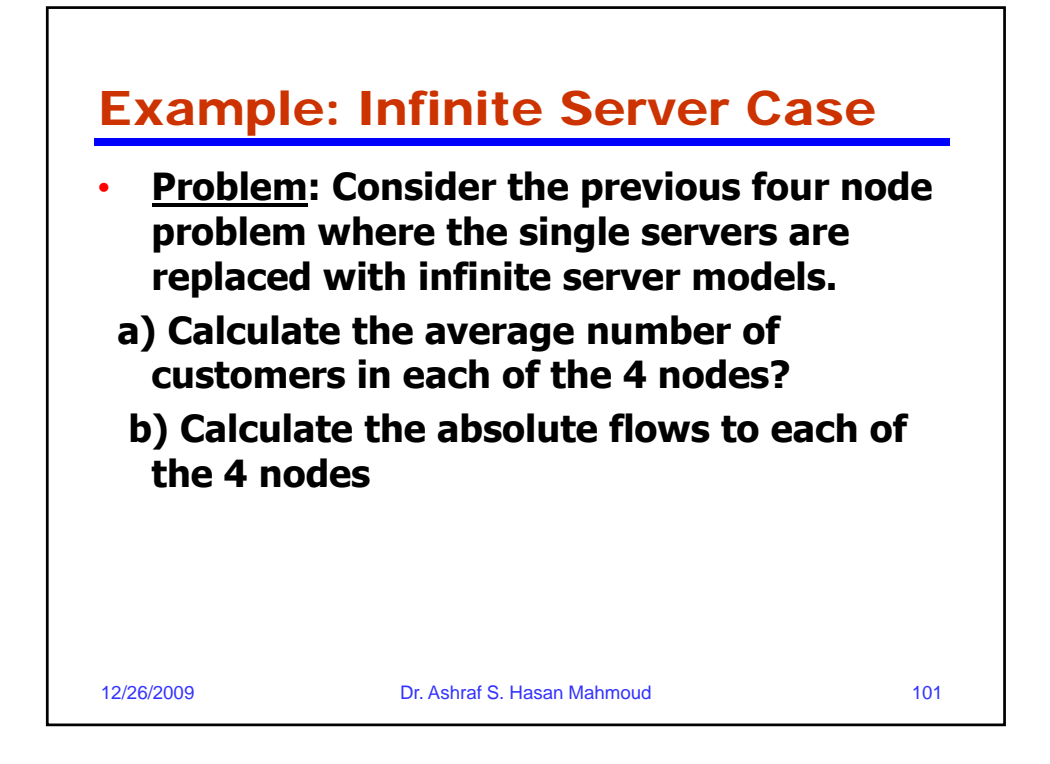

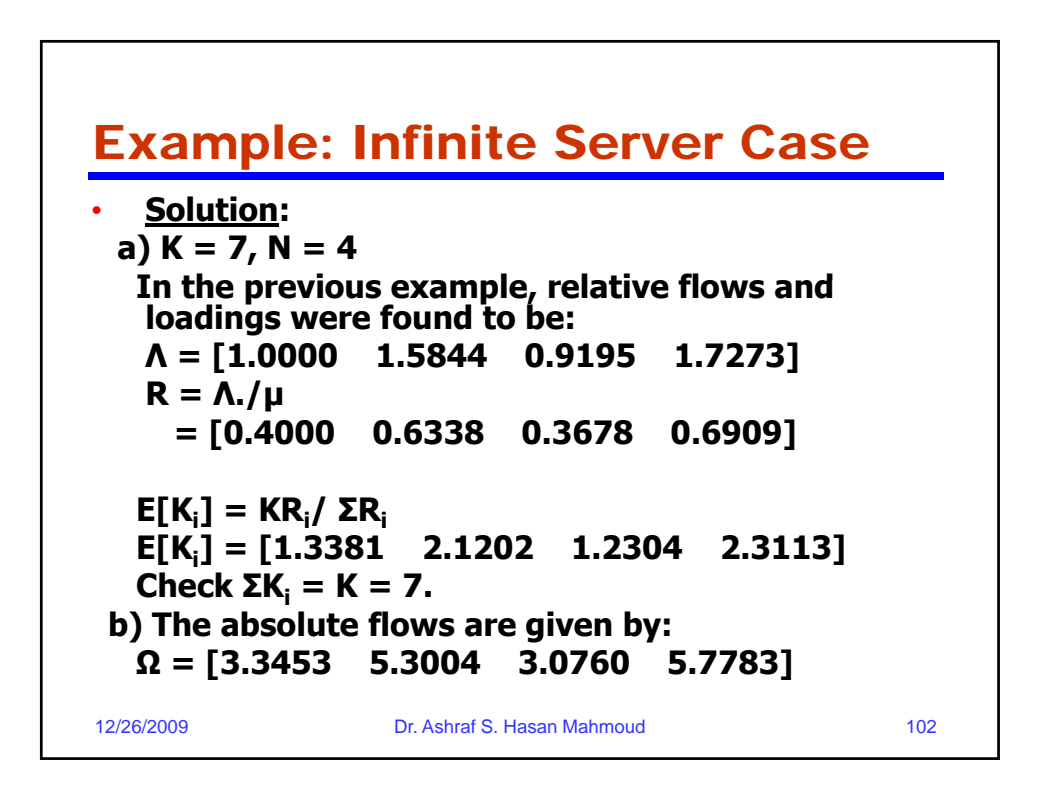

## Example: Infinite Server Case

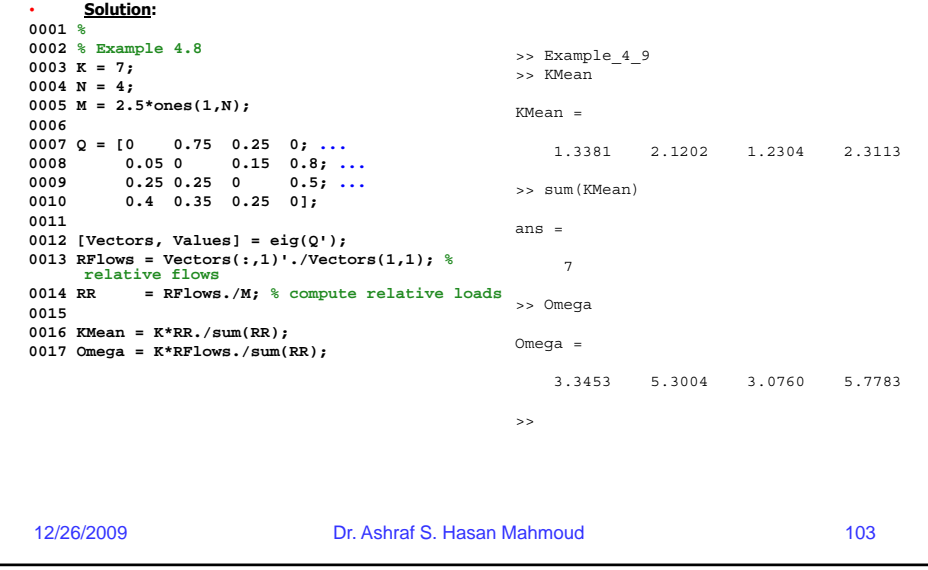

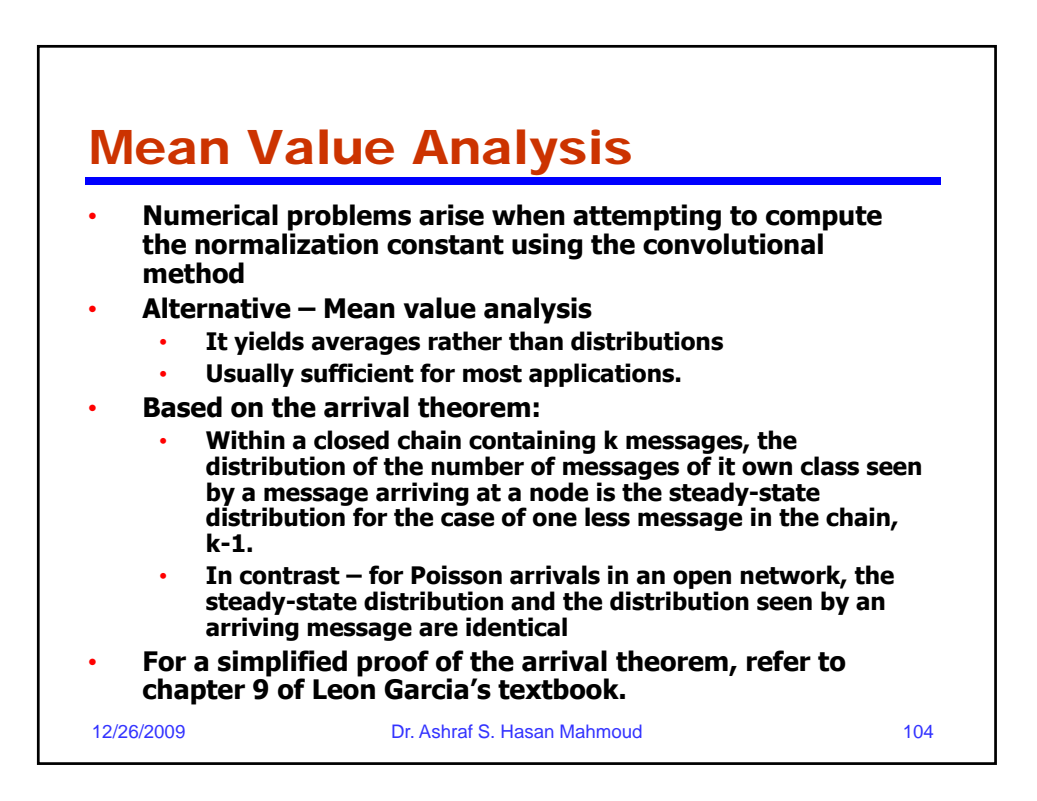

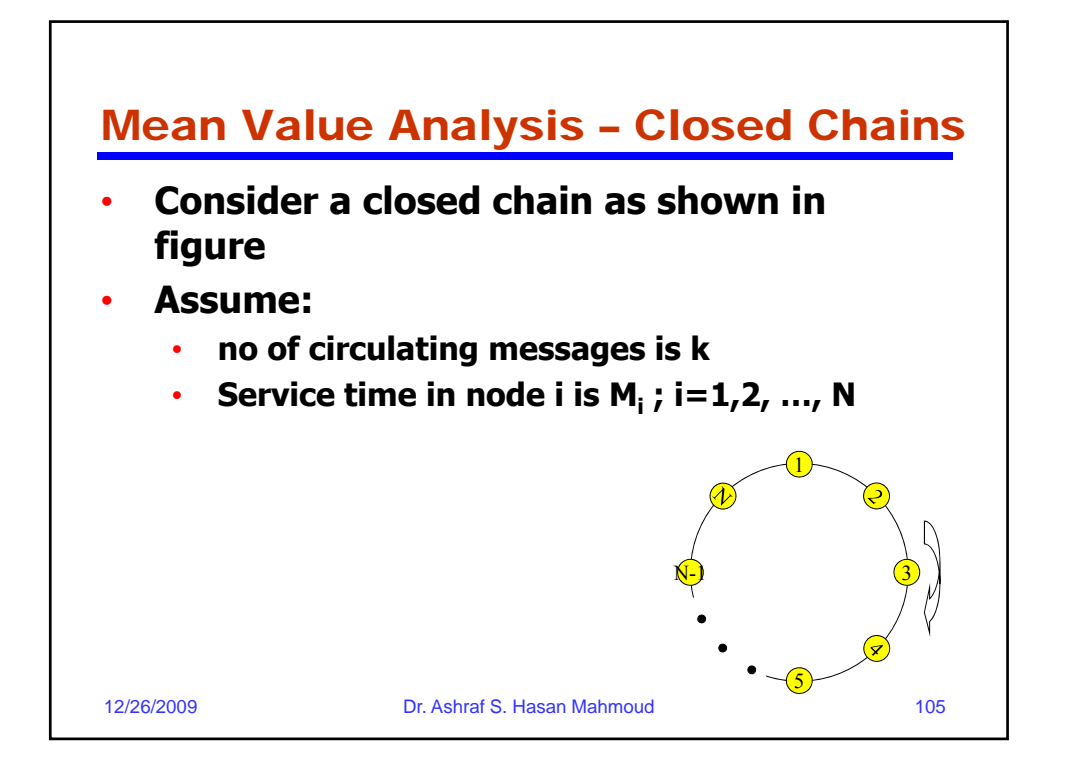

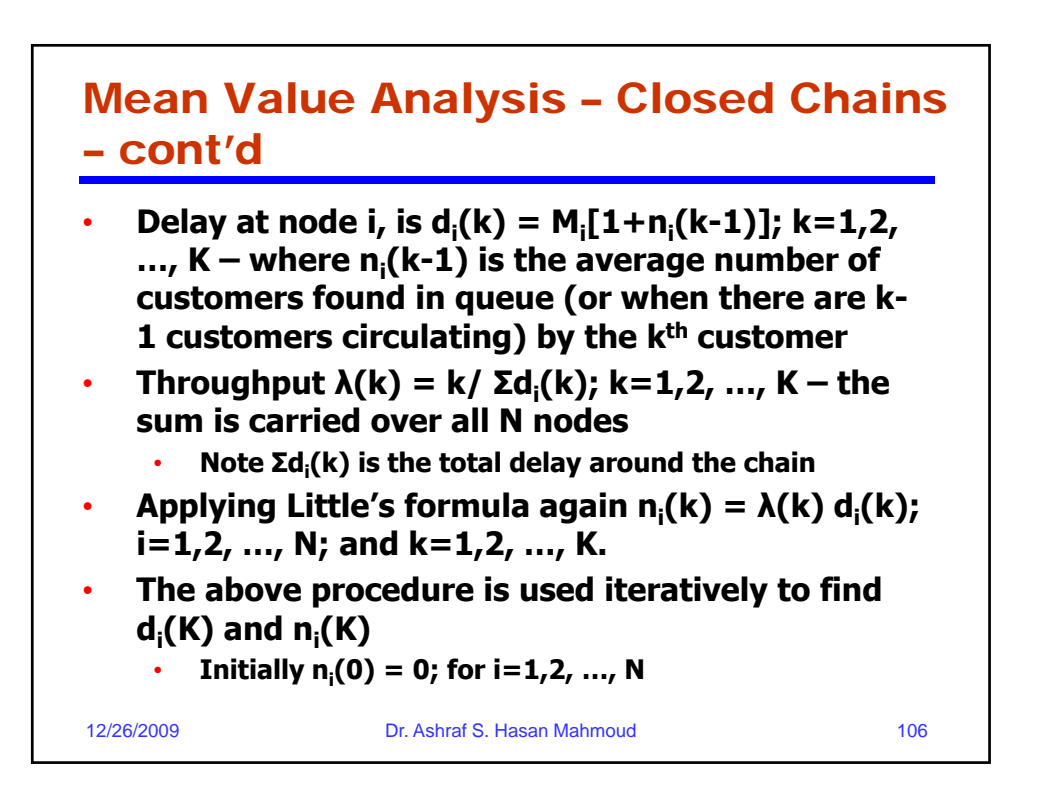

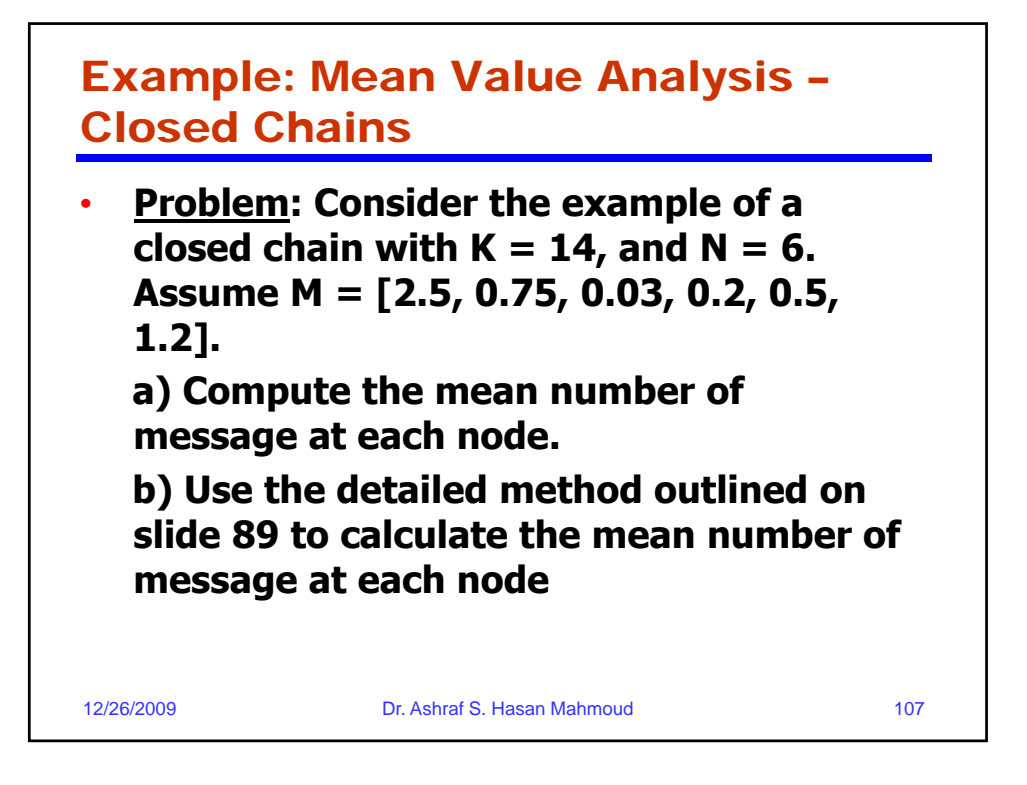

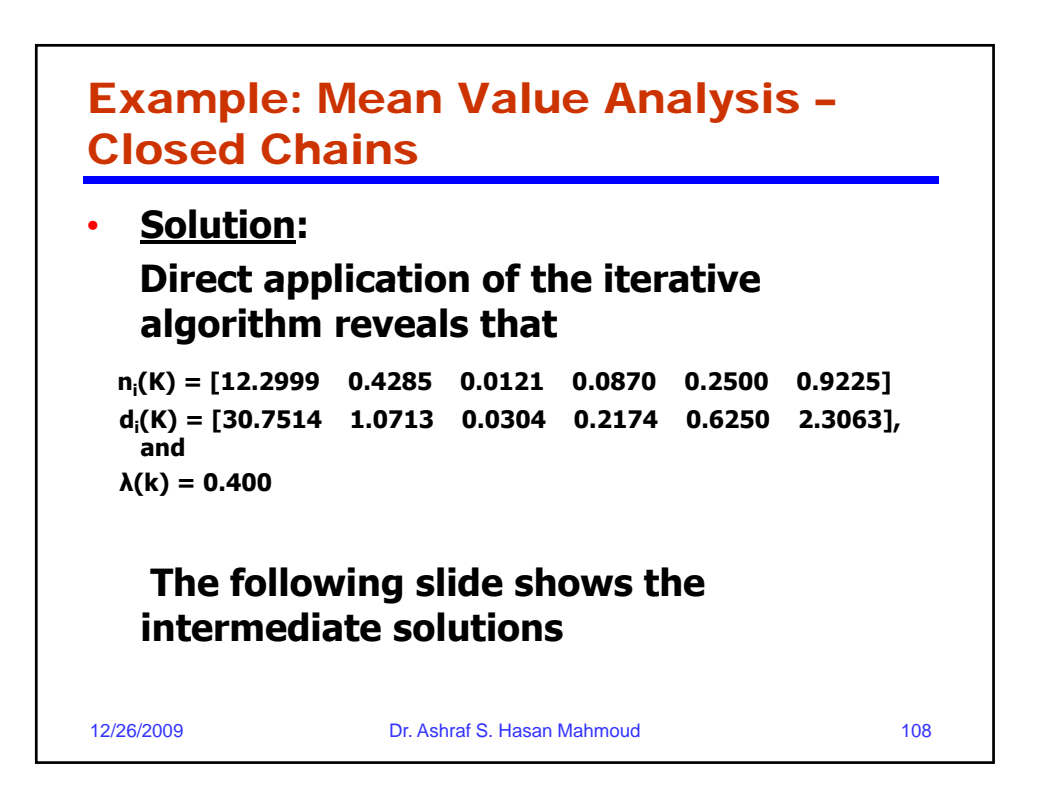

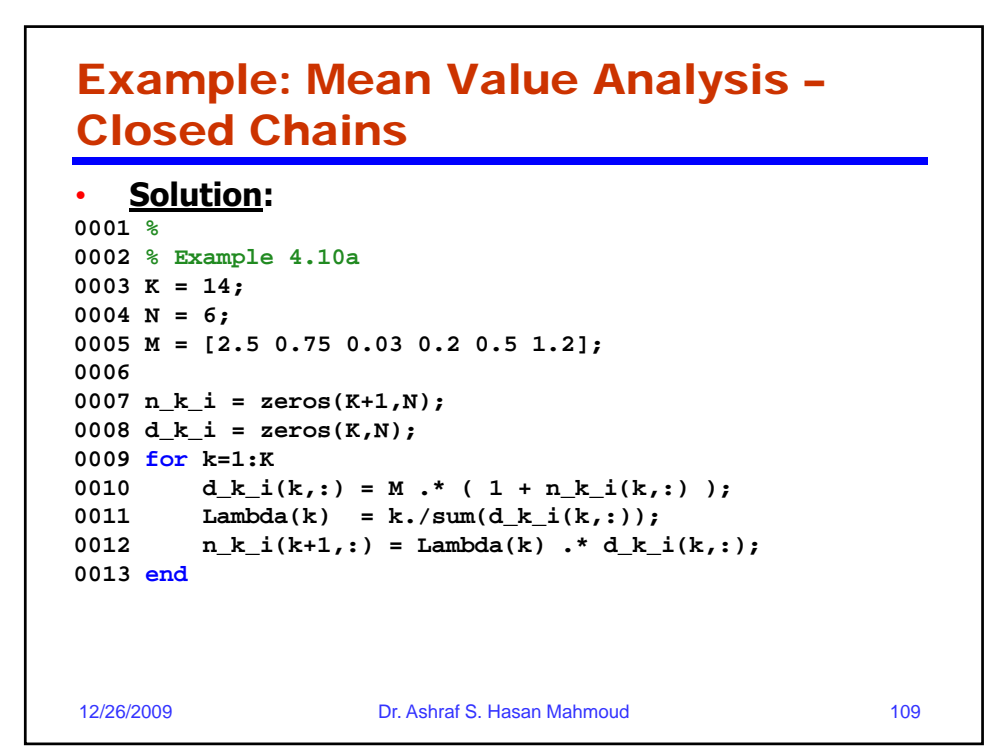

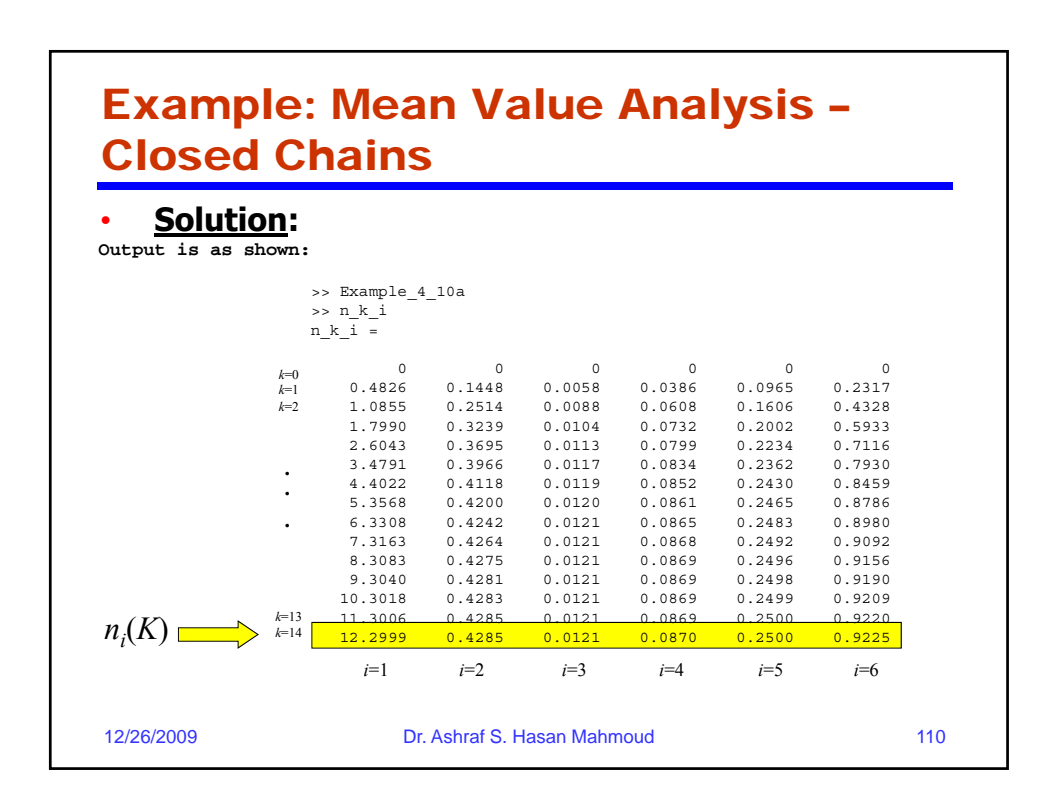

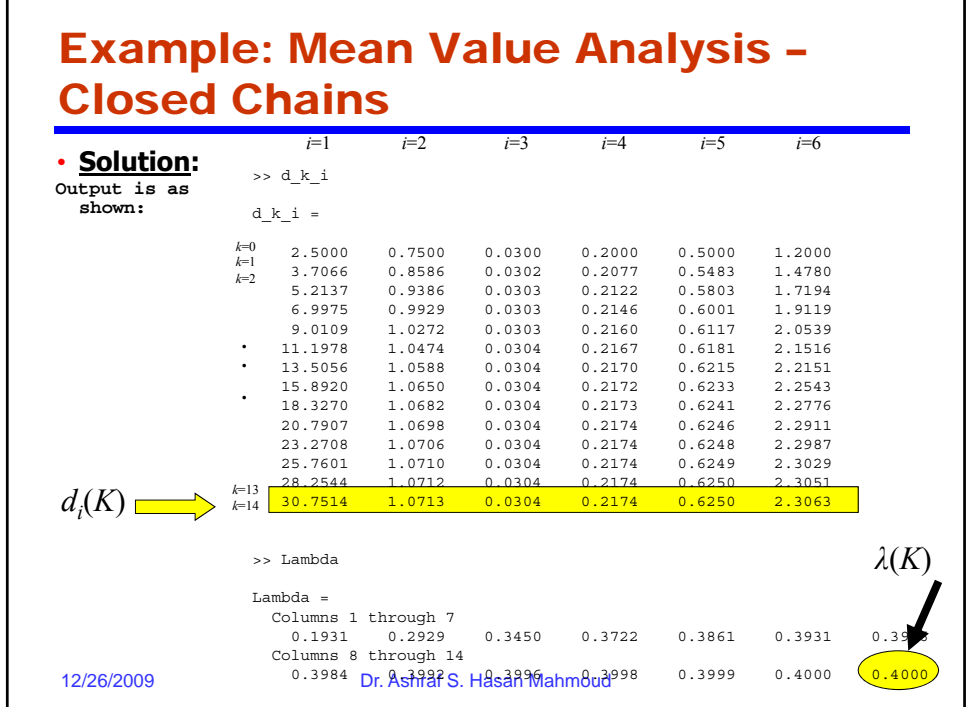

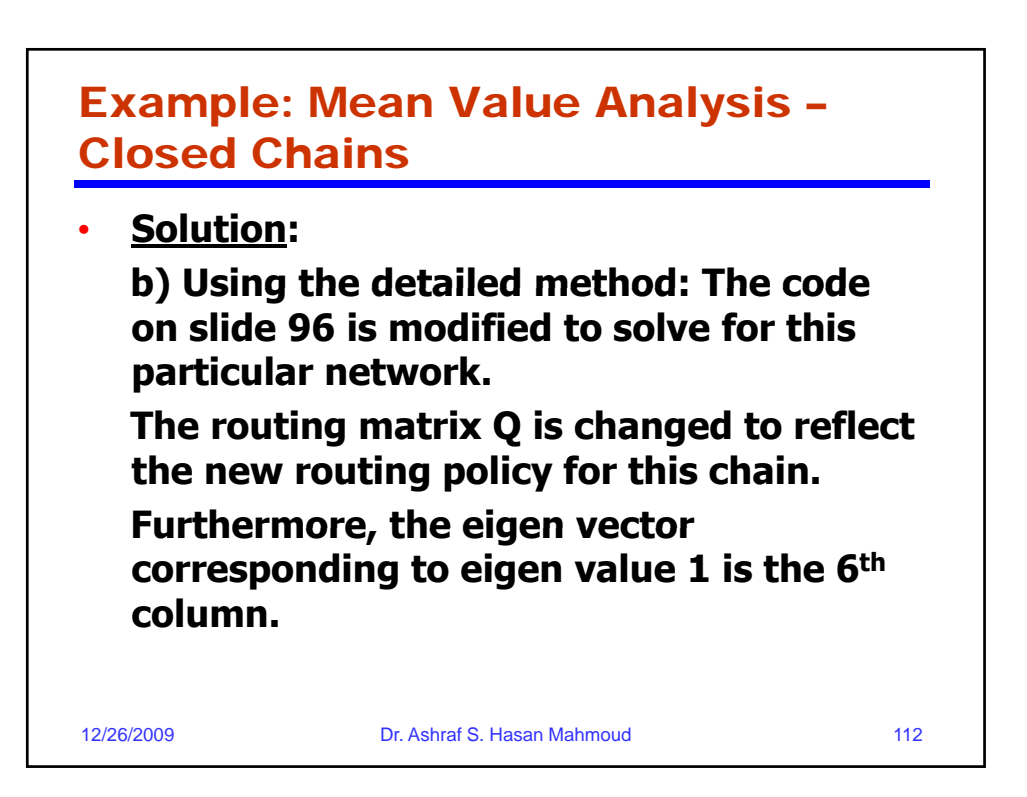

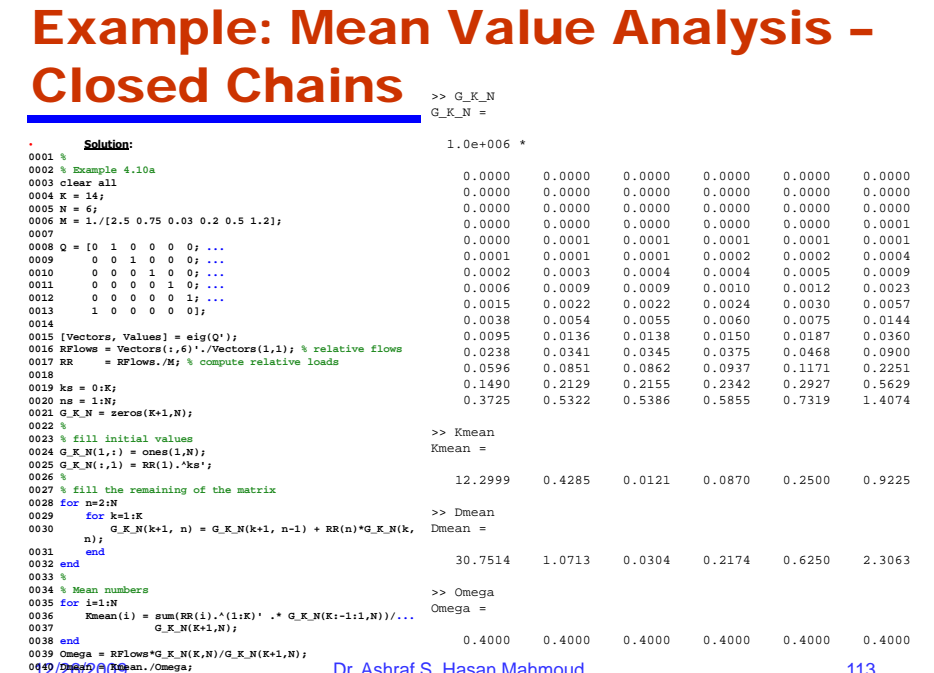

**12/<del>26/2</del>009 በ** 113 Dr. Ashraf S. Hasan Mahmoud **113** 

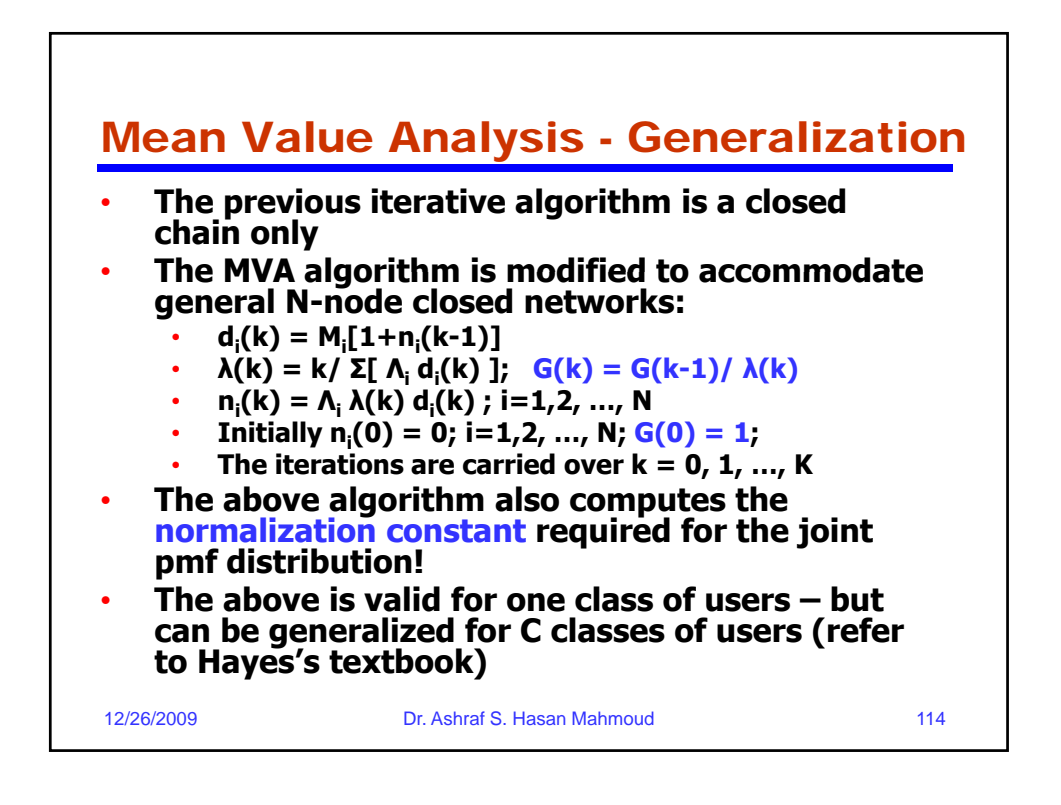

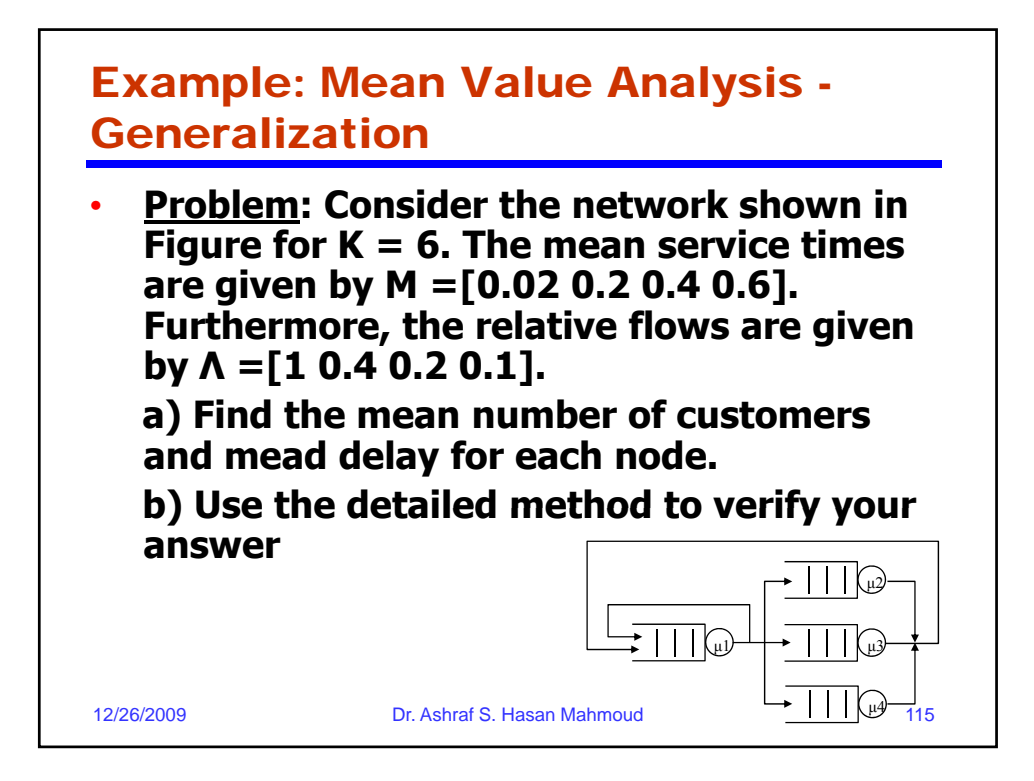

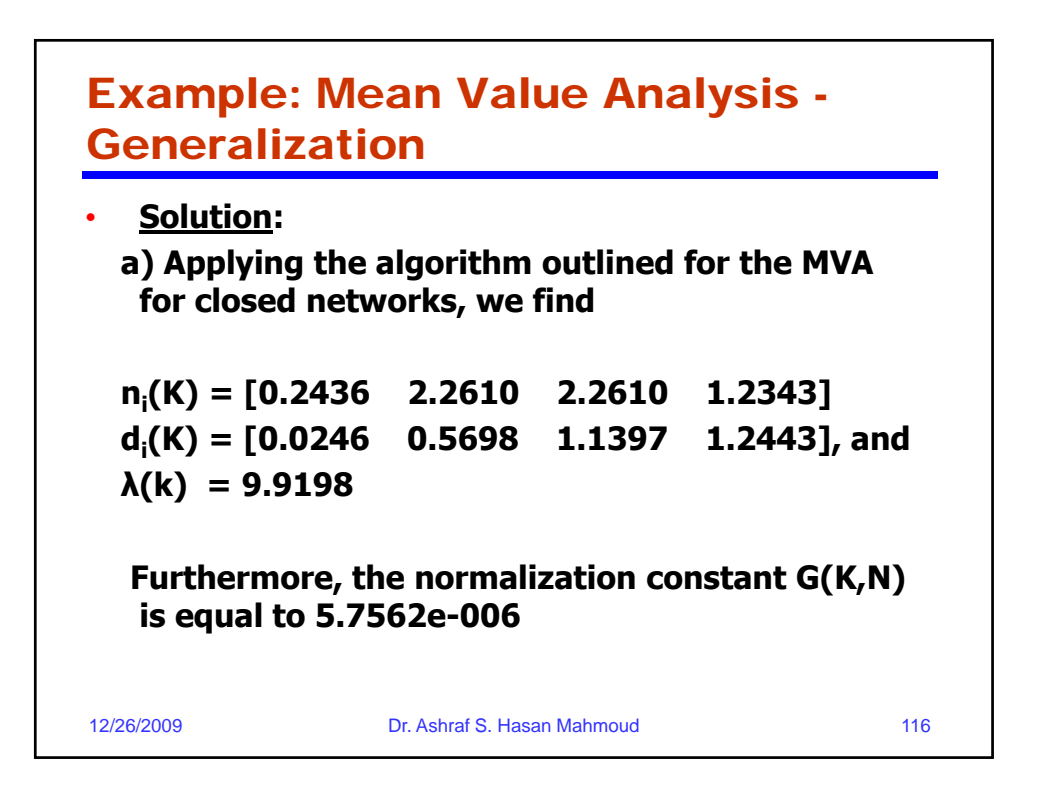

## Example: Mean Value Analysis – Generalization – cont'd

```
• Solution: 
0001 %
0002 % Example MVA for closed network
0003 K = 6;
0004 N = 4;
0005 M = [0.02 0.2 0.4 0.6];
0006 L = [1 0.4 0.2 0.1];
0007 n_k_i = zeros(K+1,N);
0008 d_k_i = zeros(K,N);
0009 G = ones(K+1,1);0010 for k=1:K
0011 d_k(i,k,:) = M.* (1 + n_k(i,k,:));
12/26/2009 Dr. Ashraf S. Hasan Mahmoud 117
0012 Lambda(k) = k./sum(L.*d_k_i(k,:));
0013 G(k+1) = G(k)/Lambda(k);
0014 n_k_i(k+1,:) = L.* Lambda(k) .* d_k_i(k,:);
0015 end
```
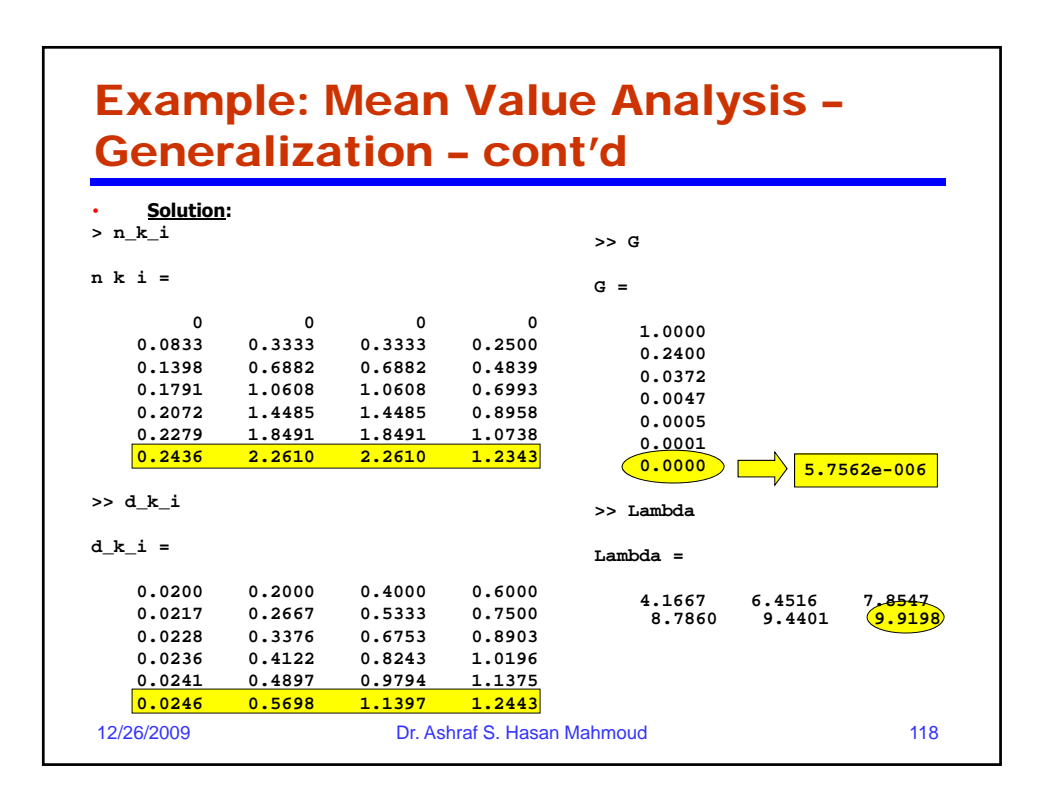

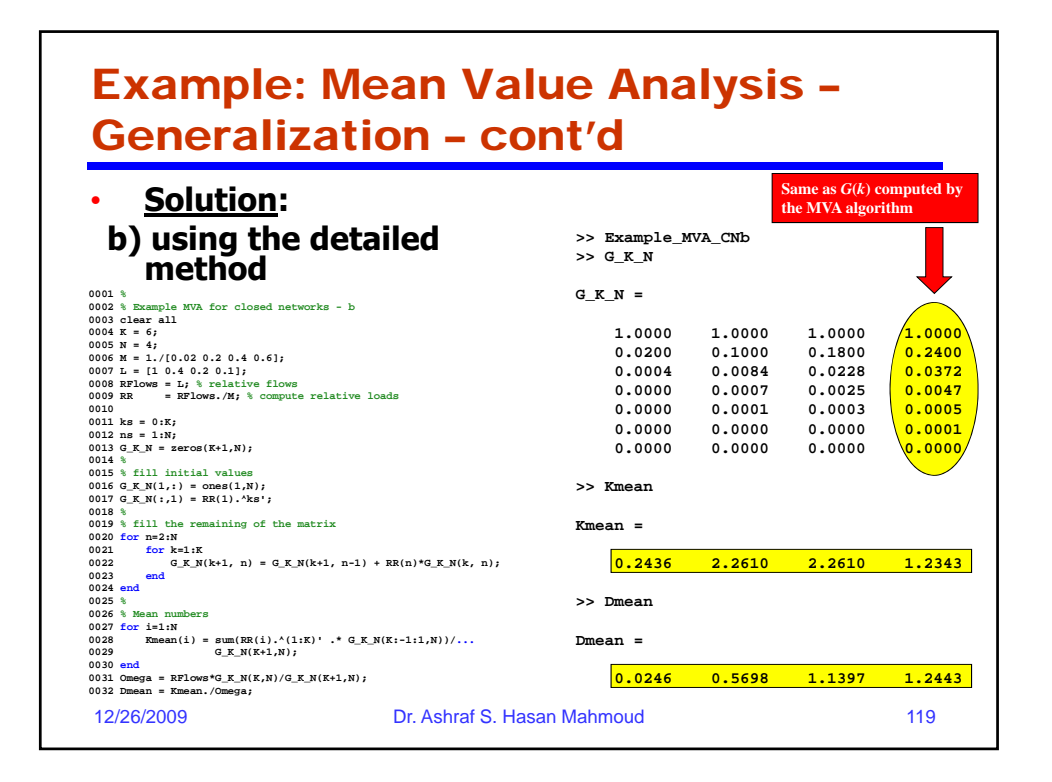

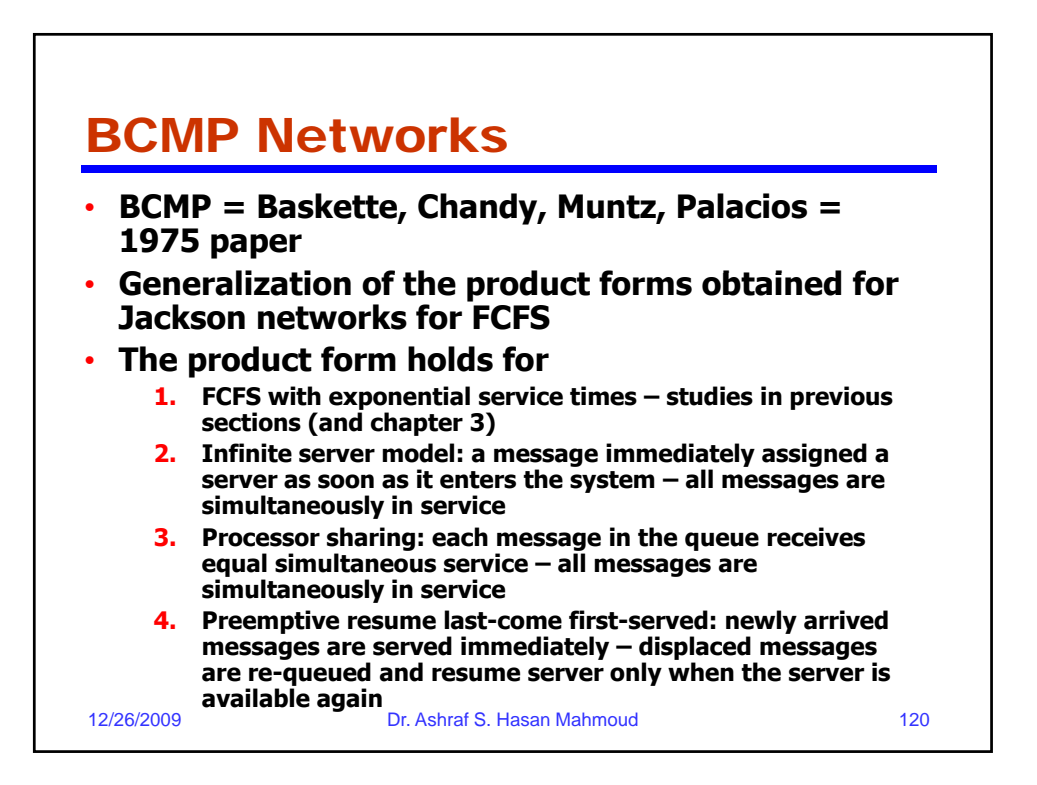

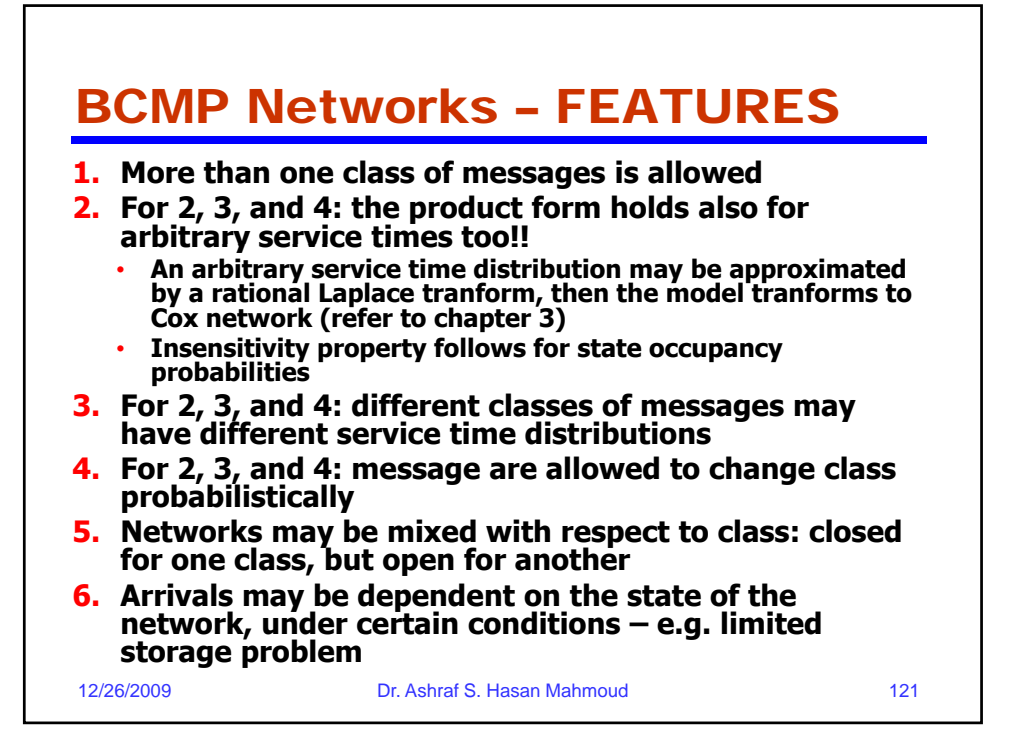

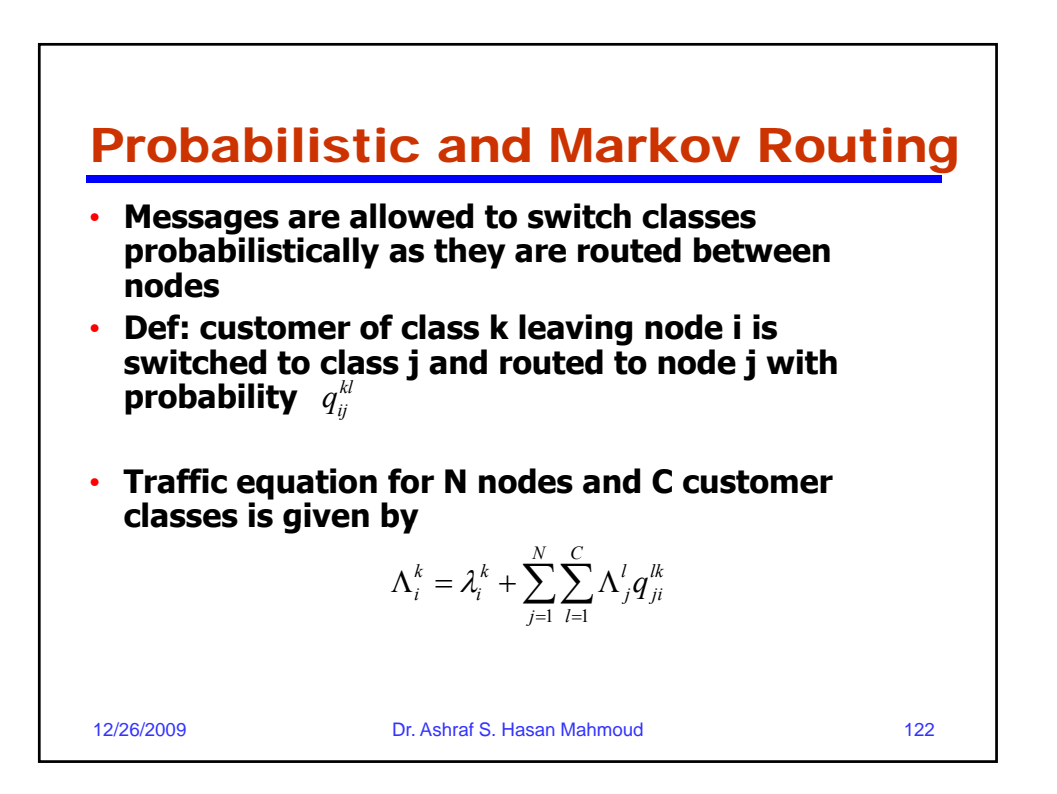

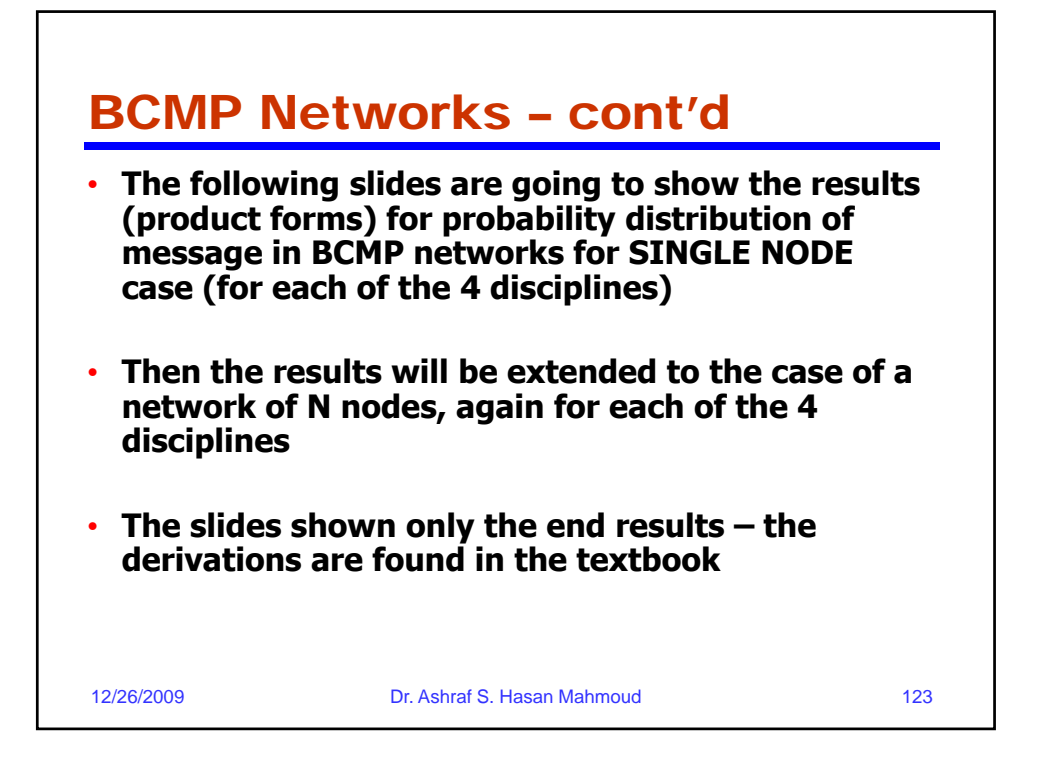

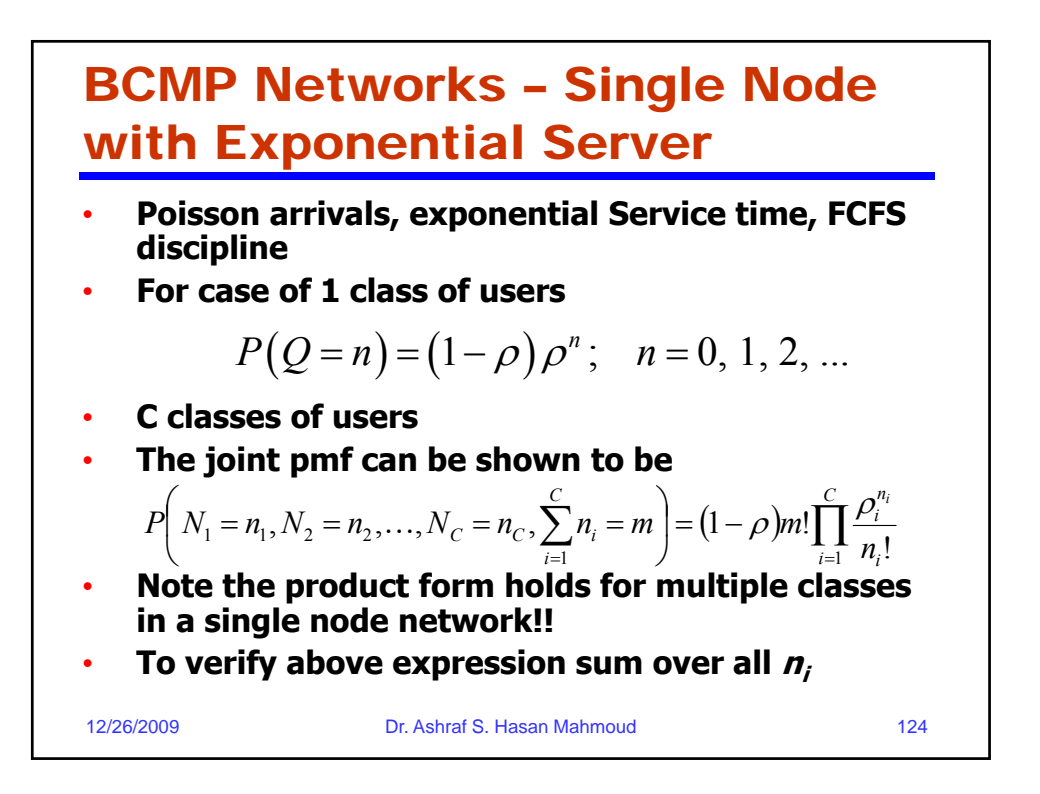

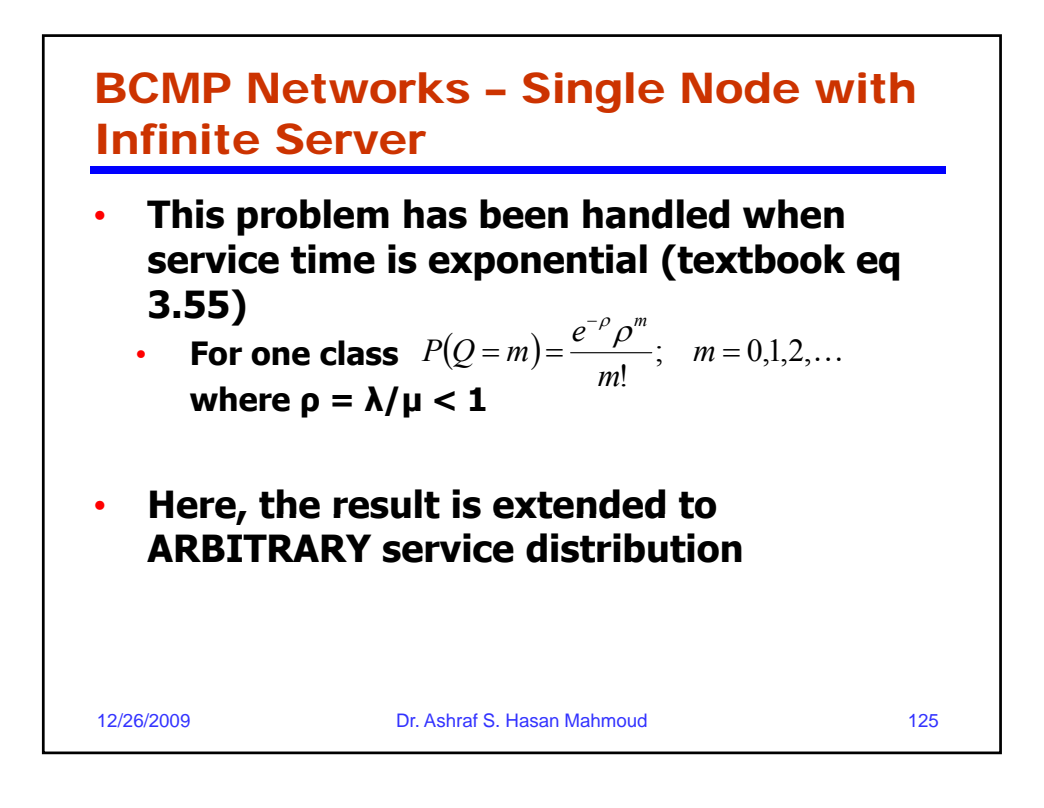

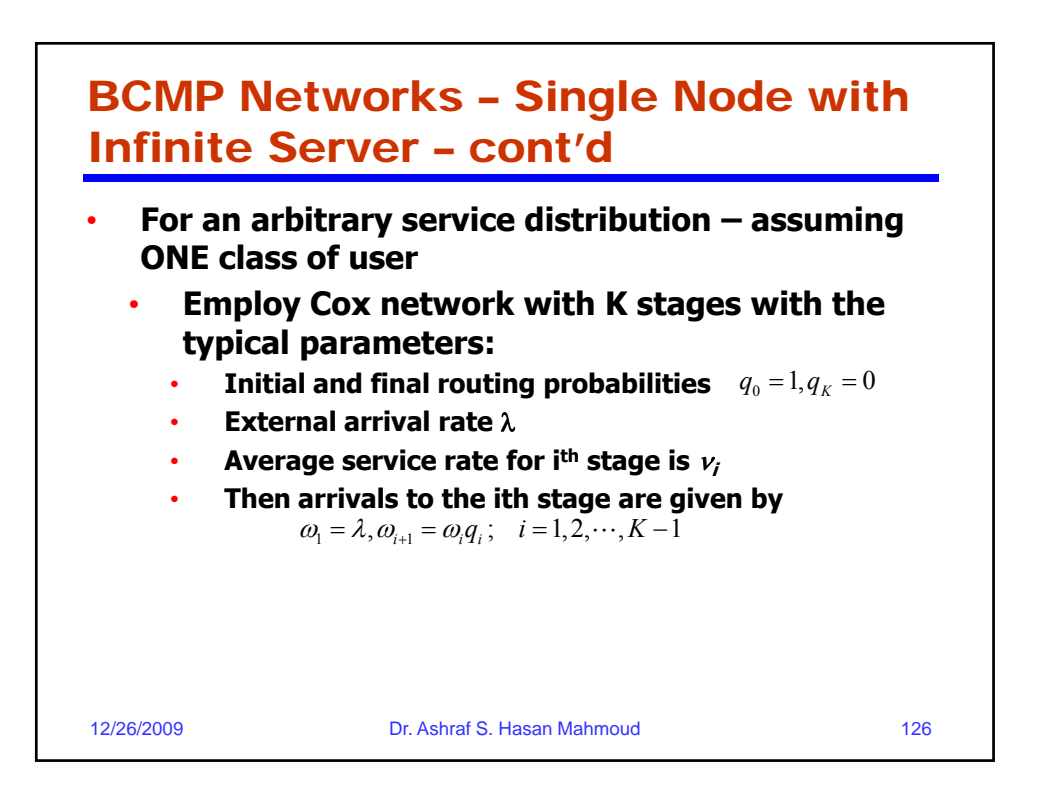

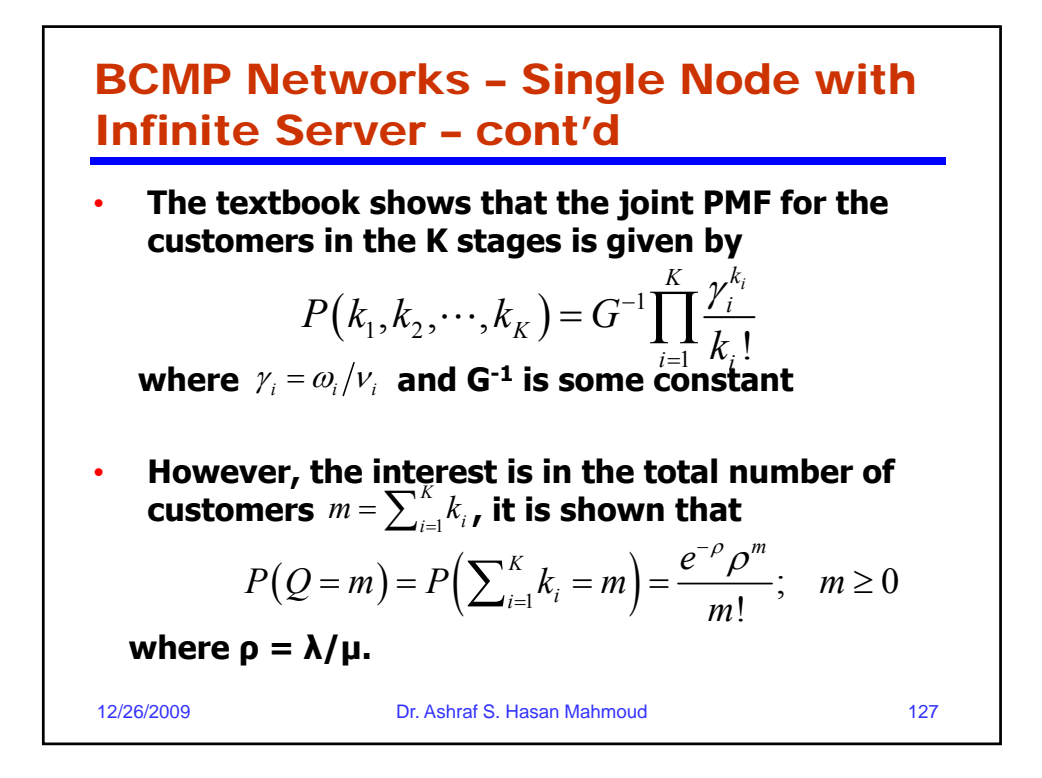

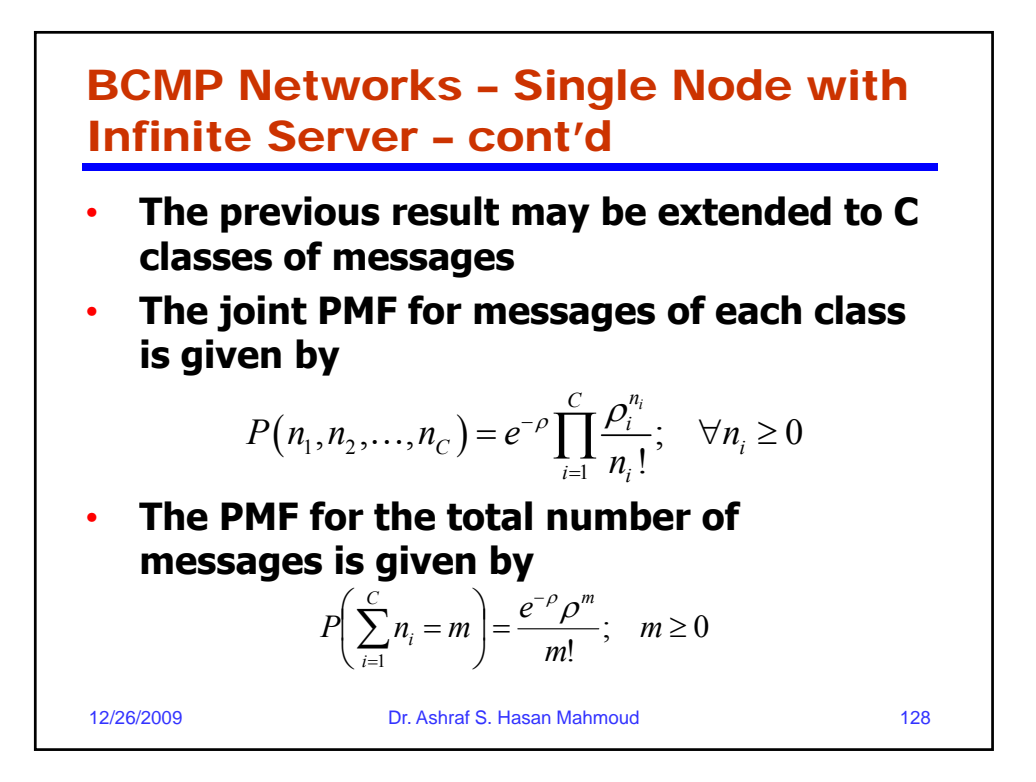

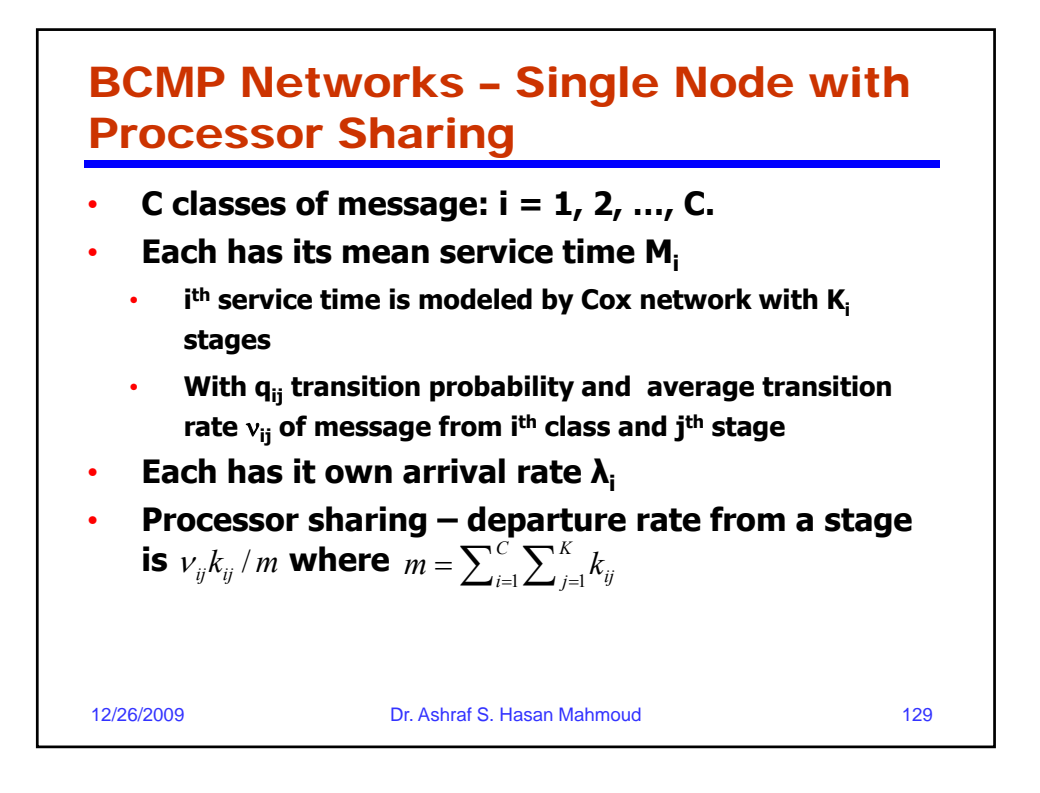

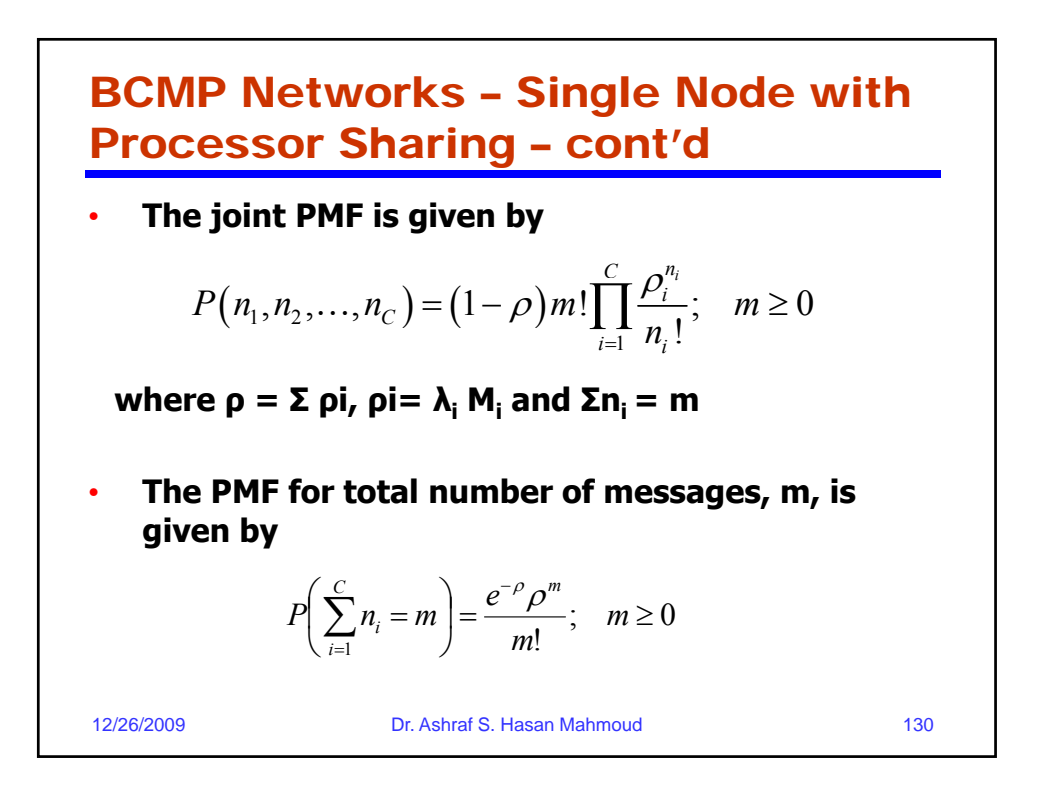

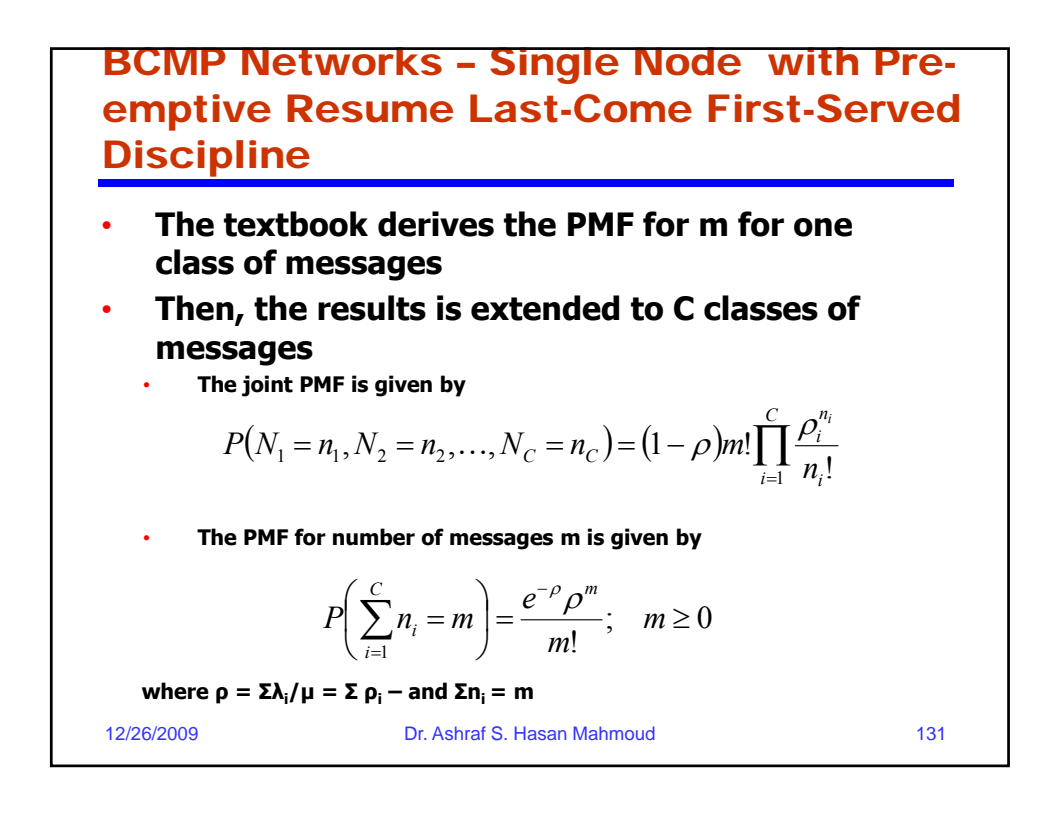

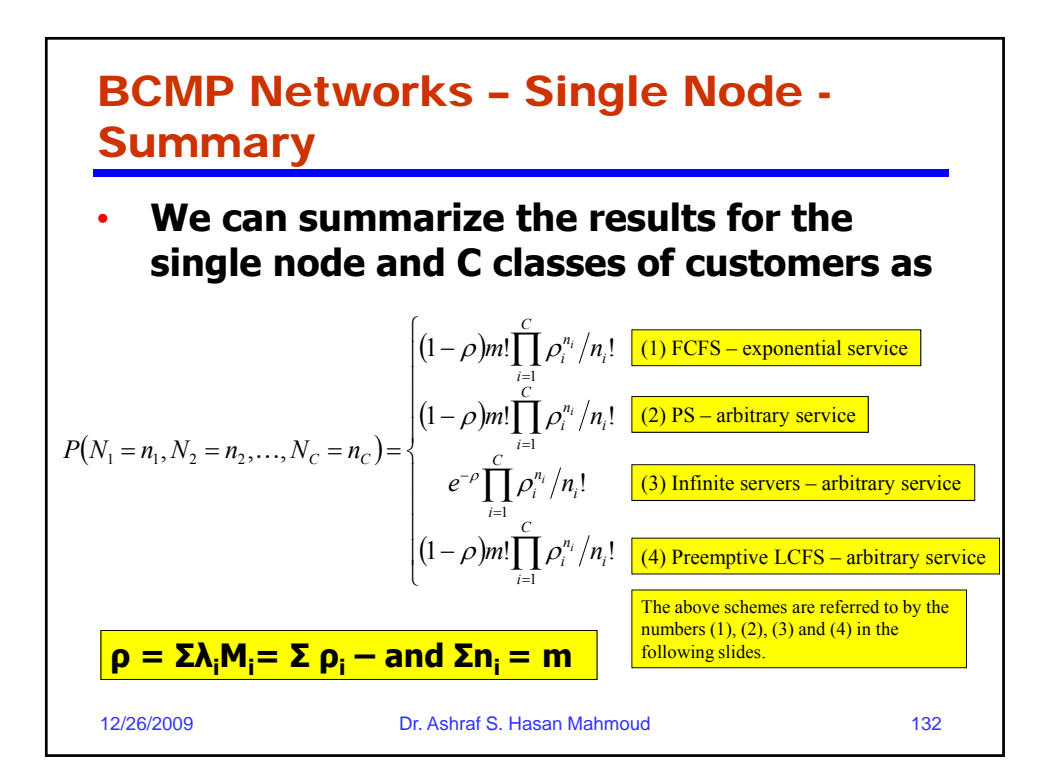

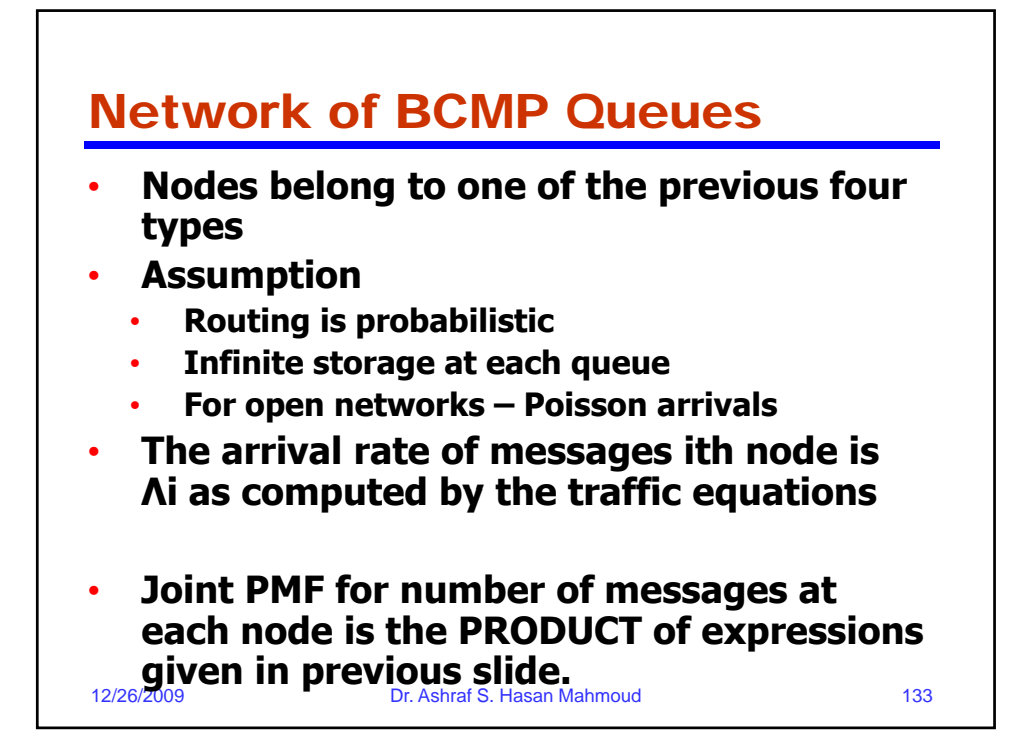

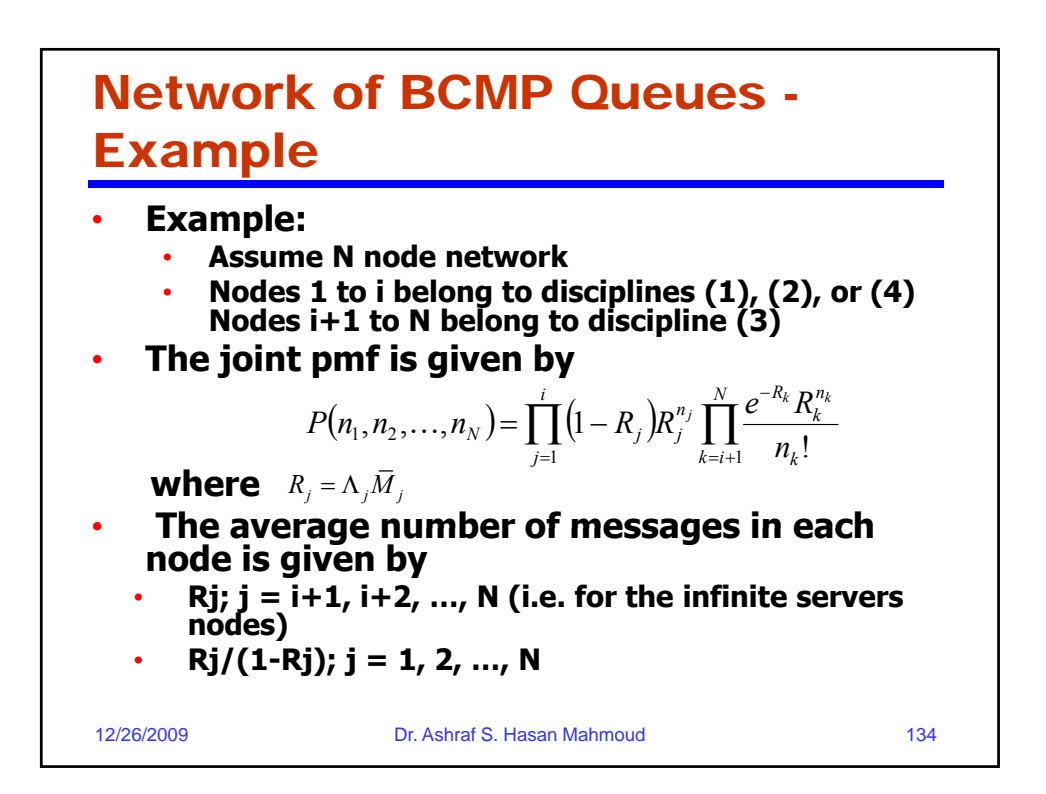

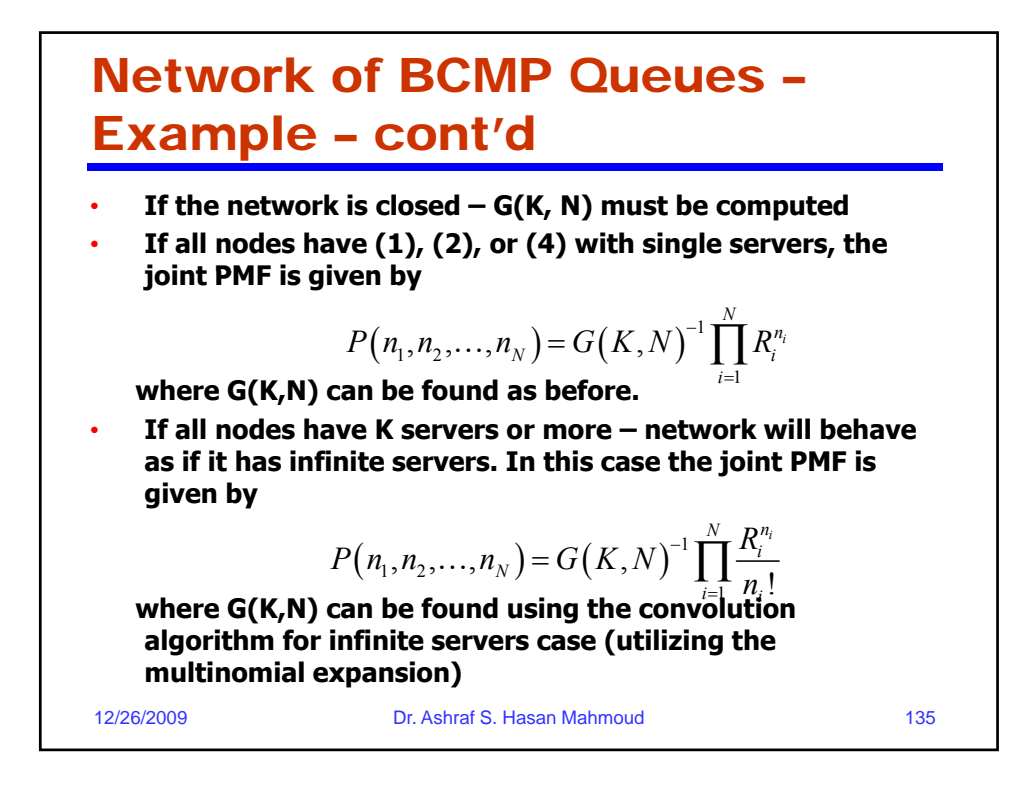

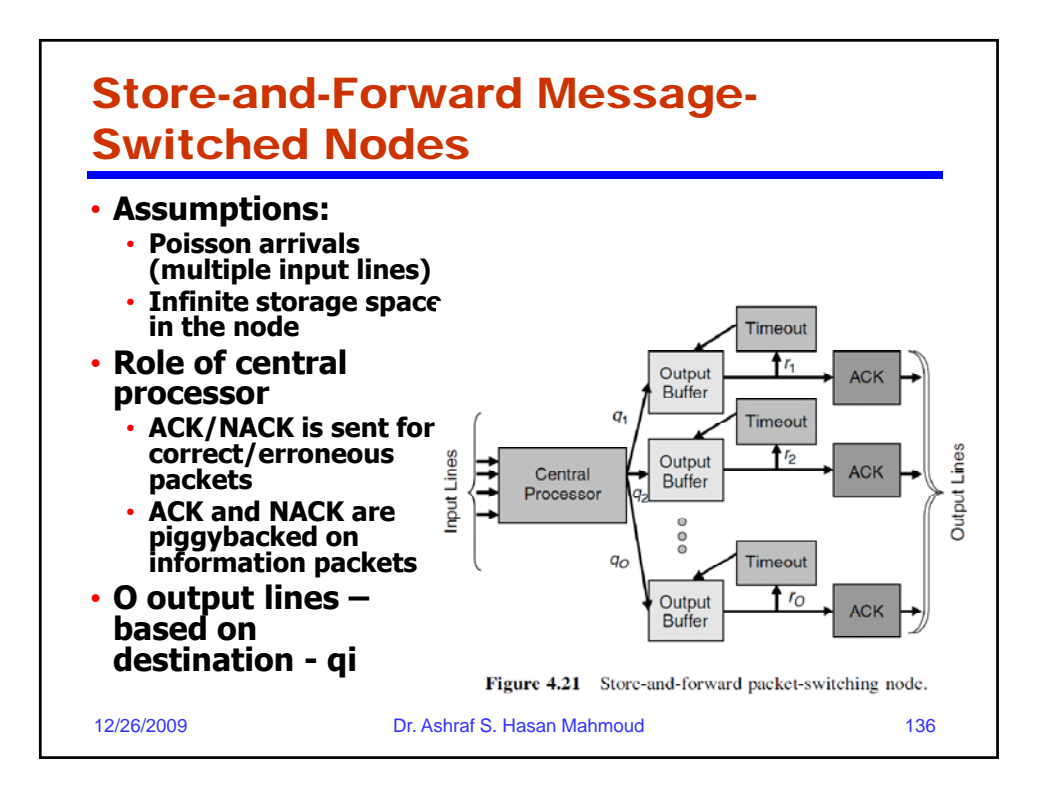

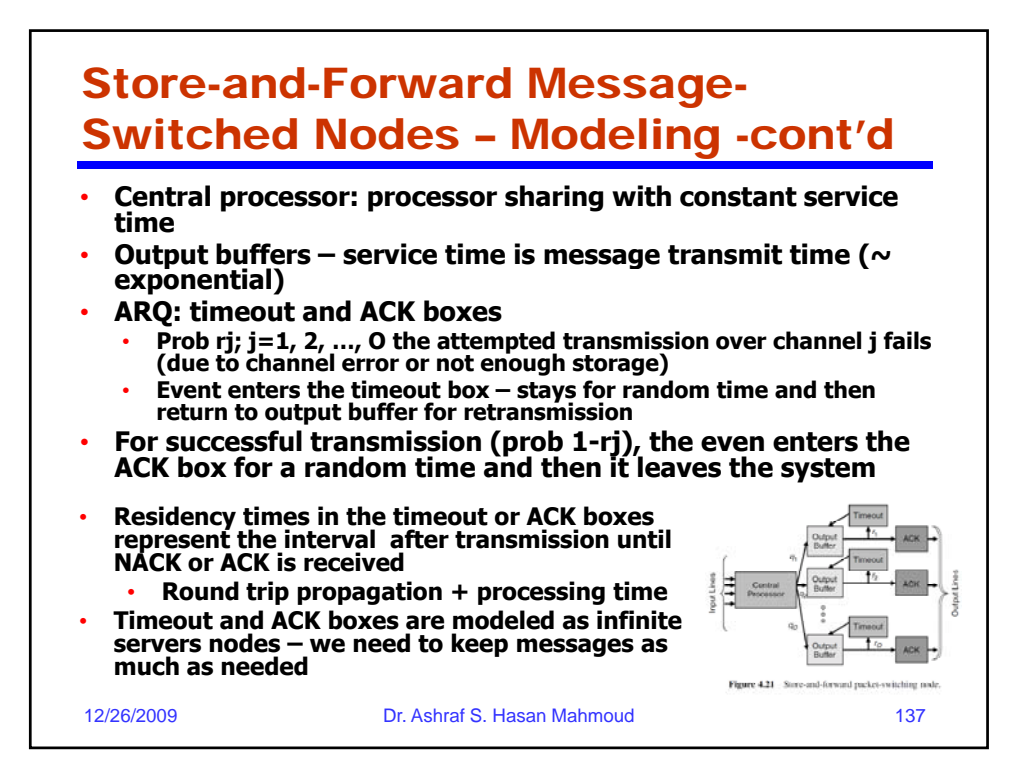

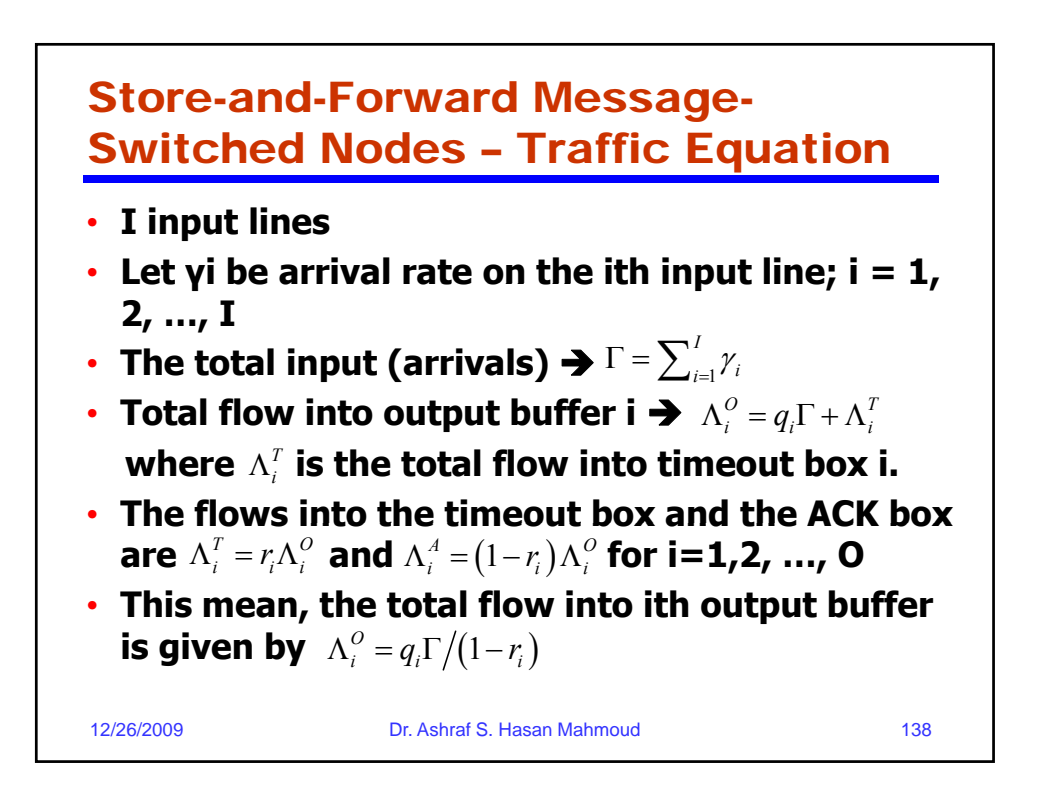

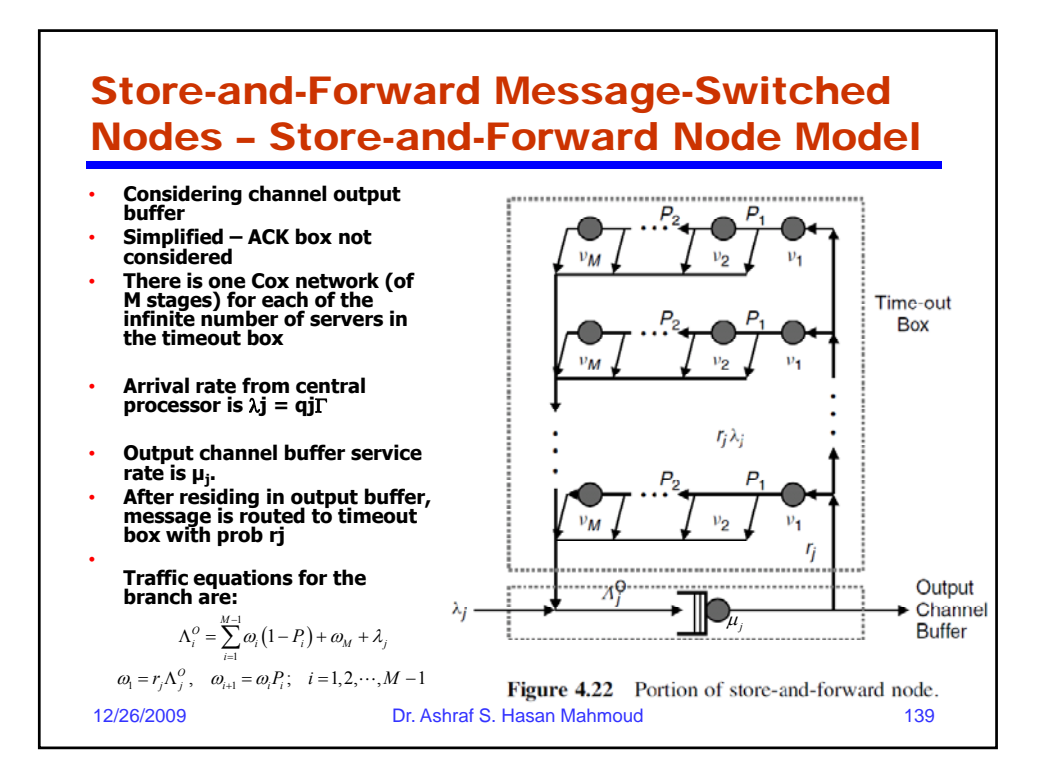

Store-and-Forward Message-Switched Nodes – Store-and-Forward Node Model – cont'd • **State of network: (M+1)-dimensional vector (n, k1, k2, …, kM)** • **n – # of messages in output channel buffer** • **ki - # of messages in the ith stage of timeout box** • **The textbook shows that the joint PMF ois given by where G<sup>-1</sup> is a constant;**  $\rho_i = \omega_i / \nu_i$ . • **The interest is in the total number of messages in the**  *timeout box, k = Σki. Therefore, the joint PMF for n and k is* **given by**  $(n, k_1, k_2,..., k_M) = G^{-1} \left( \frac{K_j}{\mu_j} \right) \prod_{i=1}^M \frac{\mu_i}{k_i!}$  $J_{M}$   $= G^{-1} \left( \frac{\Lambda_{j}^{O}}{\mu_{j}} \right) \prod_{i=1}^{M} \frac{\rho_{i}^{k_{i}}}{k_{i}!}$  $P(n, k_1, k_2, ..., k_M) = G^{-1} \left( \frac{H_j}{\mu_i} \right) \prod_{i=1}^M \frac{P}{k_i}$  $\rho$ μ i,  $\ldots, k_M$  =  $G^{-1} \left( \frac{\Lambda_j^O}{\mu_j} \right) \prod_{i=1}^M$ 12/26/2009 Dr. Ashraf S. Hasan Mahmoud 140 **given by** • **Note that**  $\rho_{\tau} = \sum_{i=1}^{m} \rho_i = \omega_i M_{\tau}$  where  $\bar{M}_{\tau}$  is the mean processing Note that  $\rho_r = \sum_{i=1}^M \rho_i = \omega_i \overline{M}_r$  where  $\overline{M}_r$ <br>time of message in timeout box. 1 1  $\mu_i$   $\mu_{i \in I}$  $\sum_{i=1}^{M} k_i = k$   $= G^{-1} \left( \frac{\Lambda_j^O}{\mu_j} \right) \left( \sum_{i=1}^{M} \rho_i \right)^k / k!$  $P\left(n,\sum_{i=1}^k k_i = k\right) = G^{-1}\left(\frac{P\left(n\right)}{\mu_i}\right)\left(\sum_{i=1}^k P_i\right)/k$ - $\left(n, \sum_{i=1}^{M} k_i = k\right) = G^{-1}\left(\frac{\Lambda_j^{\scriptscriptstyle O}}{\mu_j}\right)\left(\sum_{i=1}^{M} \rho_i\right)$ 

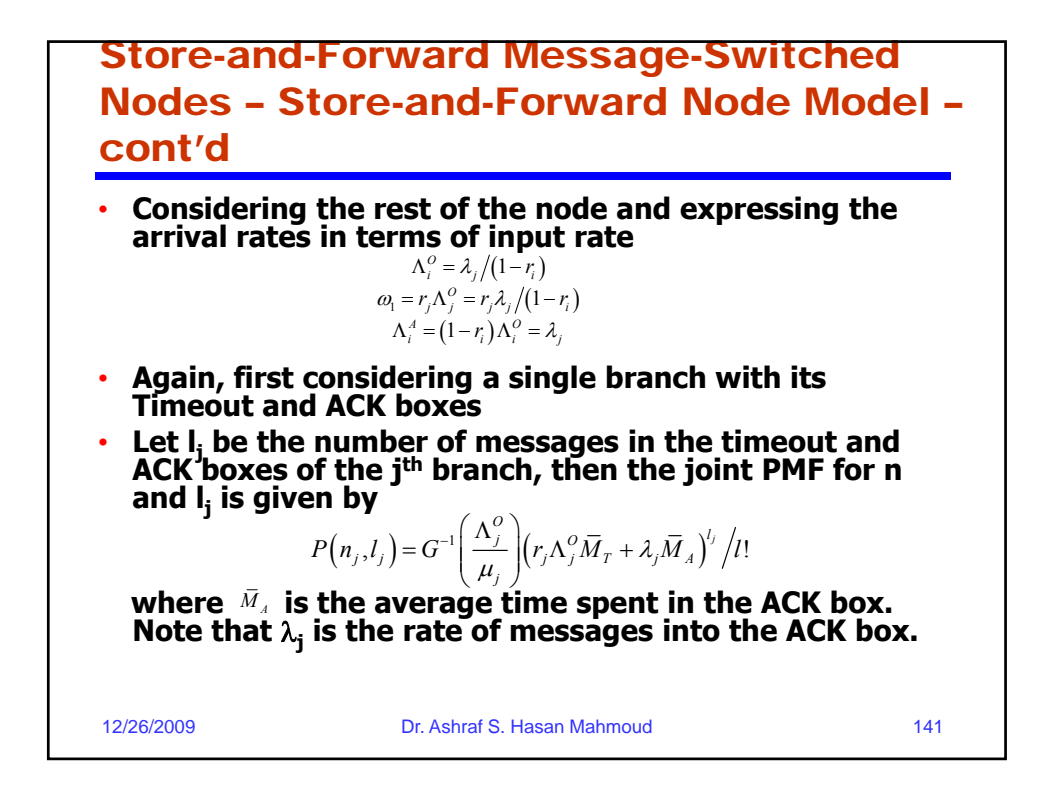

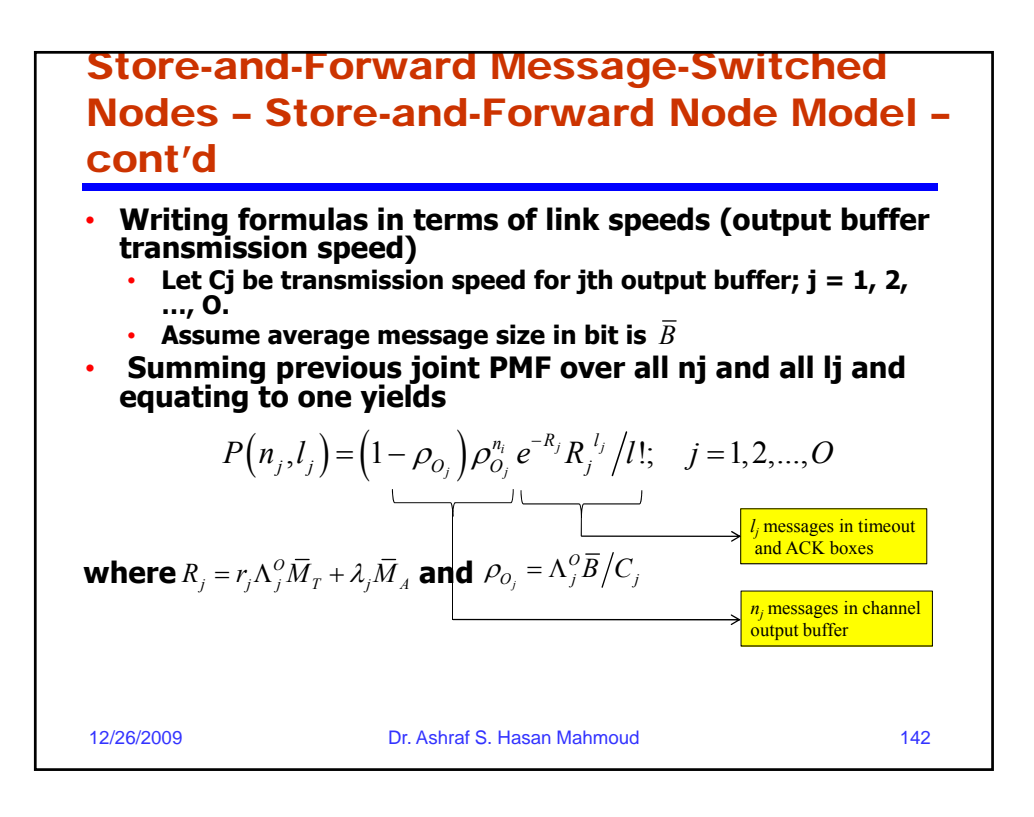

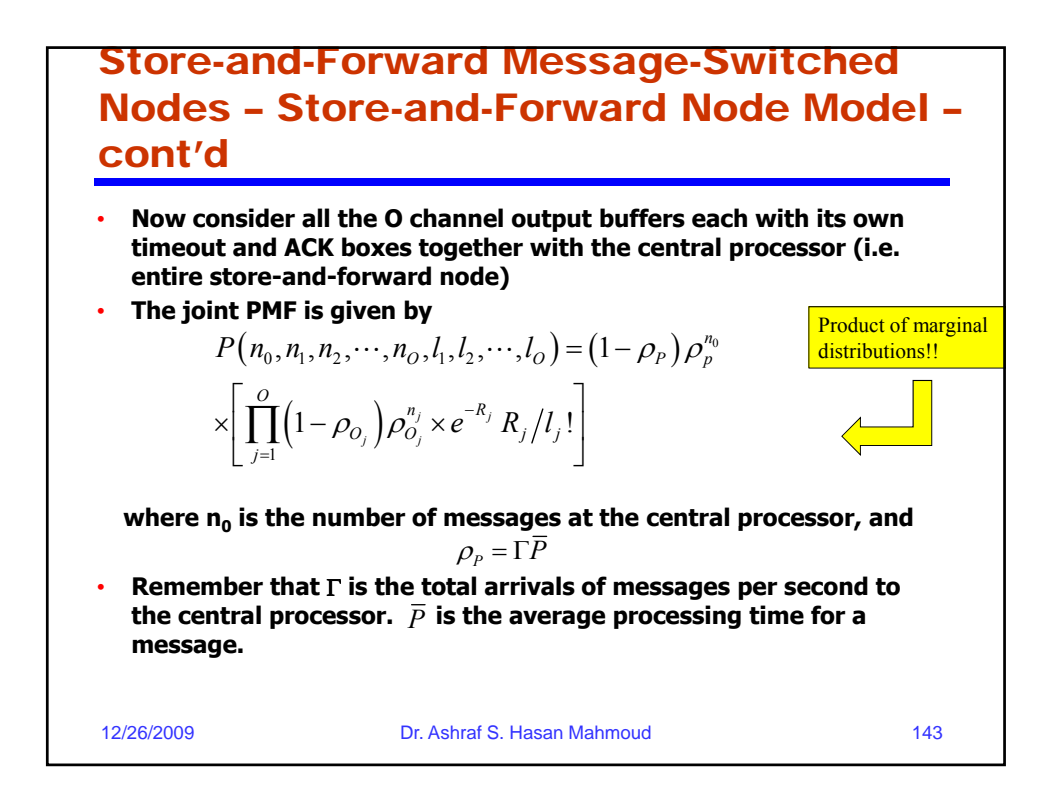

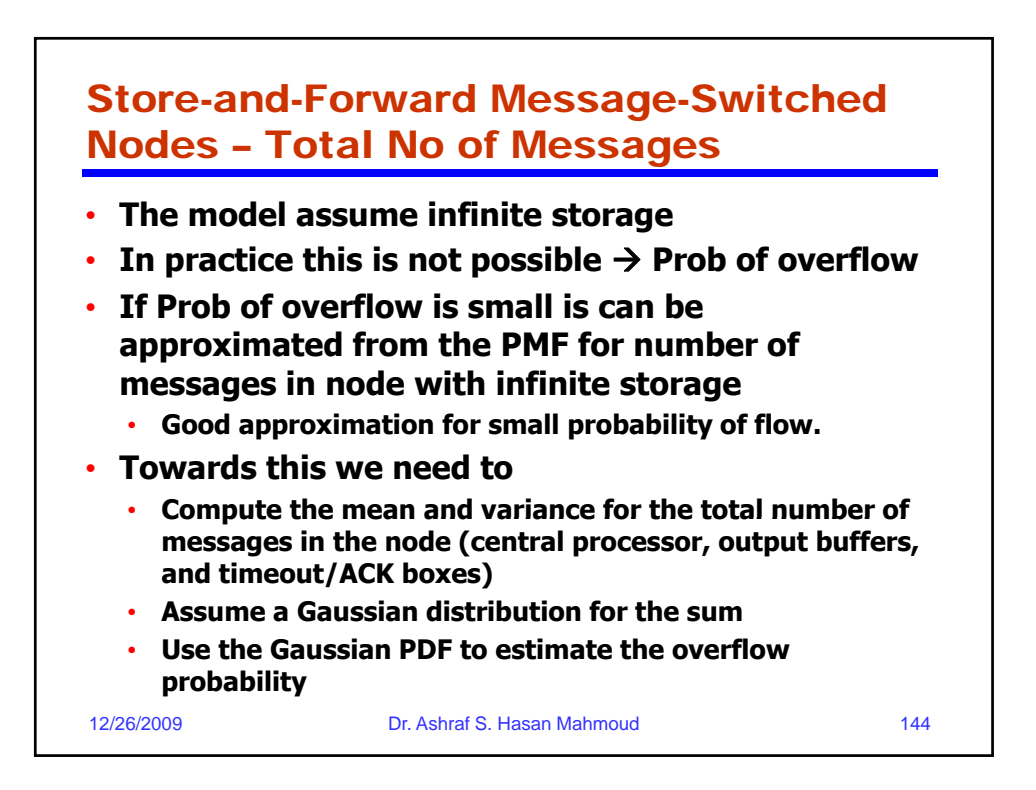
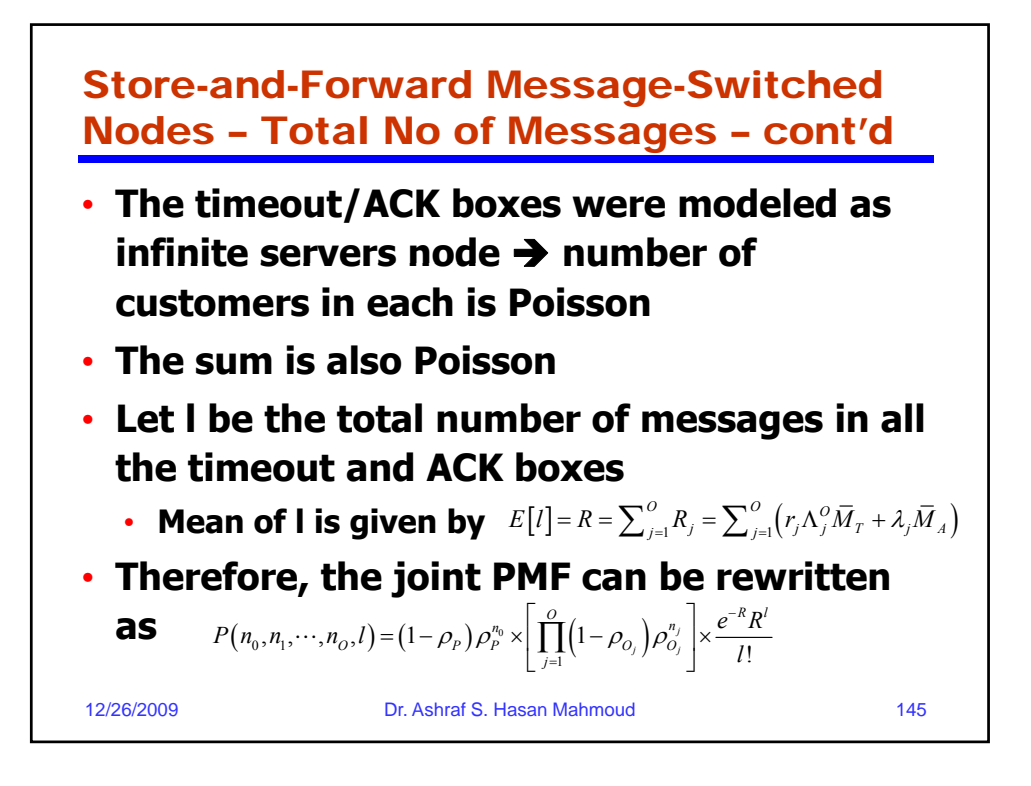

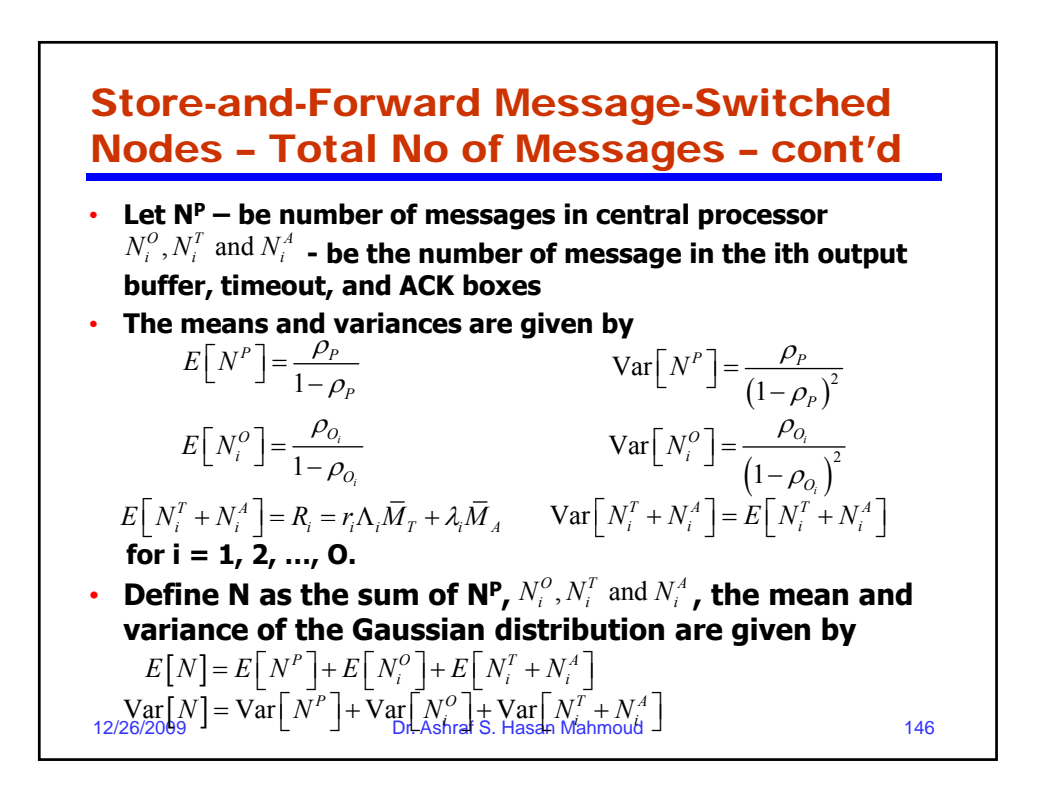

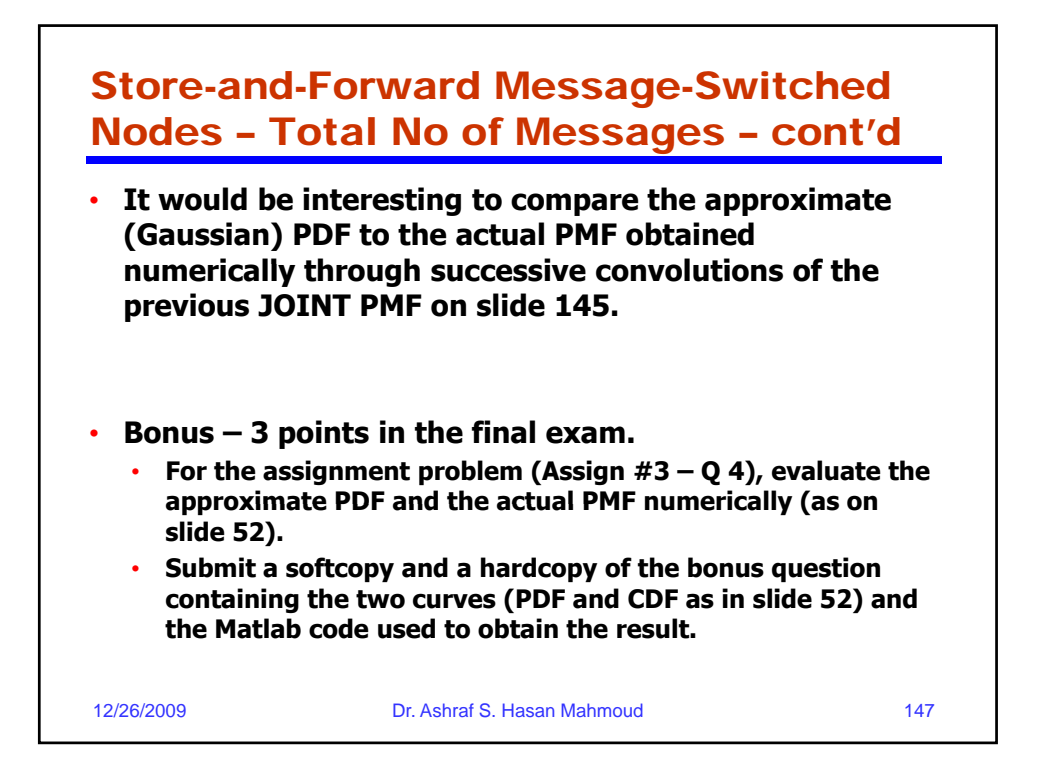

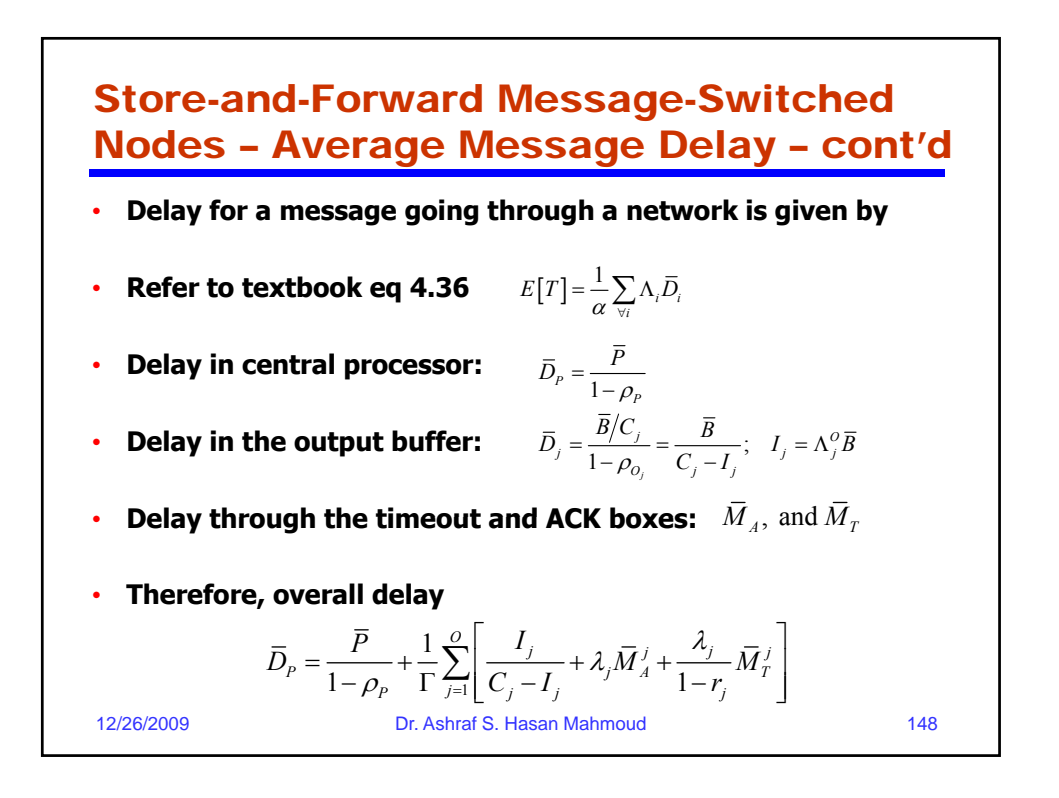

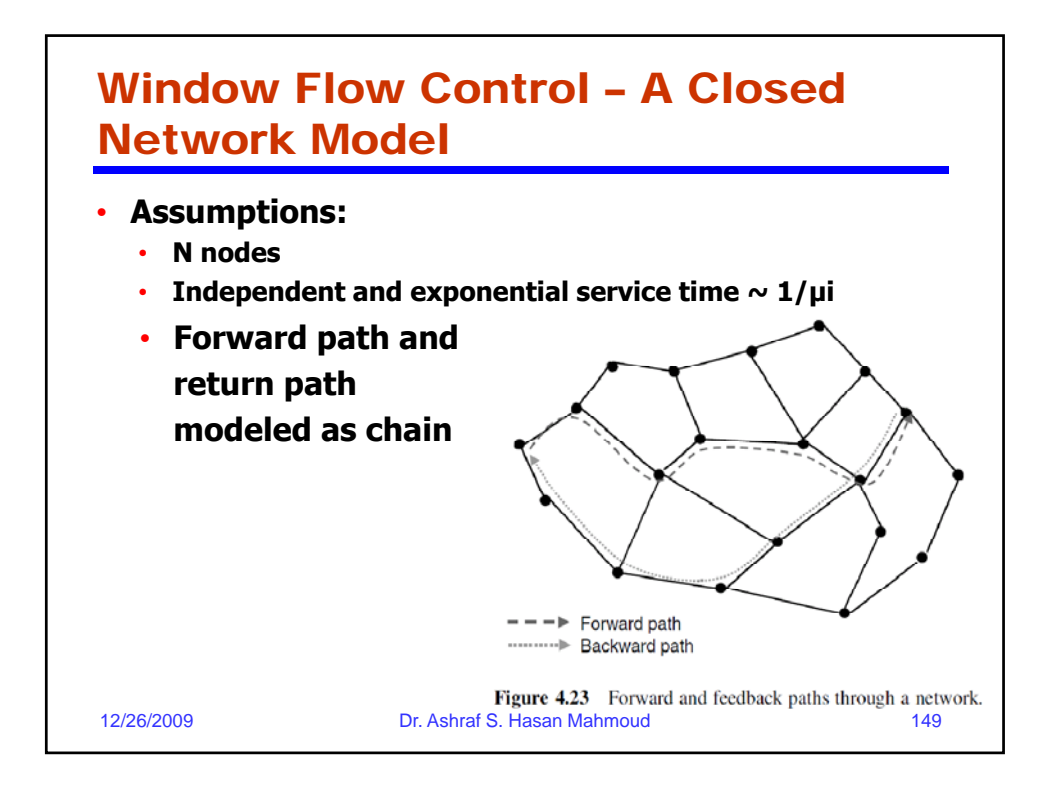

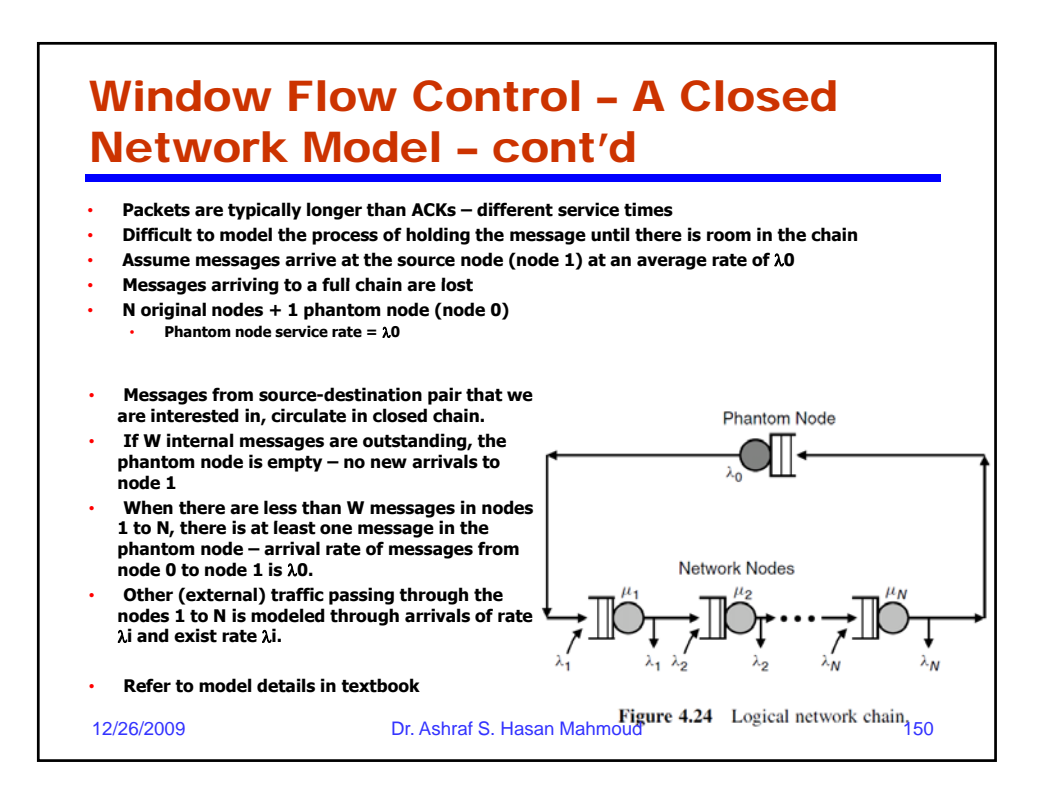

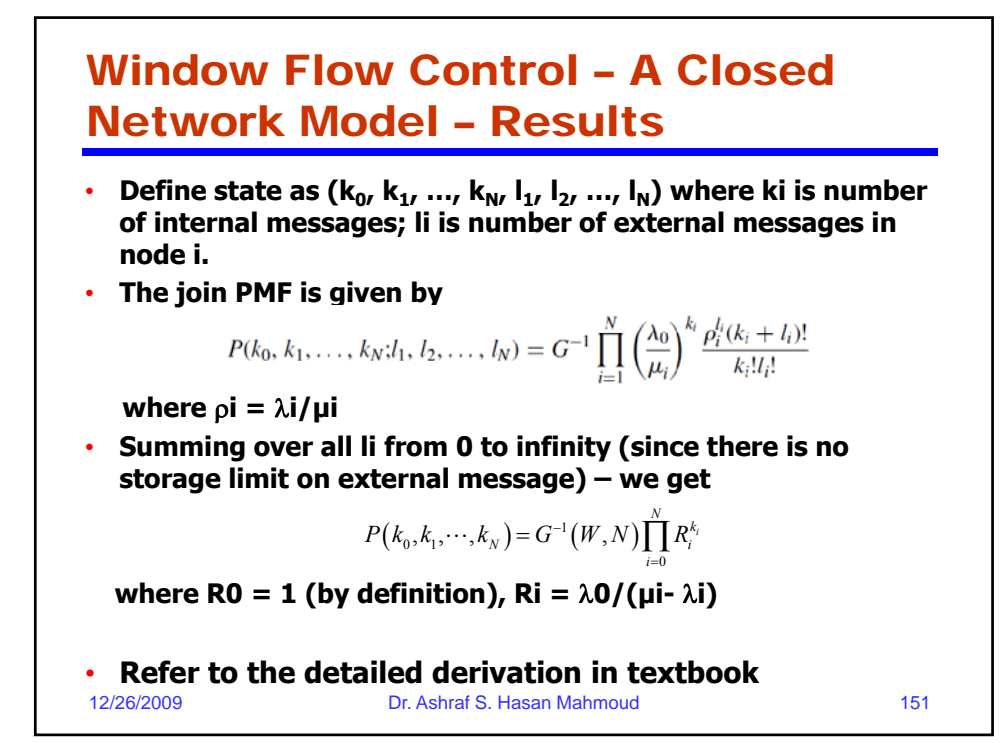

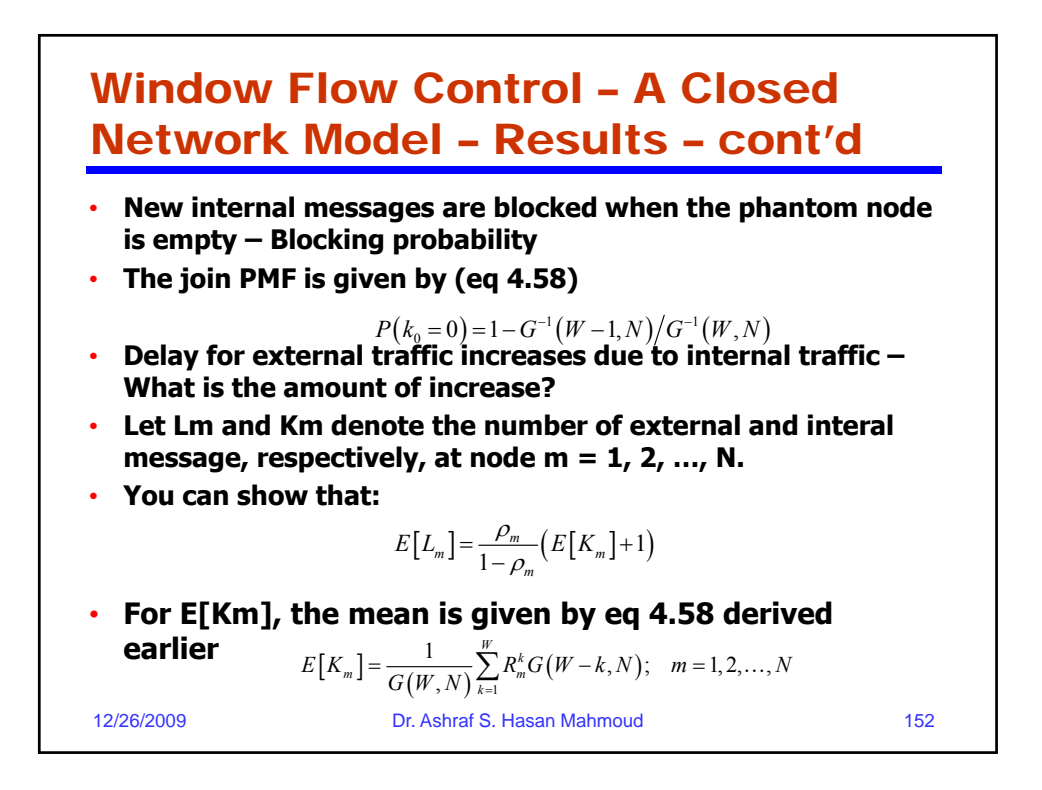

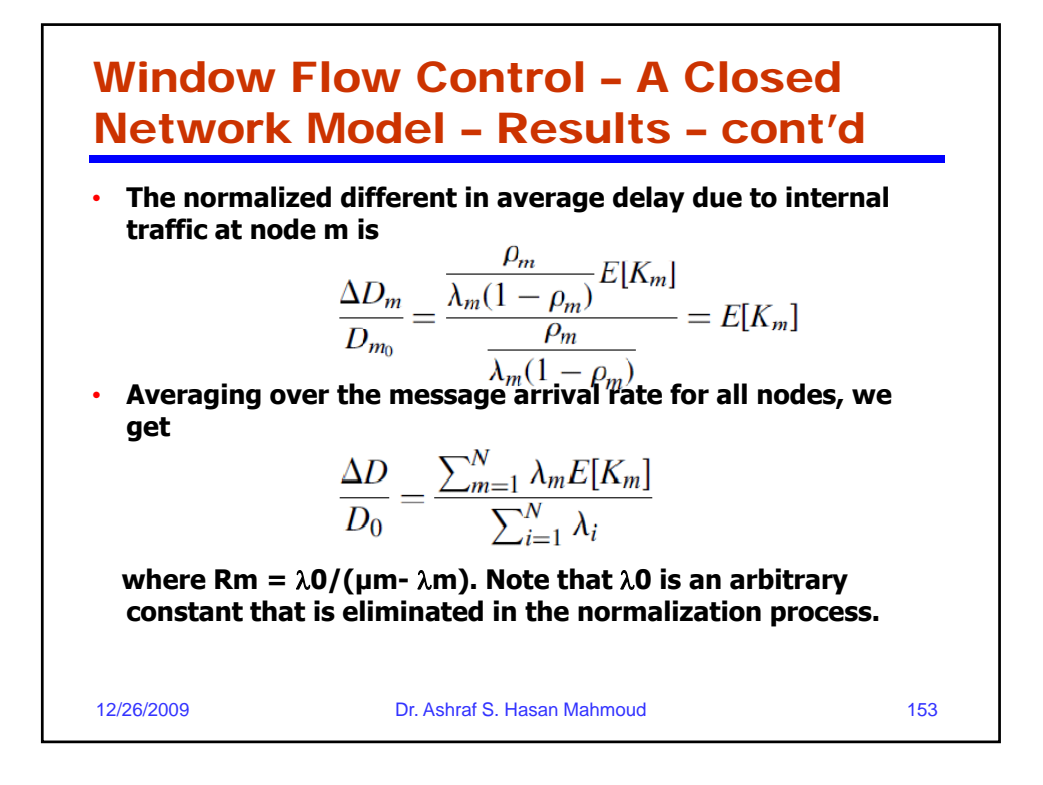

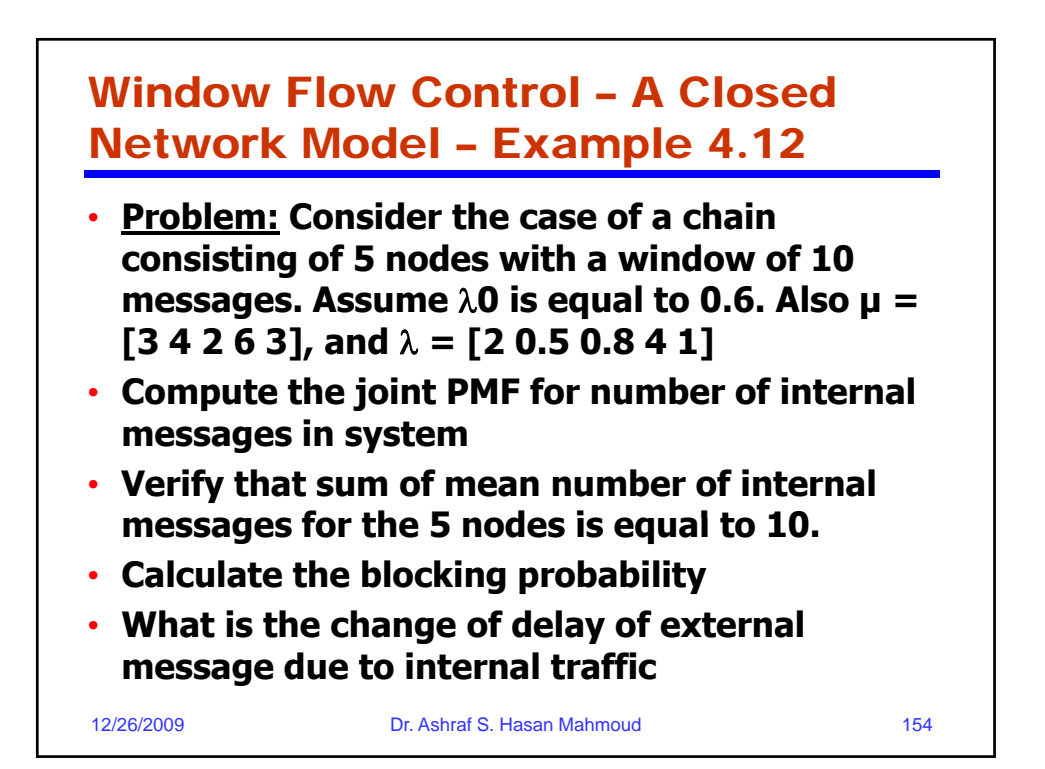

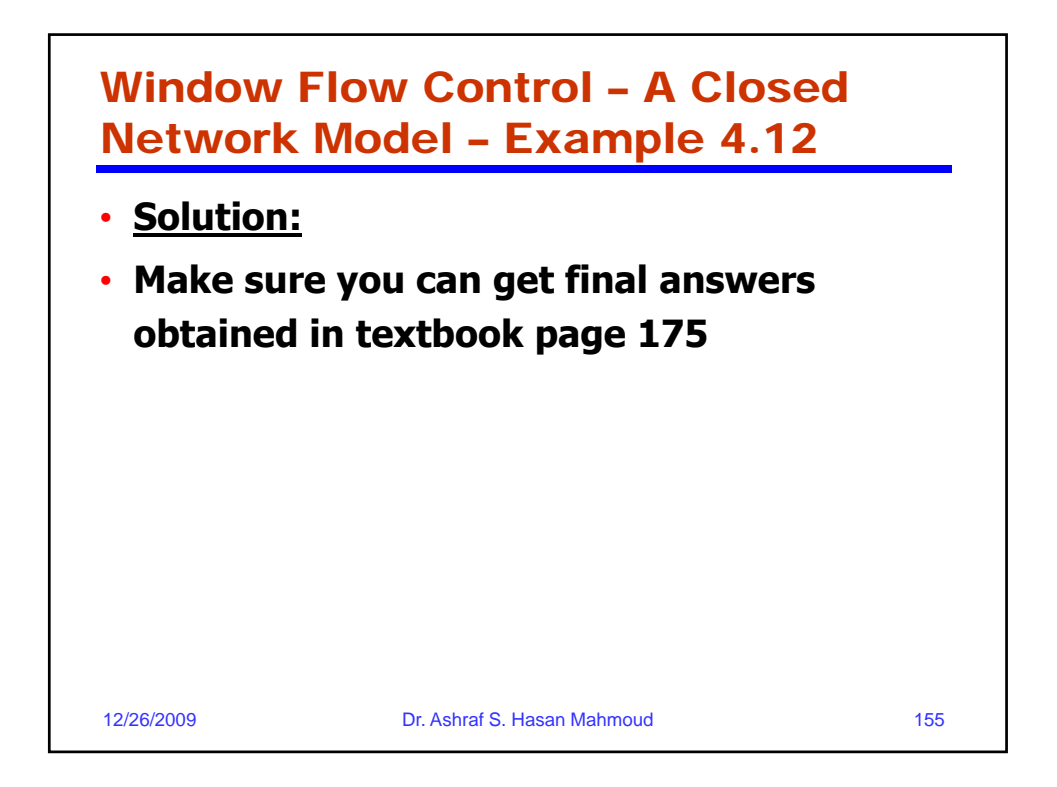

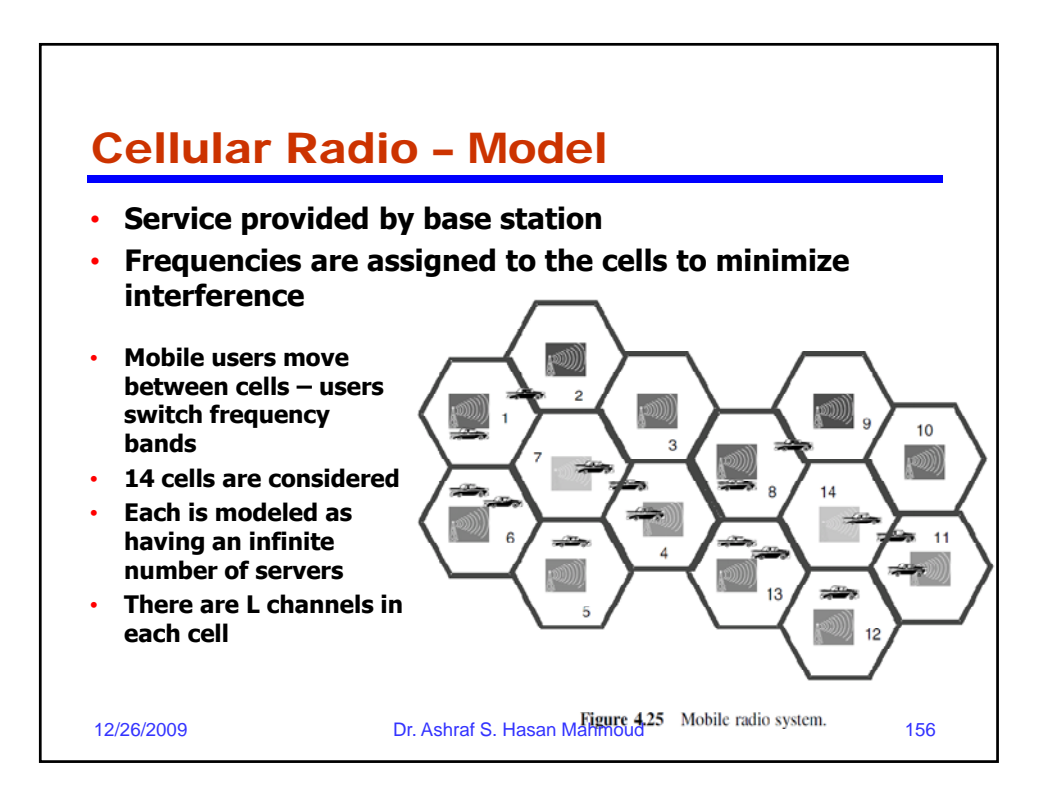

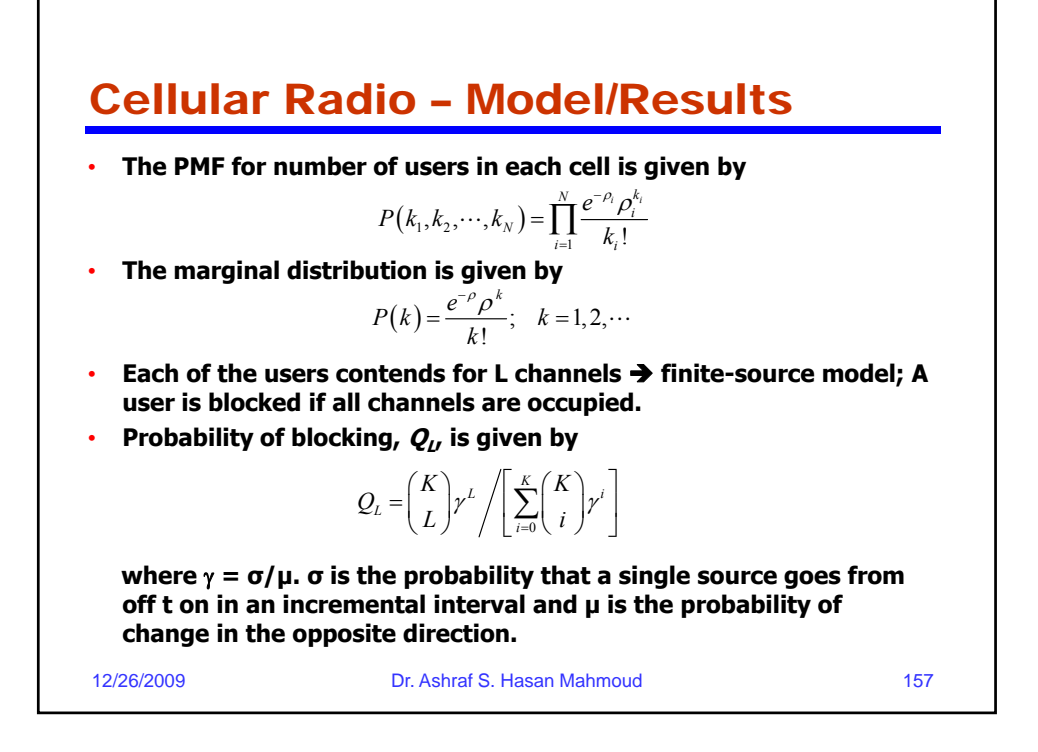

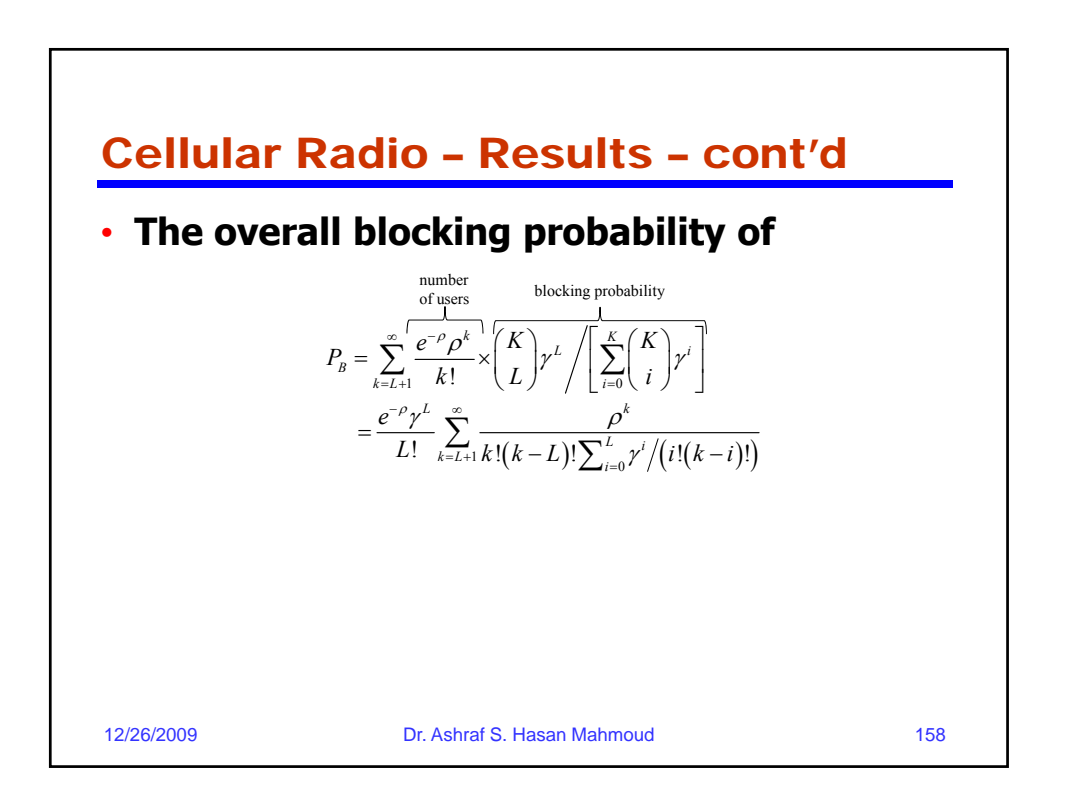

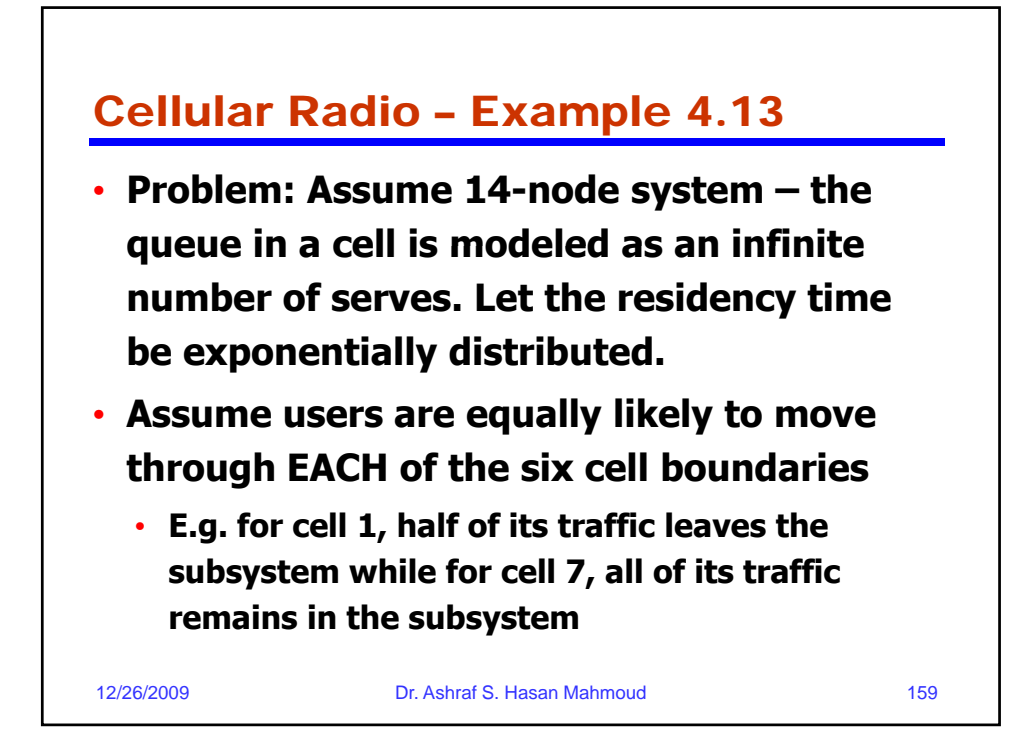

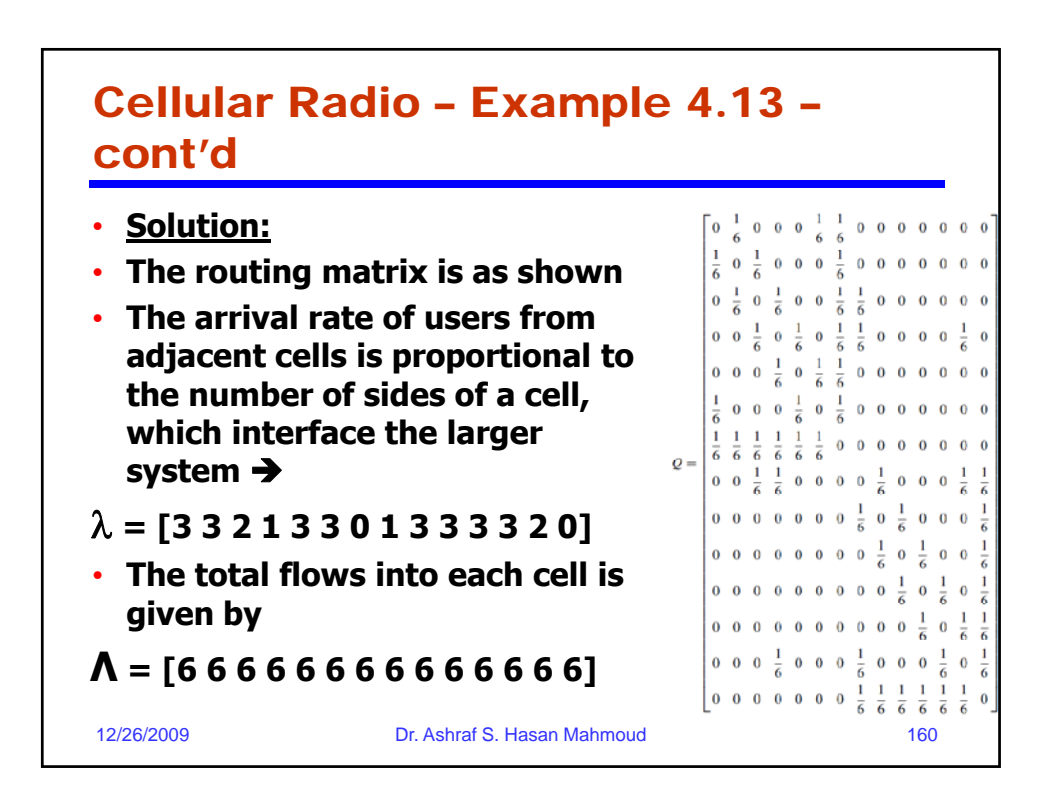

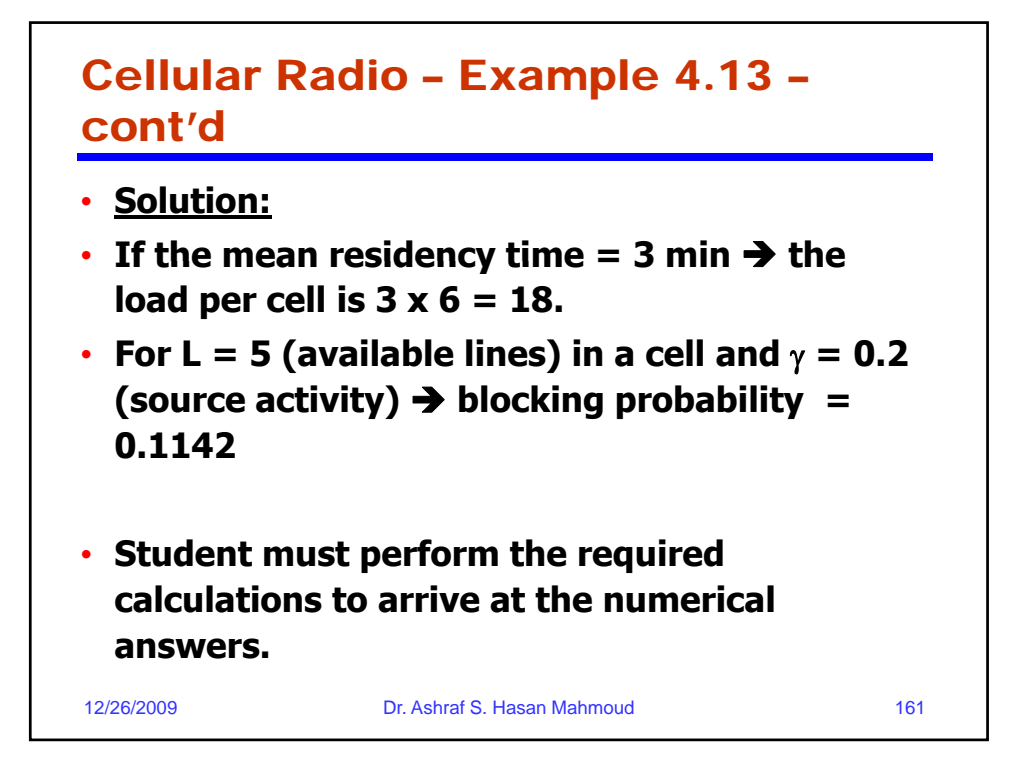